# **UNIVERSIDAD TÉCNICA DEL NORTE**

## **FACULTAD DE INGENIERÍA EN CIENCIAS APLICADAS**

## **CARRERA: INGENIERÍA MECATRÓNICA**

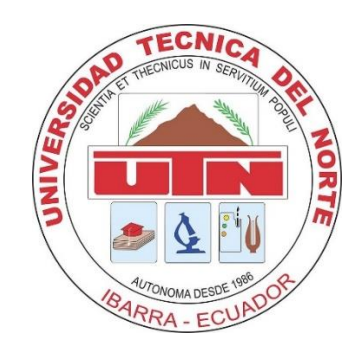

## **TEMA:**

## **"SISTEMA HIDROPÓNICO VERTICAL NFT PARA POLICULTIVO, APLICABLE A ZONAS URBANAS"**

Trabajo de titulación previo a la obtención del título de Ingeniero Mecatrónico

### **AUTOR (A):**

Querembas Narváez Jhenny Alejandra

### **DIRECTOR:**

Ing. Diego Luis Ortiz Morales, MSc.

Ibarra - Ecuador

2024

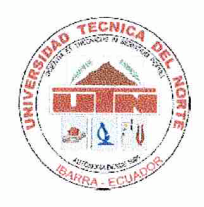

# UNIVERSIDAD TÉCNICA DEL NORTE **BIBLIOTECA UNIVERSITARIA**

#### **IDENTIFICACIÓN DE LA OBRA**  $\mathbf{1}$ .

En cumplimiento del Art. 144 de la Ley de Educación Superior, hago la entrega del presente trabajo a la Universidad Técnica del Norte para que sea publicado en el Repositorio Digital Institucional, para lo cual pongo a disposición la siguiente información:

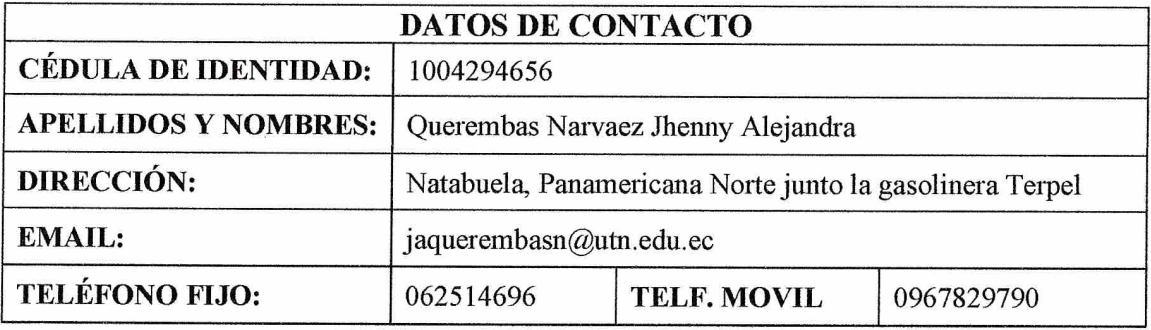

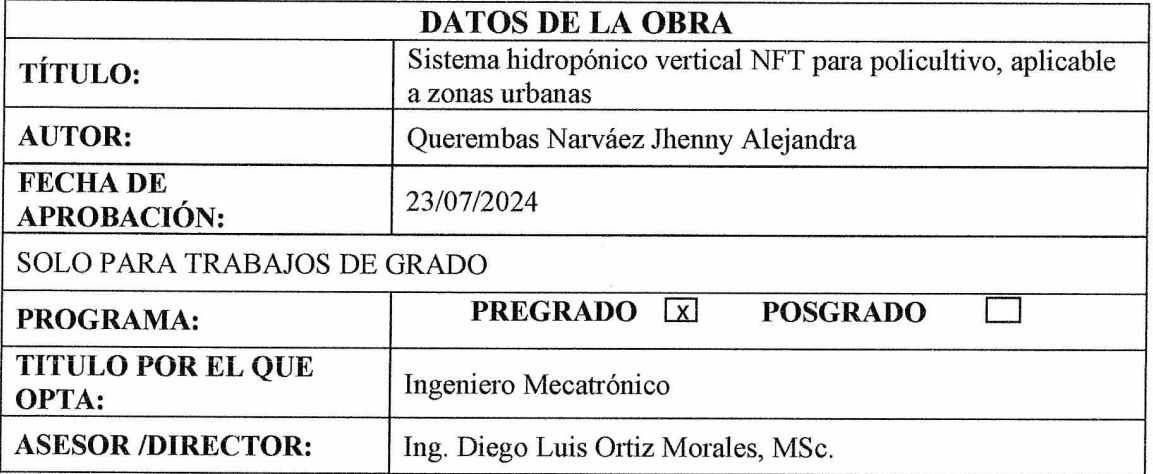

#### $2.$ **CONSTANCIAS**

El autor manifiesta que la obra objeto de la presente autorización es original y se la desarrolló, sin violar derechos de autor de terceros, por lo tanto, la obra es original y que es el titular de los derechos patrimoniales, por lo que asume la responsabilidad sobre el contenido de la misma y saldrá en defensa de la Universidad en caso de reclamación por parte de terceros.

Ibarra, a los 23 días del mes de julio de 2024.

**EL AUTOR:** 

Quermont

 $(Firma)$ (............<del>..</del>......... Nombre: Jhenny Alejandra Querembas Narváez

## CERTIFICACIÓN DIRECTOR DEL TRABAJO DE INTERGRACIÓN **CURRICULAR**

Ibarra, 23 de julio de 2024.

Ing. Diego Luis Ortiz Morales, MSc.

DIRECTOR DEL TRABAJO DE INTEGRACIÓN CURRICULAR

### CERTIFICA:

Haber revisado el presente informe final del trabajo de titulación, el mismo que se ajusta a las normas vigentes de la Unidad Académica de la Universidad Técnica del Norte; en consecuencia, autorizo su presentación para los fines legales pertinentes.

 $I_{b}$  $(f)$ 

Ing. Diego Ortiz Morales, MSc.  $C.C.: 1001586997$ 

## APROBACIÓN DEL COMITÉ CALIFICADOR

El Tribunal Examinador del trabajo de titulación "SISTEMA HIDROPÓNICO VERTICAL NFT PARA POLICULTIVO, APLICABLE A ZONAS URBANAS." elaborado por QUEREMBAS NARVÁEZ JHENNY ALEJANDRA, previo a la obtención del título de INGENIERO MECATRÓNICO, aprueba el presente informe de investigación en nombre de la Universidad Técnica del Norte:

 $\pi$ 

Ing. Diego Ortiz Morales, MSc. C.C.: 1001586997

 $(f): \ldots$  ... Ing. Cosme Mejlía Echeverría, MSc. C.C.:1002641288

### **DEDICATORIA**

*A mis padres, Carlos y Clara quienes con su amor y paciencia me han enseñado a enfrentar todos los obstáculos de la vida y a luchar por mis sueños sin importar cuan difíciles sean, su apoyo constante ha sido un pilar fundamental en mi vida.*

*A mi hijo Alejandro, quien es mi mayor tesoro y la razón principal que me impulsó a llegar al final de este camino. Su amor y alegría son mi constante motivación.*

*A mis hermanos, quienes siempre confiaron en mí y fueron mi fuente de aliento después de cada tropiezo, sus palabras y consejos han sido mi fortaleza para seguir adelante.*

*Jhenny Alejandra*

### **AGRADECIMIENTO**

*Quiero expresar mi más sincero agradecimiento a mi familia, por la confianza que depositaron en mí, lo que me impulsó a seguir con más esfuerzo y dedicación cada día.*

*A mi amiga Lis quien me ayudó y estuvo conmigo durante todo este proceso, agradezco su apoyo y aliento para seguir luchando por lo que quiero, muchas gracias.*

*Al Ingeniero Diego Ortiz por su paciencia y por haberme guiado con sus conocimientos en el desarrollo de este trabajo.*

*A todos ustedes, ¡Gracias!*

*Jhenny Alejandra*

## ÍNDICE DE CONTENIDOS

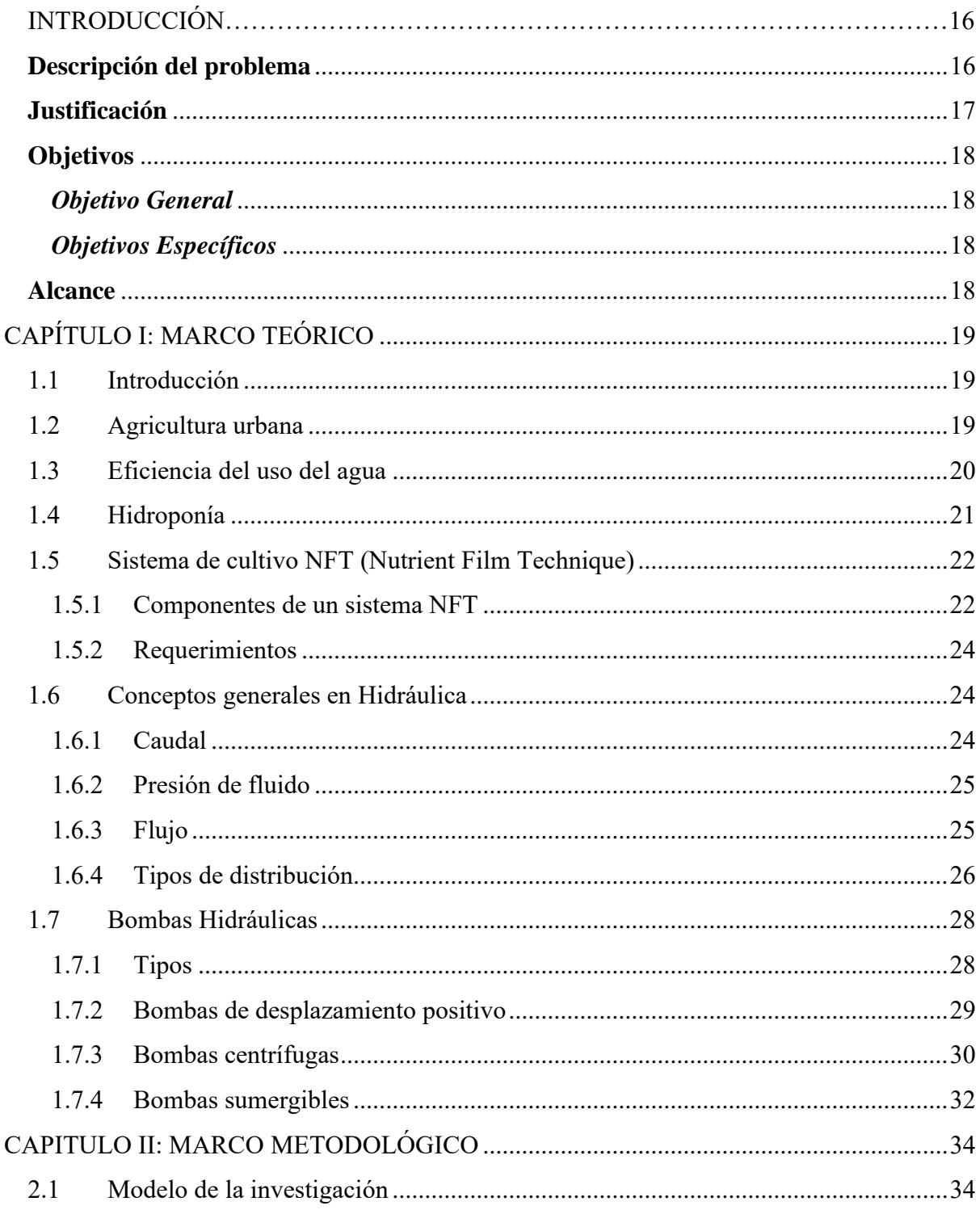

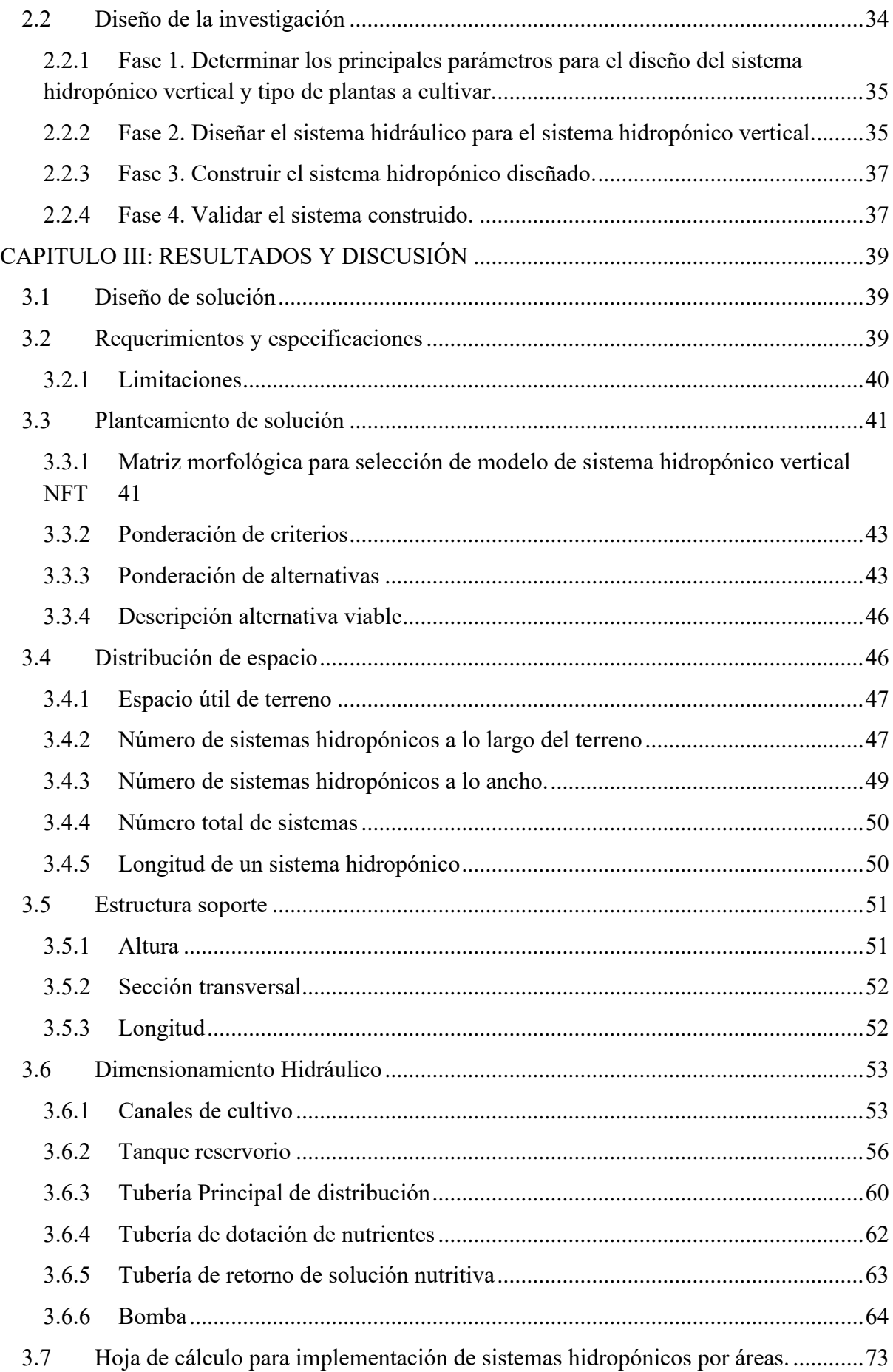

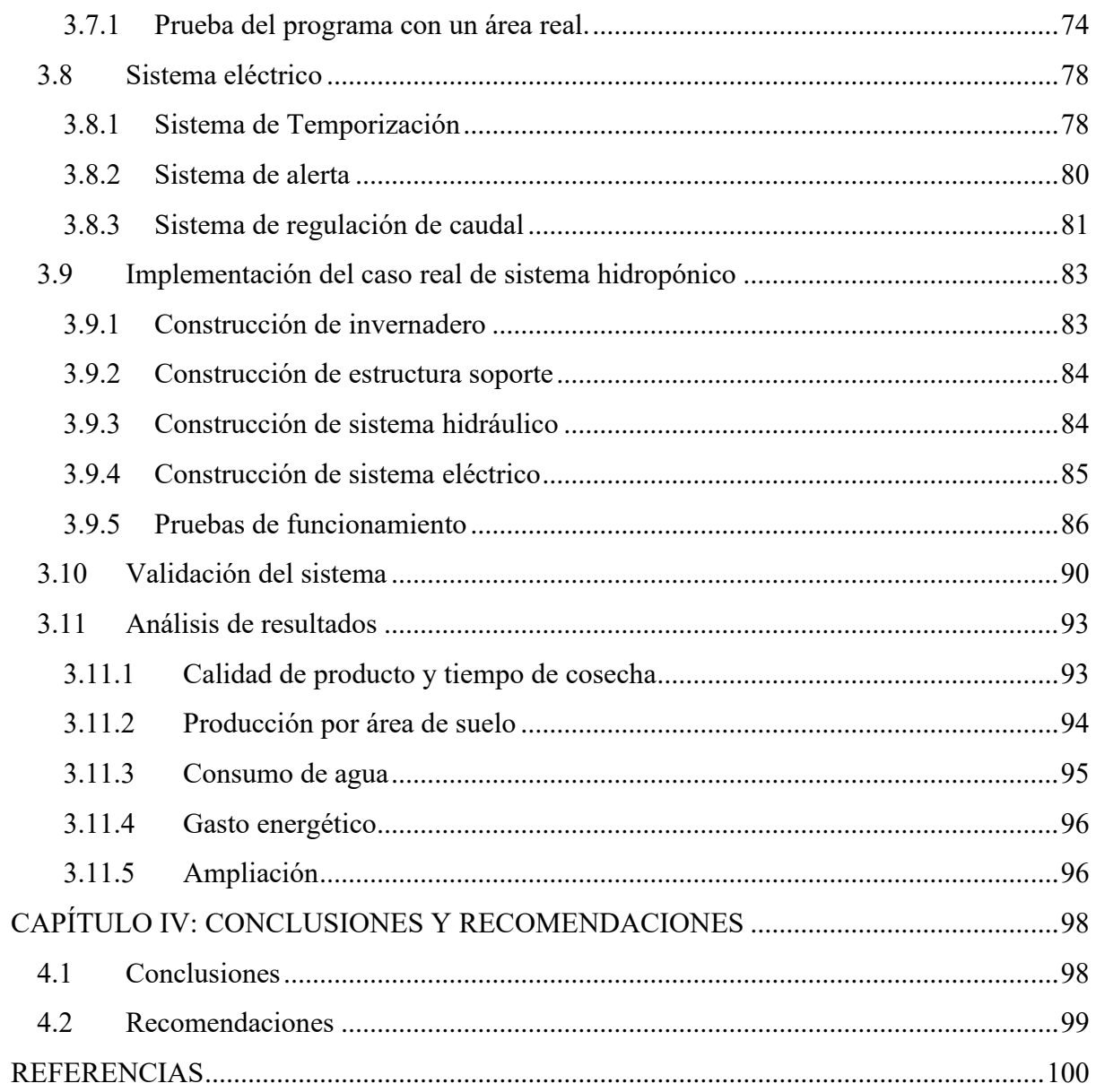

## **ÍNDICE DE TABLAS**

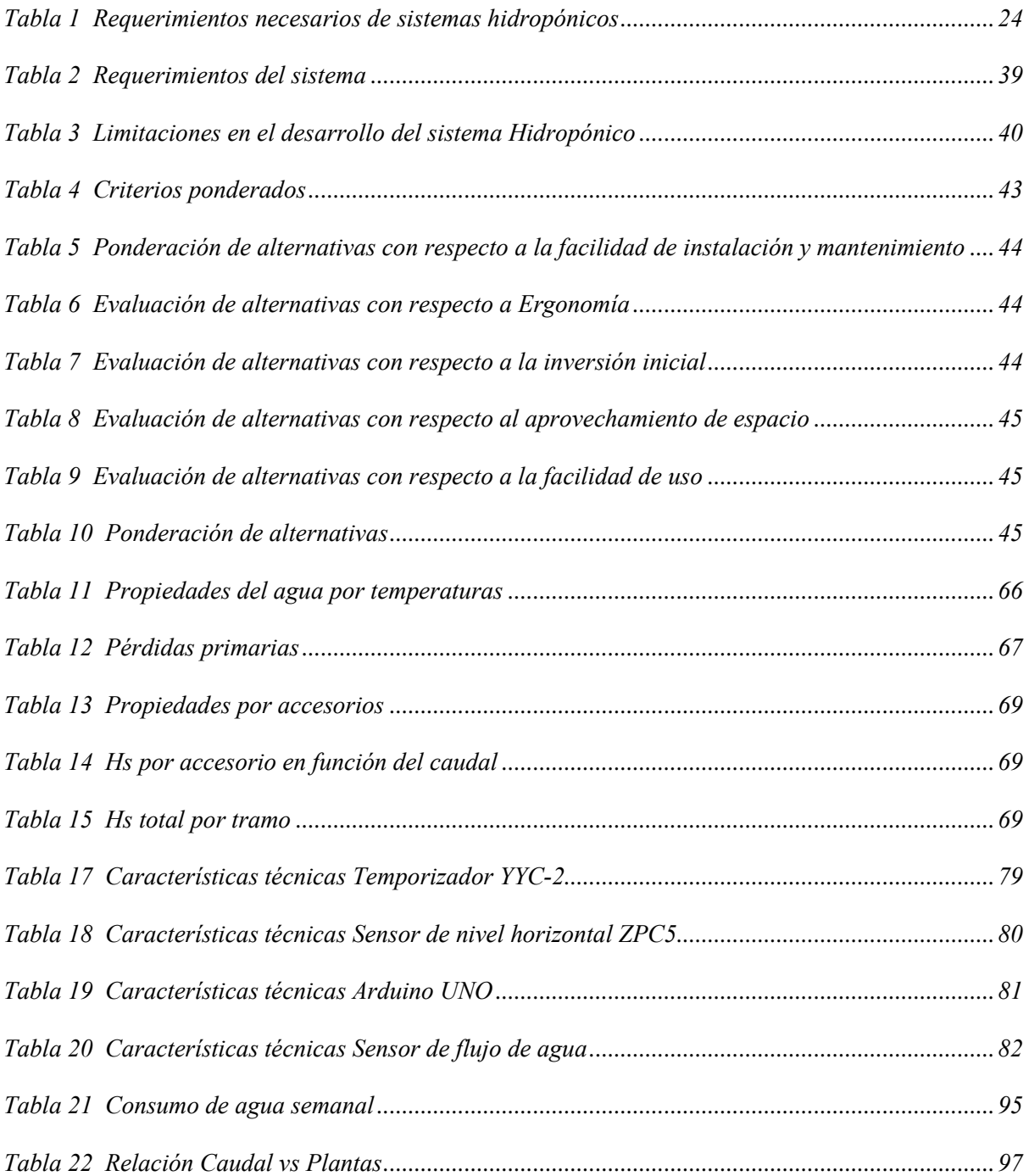

# **ÍNDICE DE FIGURAS**

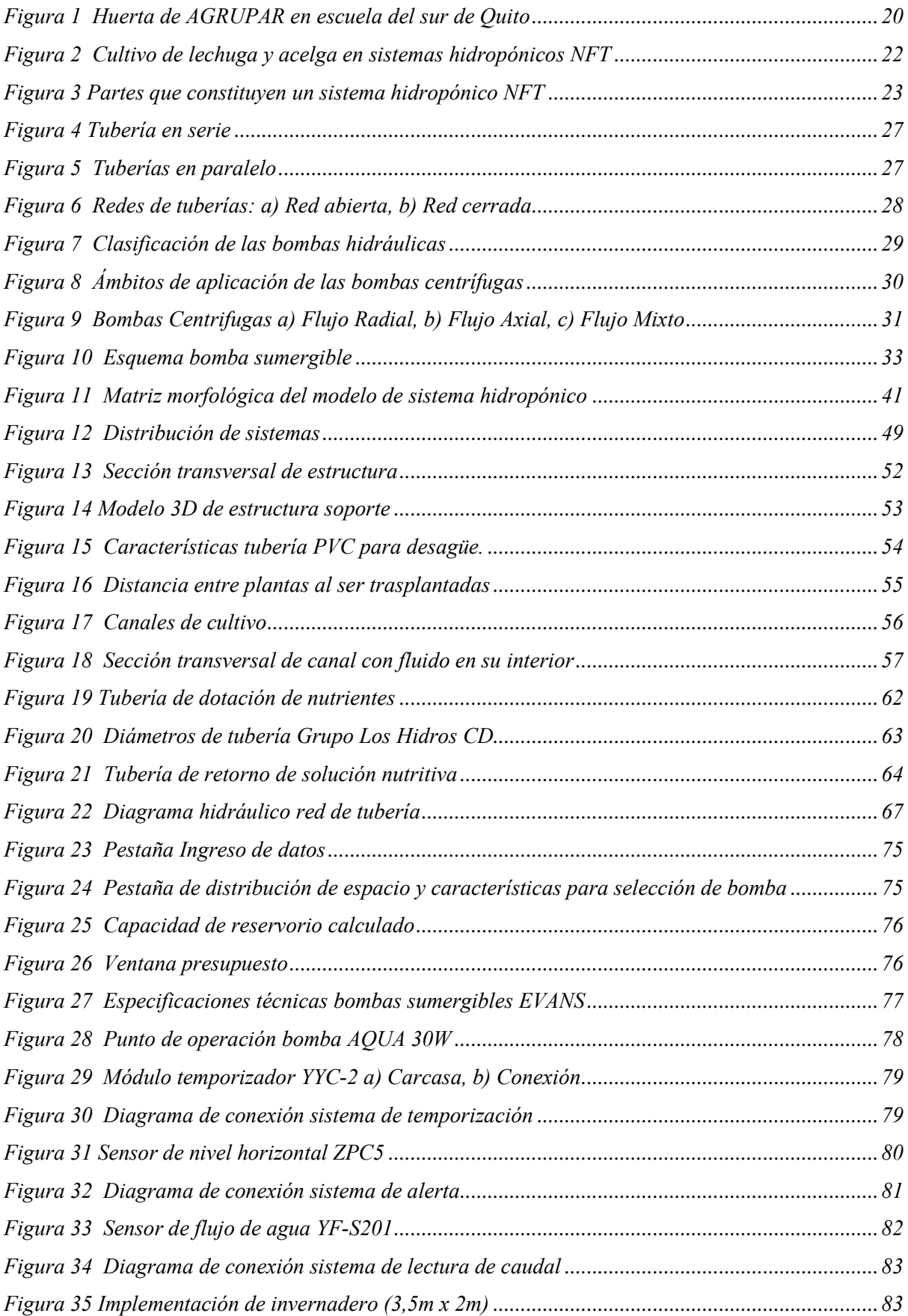

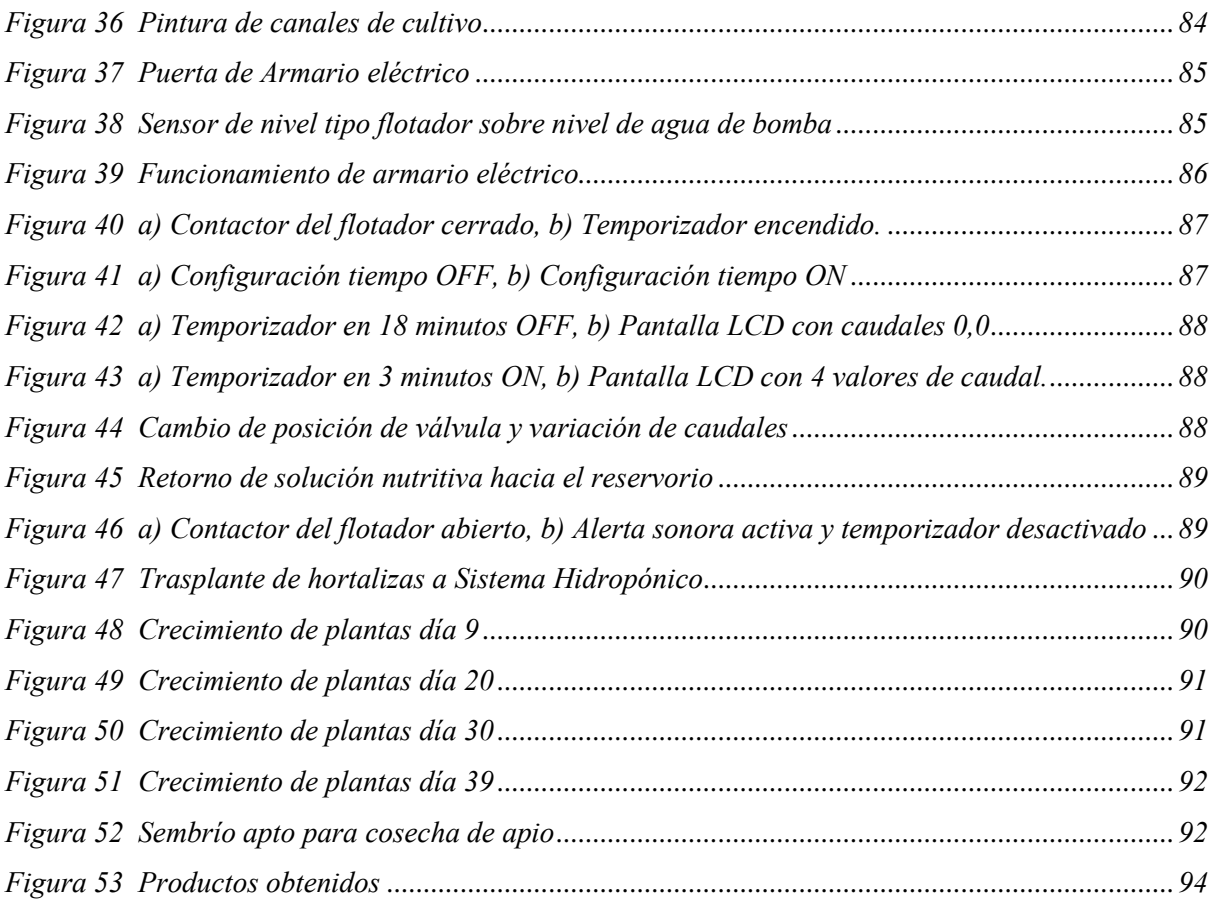

### **RESUMEN**

El presente trabajo de grado se centra en el desarrollo de un sistema hidropónico vertical NFT para policultivo, ideal para implementar en zonas urbanas donde se carece de espacio de tierra fértil para cultivar alimentos. La metodología empleada abarca el desarrollo de la matriz morfológica, un método que permitió seleccionar una alternativa viable para el desarrollo del proyecto, basándola en términos de forma, materiales y dispositivos que permitan obtener un sistema eficiente, de fácil uso y con durabilidad prolongada.

Se realiza el cálculo de dimensiones y longitudes de las partes que constituyen el sistema hidropónico, lo que incluye la estructura física y los componentes para las conexiones hidráulicas. Se profundiza en el cálculo de parámetros como altura de impulsión y potencia de la bomba, puesto que este es un componente crucial para mantener el flujo óptimo de nutrientes. Se integra una sección eléctrica informativa visual y sonora, que disminuye la necesidad de monitoreo constante por parte del usuario en cuanto al nivel de solución nutritiva en el reservorio, el caudal de entrada a los canales de cultivo y el tiempo de encendido de la bomba, mismo que puede ser ajustado por el usuario al inicio de cada ciclo de cultivo.

Se implementó el sistema con éxito y los resultados obtenidos demuestran que este estudio es una solución óptima y versátil que puede adaptarse a variedad de cultivos, además de tener la característica de ser escalable, permitiendo alta productividad de cultivos en zonas urbanas y periurbanas con el aprovechamiento de los espacios disponibles.

**Palabras clave:** NFT, policultivo, escalable

### **ABSTRACT**

*This thesis focuses on the development of a vertical NFT hydroponic system for polyculture, ideal for implementation in urban areas where there is a lack of fertile land for growing food. The methodology used includes the development of a morphological matrix, a method that allowed for the selection of a viable alternative for the project's development, based on shape, materials, and devices that enable an efficient, easy-to-use, and durable system.*

*Calculations of the dimensions and lengths of the parts that constitute the hydroponic system were performed, including the physical structure and components for hydraulic connections. An in-depth analysis was conducted on parameters such as pumping height and pump power, as this is a crucial component for maintaining the optimal nutrient flow. An informative visual and sound electrical section was integrated, reducing the need for constant user monitoring regarding the nutrient solution level in the reservoir, the flow rate into the cultivation channels, and the pump's running time, which can be adjusted by the user at the beginning of each cultivation cycle.*

*The system was successfully implemented, and the results show that this study is an optimal and versatile solution that can adapt to a variety of crops. Additionally, it has the characteristic of being scalable, allowing for high productivity of crops in urban and periurban areas by making the most of available spaces.*

**Keywords:** NFT, polyculture, scalable

### **INTRODUCCIÓN**

### <span id="page-14-0"></span>**Descripción del problema**

Según la Organización Naciones Unidas [1], hasta 143 millones de personas tendrían que salir de sus países antes del 2050 para huir de la escasez de agua, siendo uno de los principales problemas del avance de la degradación y la pérdida de productividad del suelo, originando un impacto en la soberanía alimentaria.

Menores extensiones de tierras productivas generarán menos alimentos y forzarán a que las personas dejen sus hogares. Actualmente en el Ecuador, alrededor del 49% de las tierras está degradado y un 22% se encuentra en proceso de desertificación [2]. De modo que, para mejorar dicha situación, se ha creado programas de agricultura sostenible enfocados en la seguridad alimentaria, como ejemplo de ello es la hidroponía.

La hidroponía es una técnica de cultivo de plantas en solución nutritiva recirculante por un canal a través de las raíces de las plantas con o sin el uso de un medio de soporte (grava, vermiculita, lana de roca, turba, aserrín, fibra de coco, etc.) en la cual se aplica el sistema de cultivo NFT (Nutrient Film Technique) que significa "la técnica de la película nutriente" [3].

Existen varios proyectos de hidroponía a nivel nacional, sin embargo, no se considera la selección adecuada del sistema de bombeo, únicamente se selecciona a conveniencia de costos o requerimientos básicos, en cada uno de ellos es necesario considerar el caudal que se debe suministrar en función del número de plantas, suministrando así los nutrientes que necesita la planta con un gasto menor de energía.

Con la implementación del sistema hidropónico, se pretende aprovechar los espacios en los hogares, es decir, utilizar al área de forma vertical para el cultivo de una variedad de hortalizas.

Las plantas al recibir los nutrientes necesarios para su crecimiento presentan una mayor resistencia a las enfermedades propias de su especie, reduciendo el uso de fertilizantes químicos que son reemplazados por fertilizantes ecológicos.

### <span id="page-15-0"></span>**Justificación**

El Instituto Nacional de Estadística y Censos del Ecuador (INEC), señala que el 69,2% de los hogares en Ecuador no podían pagar el costo mensual de la Canasta Básica Familiar, el cual define que solo 3 de cada 10 hogares pueden pagar este costo. Dando como resultado que en la costa 37.9%, amazonia 33.9% y sierra 19.4% se encuentran en inseguridad alimentaria y nutricional [4].

La construcción de un sistema hidropónico NFT, permitirá generar una alternativa para obtener productos alimenticios orgánicos y frescos sin requerir de mucho esfuerzo. Para el caso de las zonas rurales será una alternativa para mejorar la producción y sus ingresos.

El uso del recurso hídrico para riego de cultivos en el territorio ecuatoriano actualmente abarca 989.637,67 ha, que representa el 31,56% de la superficie que puede ser regada. El riego superficial por surcos a escala nacional, según datos de la ESPAC 2016, se estima cubriría el 56,06% del área regada en el país [5].

Sin embargo, el regadío por surcos termina en un desperdicio del recurso hídrico debido a que sería absorbida por cantidades de tierra inutilizadas, por otra parte, tiende a evaporarse al regar en horas de intenso sol.

Para optimizar el agua de regadío se han implementado sistemas de riego por aspersión, riego por goteo, riego solar, entre otros, como una alternativa, pero el consumo del recurso hídrico sigue siendo elevado si lo comparamos con un sistema hidropónico.

La implementación de un sistema hidropónico vertical NFT será una alternativa para reducir espacio y gasto hídrico dotando del fluido necesario a cada una de las plantas sin generar desperdicio, para lo cual se determinará el tamaño de la bomba en función de los parámetros de recirculación de la solución nutritiva requeridos por el sistema.

Se espera que el diseño realizado se tome como incentivo y sea la base para futuras implementaciones en urbanizaciones, así como, pequeños espacios de terreno en zonas rurales, garantizando la alimentación de la población con mayor calidad y a la vez, aportar con el cuidado y preservación de los recursos hídricos y mantención del medio ambiente.

### <span id="page-16-0"></span>**Objetivos**

### <span id="page-16-1"></span>*Objetivo General*

Desarrollar un sistema hidropónico vertical NFT para policultivo.

### <span id="page-16-2"></span>*Objetivos Específicos*

- Determinar los principales parámetros para el diseño de un sistema hidropónico vertical y tipo de plantas a cultivar.
- Diseñar el sistema hidráulico para el sistema hidropónico vertical.
- Construir el sistema hidropónico diseñado.
- Validar el sistema construido.

### <span id="page-16-3"></span>**Alcance**

El sistema hidropónico será diseñado con canales organizados verticalmente para desarrollar un sistema policultivo en espacios reducidos.

Para el diseño hidráulico se implementará un reservorio de solución nutritiva la cual será distribuida a los canales por medio de una tubería de circulación de solución impulsada por una bomba logrando una distribución homogénea hacia todo el cultivo.

Para el accionamiento de la bomba se contará con un sistema de control temporizado el cual será determinado en función de los parámetros necesarios para el óptimo desarrollo de las plantas.

### **CAPÍTULO I: MARCO TEÓRICO**

### <span id="page-17-1"></span><span id="page-17-0"></span>**1.1 Introducción**

Los desastres naturales, así como las acciones humanas, provocan daños en la agricultura y, por tanto, disminución de área de tierra productiva lo cual afecta a las personas de forma directa debido a la disminución de producción e ingresos; efectos como la sequía y la degradación de suelos han hecho que varias organizaciones así como personas naturales opten por implementar métodos de agricultura sostenible que sea capaz de ser implementada por pequeños agricultores e incluso en urbanizaciones de modo que cada una de las alternativas puestas en práctica logren la optimización de espacios y eficiencia del uso del recurso hídrico.

### <span id="page-17-2"></span>**1.2 Agricultura urbana**

La Organización de las Naciones Unidas para la Agricultura y la Alimentación FAO define la "Agricultura Urbana" como aquella actividad agrícola llevada a cabo en pequeñas superficies dentro de una ciudad y destinada a la producción de cultivos y cría de ganado menor para el consumo propio o venta en mercados vecinos [6].

La Agricultura Urbana (AU) aparece como una herramienta para disminuir varios de los daños provocados por desastres naturales y las consecuencias socioambientales que se presentan actualmente, como la expansión de la urbanización hacia zonas rurales, de un gran incremento del consumo y desperdicio de agua, remplazo de áreas verdes por viviendas, quema de bosques y elevación en los volúmenes de basura [7].

Es importante destacar que la agricultura urbana y periurbana tienen un vínculo con los preceptos de la soberanía alimentaria, la cual a su vez cuida de los derechos de las personas, la biodiversidad, la salud, etc. Motivo por el cual, en ciudades del país como lo es Quito, se han desarrollado iniciativas para agricultura sostenible, como es el caso de AGRUPAR, PROBIO y huertos en escuelas, como se puede observar en la [Figura 1,](#page-18-1) mismas iniciativas que aprovechan en mayor cantidad los espacios como balcones, jardines y terrazas [8].

### <span id="page-18-1"></span>**Figura 1**

*Huerta de AGRUPAR en escuela del sur de Quito*

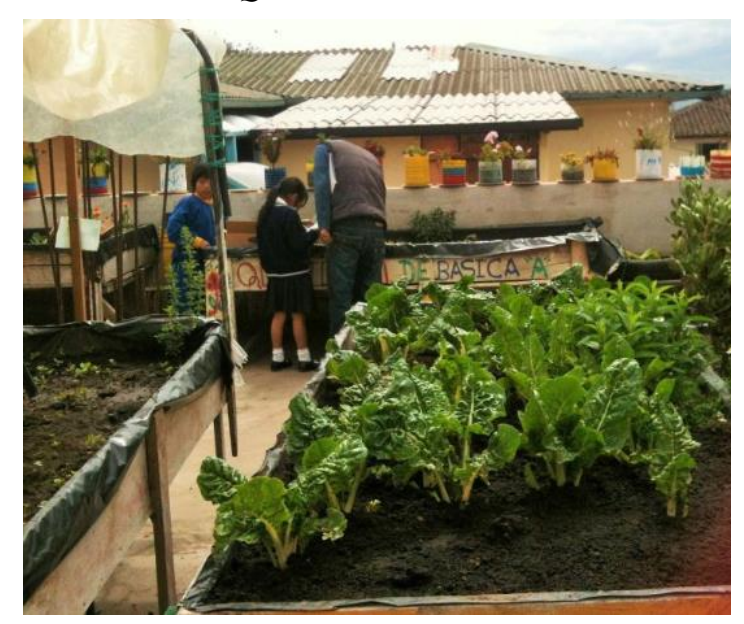

Fuente: [8]

### <span id="page-18-0"></span>**1.3 Eficiencia del uso del agua**

La eficiencia en el uso de agua (EUA), consiste en desarrollar alternativas que reduzcan el gasto hídrico y mejoren la calidad alimenticia de las personas, además de que permite que los ingresos por producción agrícola sean mayores y, por lo tanto, mejora la situación económica de los agricultores.

La EUA es la relación existente entre la biomasa presente en un cultivo por unidad de agua utilizada por este en un determinado momento [9]. Esta relación a su vez se enfoca en obtener el mayor producto agrícola con el menor gasto en agua de regadío para el crecimiento adecuado de los cultivos.

Para garantizar la EUA se han optado por distintas alternativas cambiando el sistema de cultivo, una de ellas es el cambio de la agricultura tradicional en campo abierto por

agricultura dentro de invernaderos con sistemas de regadío diferentes como son riego por goteo, riego por aspersión, hidroponía e incluso aeroponía.

La producción bajo invernaderos y los nuevos sistemas de cultivo con diferente sistema de regadío incrementa la eficiencia en el uso del agua debido a que:

- Se reduce la evapotranspiración, es decir, al tener menor radiación se generará mayor humedad.
- Incremento de la producción debido a un mejor control de plagas y enfermedades.
- Se puede implementar técnicas avanzadas de riego para disminuir el gasto hídrico, por ejemplo, riego por goteo e hidroponía [9].

Pese a las alternativas adoptadas en varias regiones, la producción agrícola se ve afectada debido a la baja disponibilidad de agua de riego, con mayor medida en zonas áridas y semiáridas donde los recursos hídricos son escasos [10].

### <span id="page-19-0"></span>**1.4 Hidroponía**

La hidroponía es la técnica de producción o cultivo de plantas sin suelo, la cual se abastece de agua y nutrientes mediante una solución de sales minerales disueltas en agua [11].

"Los sistemas hidropónicos persiguen producciones de alta calidad, alimentos inocuos y el uso eficiente del agua, mediante tecnologías que permiten modificar y controlar el ambiente, para satisfacer las necesidades de los cultivos" [12].

La hidroponía permite a las personas cultivar en aquellos lugares donde no se cuente con tierra fértil o en espacios reducidos o donde la agricultura normal es difícil de llevar a cabo, además, permite reciclar el agua debido a su diseño recirculante y, por tanto, reduce el gasto de este fluido [13].

### <span id="page-20-0"></span>**1.5 Sistema de cultivo NFT (Nutrient Film Technique)**

El sistema de cultivo NFT es una técnica bastante usada en la agricultura sostenible, ya que se basa en la circulación continua o intermitente de una fina lámina de solución nutritiva a través de las raíces del cultivo, sin que estas se encuentren inmersas en sustrato alguno, sino que simplemente quedan sostenidas por un canal de cultivo.

En la [Figura 2](#page-20-2) se puede observar sistemas en bancadas, los cuales poseen canales de cultivo rectangulares, por el interior fluye la solución nutritiva, de modo que no existe pérdida de fluido hacia el exterior por lo que se considera un sistema de tipo cerrado [14].

#### <span id="page-20-2"></span>**Figura 2**

Cultivo de lechuga y acelga en sistemas hidropónicos NFT

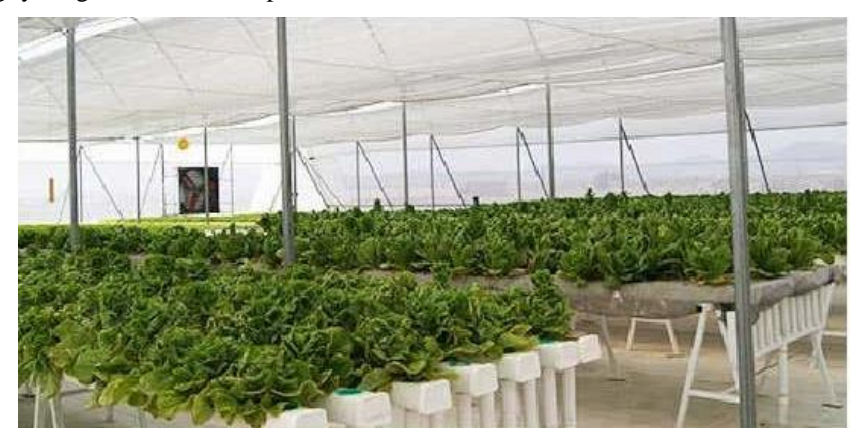

Tomado de: [15]

### <span id="page-20-1"></span>*1.5.1 Componentes de un sistema NFT*

**Tanque reservorio**. Su función es almacenar la solución nutritiva durante el periodo de cultivo, su volumen se determinará dependiendo de la cantidad y la especie de plantas a cultivar, además, es importante seleccionar adecuadamente el material del reservorio para evitar cualquier tipo de reacción con los elementos de la solución nutritiva que se albergará en él [16].

**Canales de cultivo.** Son el único soporte de las plantas, debido a que no lleva ningún sustrato que las sostenga. Además, reduce el porcentaje de evaporación de la solución nutritiva para que pueda ser absorbida en mayor cantidad por las plantas.

**Tubería de dotación de nutrientes.** Es la que distribuye la solución nutritiva desde el reservorio hacia los canales de cultivo en función del requerimiento de caudal para una adecuada absorción de las plantas.

**Tubería de recolección.** Se encarga de recolectar la solución nutritiva que ya ha circulado por los canales de cultivo y retornarla hacia el tanque colector, debe estar a un nivel más bajo que el canal de cultivo inferior para que la solución descienda por gravedad.

**Bomba.** Es el componente más esencial del sistema, cuya función es impulsar permanentemente o por periodos intermitentes de tiempo la solución nutritiva desde el reservorio hacia los canales de cultivo. Pueden ser bombas de accionamiento eléctrico sumergibles o no sumergibles, siendo las primeras las más usadas en hidroponía, ya que consumen menos energía [16].

<span id="page-21-0"></span>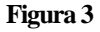

Partes que constituyen un sistema hidropónico NFT

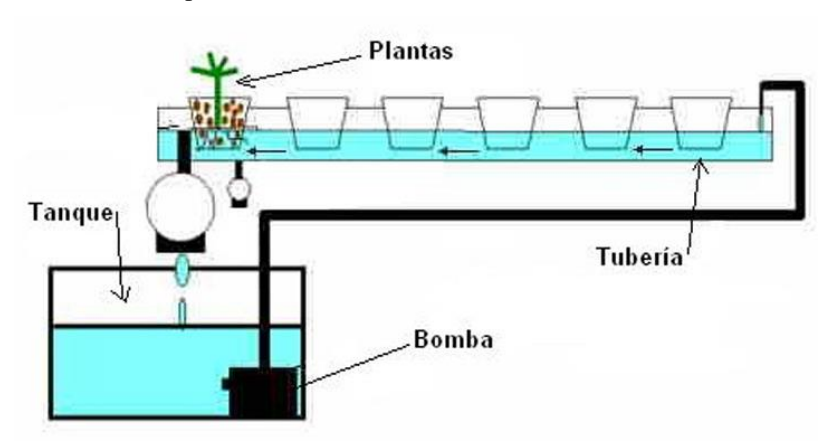

Tomado de: [17]

### <span id="page-22-0"></span>*1.5.2 Requerimientos*

Para que el diseño del sistema hidropónico sea óptimo y cumpla con la función deseada es necesario tener en cuenta ciertos requisitos [16] como se muestra en la [Tabla 1,](#page-22-3) los mismos que han sido determinados y recomendados por expertos en el área para garantizar la eficiencia de dichos sistemas.

<span id="page-22-3"></span>**Tabla 1** Requerimientos necesarios de sistemas hidropónicos

| Requerimiento                               | Detalle                     |
|---------------------------------------------|-----------------------------|
| Altura de lámina nutritiva                  | $10-15$ mm                  |
| Caudal por tuberías                         | $2 - 3$ $1/min$             |
| Pendiente de canales                        | 2%                          |
| Longitud de canales                         | $m\acute{\alpha}x$ . 15 $m$ |
| Altura de oxigenación de solución nutritiva | min. 50cm                   |
| Distancia entre agujeros                    | 20a30cm                     |

Adaptado de: [16]

### <span id="page-22-1"></span>**1.6 Conceptos generales en Hidráulica**

### <span id="page-22-2"></span>*1.6.1 Caudal*

El caudal es el volumen de fluido que pasa en una unidad de tiempo, por una sección

transversal [18], para calcular el caudal se puede utilizar la ecuación 1 o 2:

$$
Q = V/t \tag{1}
$$

 $Q$  Caudal,  $m^3/s$ ;

- V Volumen de fluido,  $m^3$ ;
- t tiempo, s;

$$
Q = A \cdot v \tag{2}
$$

- $Q$  Caudal,  $m^3/s$ ;
- A  $\hat{A}$  rea de la sección transversal, m<sup>2</sup>;
- v velocidad de fluido, m/s;

El caudal suele ser constante, siempre y cuando no exista desbordamiento o pérdida de fluido durante su recorrido, por otro lado, cuando la sección de la tubería es menor, el caudal aumenta su velocidad y si la sección es mayor disminuye [18].

Las unidades de medida del caudal pueden ser: litros por minuto (L/min), litros por segundo (L/s), metro cubico por segundo (m $\frac{3}{s}$ ) o metro cúbico por hora (m $\frac{3}{h}$ ).

### <span id="page-23-0"></span>*1.6.2 Presión de fluido*

La presión es la fuerza normal ejercida sobre una superficie o unidad de área, la presión de un fluido puede ser medida de diferentes formas y según ellas se consideran 3 definiciones distintas de presión como son:

- a) Presión estática: Es la presión ejercida por el fluido sobre un plano paralelo a la dirección de la corriente.
- b) Presión de impacto: Es la presión ejercida por el fluido sobre un plano perpendicular a la dirección de la corriente, debido a los choques de las moléculas por el movimiento aleatorio y el movimiento del fluido.
- c) Presión cinética: Es la diferencia entre las presiones de impacto y estática, que puede ser nula en el caso de fluidos en reposo [19].

## <span id="page-23-1"></span>*1.6.3 Flujo*

El flujo en las tuberías es laminar cuando el sistema opera de manera estable, es decir, es suave y constante. Sin embargo, si hay pequeñas perturbaciones o variaciones en el flujo, este puede volverse de transición, mostrando algunas alteraciones. Finalmente, si hay cambios abruptos en la operación del sistema, como aumentos rápidos en la velocidad del fluido o fluctuaciones significativas en la presión, el flujo puede volverse turbulento, lo cual no es ideal para su funcionamiento. Por lo tanto, para determinar el régimen de flujo, es necesario utilizar el método de cálculo del número de Reynolds [20] para lo cual se emplea la ecuación 3.

$$
Re = \frac{v \cdot d}{\vartheta} \tag{3}
$$

Donde:

- Re Numero de Reynolds, adimensional;
- V velocidad, m/s;
- d Diámetro de tubería, m;
- $\vartheta$  viscosidad cinemática del agua, m<sup>2</sup>/s;

Según el valor del número de Reynolds hallado se puede determinar el régimen de flujo que es, para lo cual se emplea la siguiente escala:

Re < 2000 Flujo en régimen laminar

2000 < Re < 4000 Flujo en régimen de transición

Re > 4000 Flujo en régimen turbulento

### <span id="page-24-0"></span>*1.6.4 Tipos de distribución*

**Tuberías en serie.** Ocurre cuando se colocan tramos de tuberías una tras otra formando una especie de telescopio debido a que cada tramo puede cambiar de sección y de material (ver [Figura 4\)](#page-25-0), este tipo de distribución se emplea cuando se requiere cambios en la presión o con la finalidad de transportar un mismo caudal, ya sea para aumentar o disminuir según sea el cambio de sección de la tubería. En estos sistemas el caudal se mantendrá constante siempre y cuando no existan derivaciones [21].

Entonces, el caudal en todos los tramos será el mismo:

$$
Q = Q_1 = Q_2 = Q_3 = \ldots = Q_n
$$

<span id="page-25-0"></span>**Figura 4** Tubería en serie

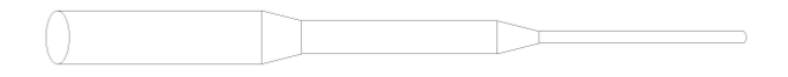

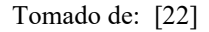

**Tubería en paralelo.** Las tuberías en paralelo parten de un mismo punto para después de un determinado recorrido unirse en un punto alejado del primero como se muestra en la [Figura 5.](#page-25-1) Sucede cuando un caudal único se ramifica en dos o más tuberías, las cuales pueden ser de diferente diámetro, material y longitud [21].

<span id="page-25-1"></span>**Figura 5** Tuberías en paralelo

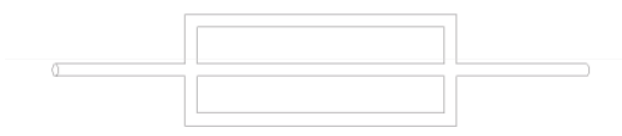

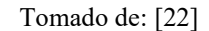

El caudal que ingresa a un nodo será igual a la suma de los caudales salientes, y a su vez el caudal que sale en el nudo de convergencia aguas abajo será igual al caudal de ingreso.

$$
Q = \Sigma Q_i = Q_1 + Q_2 + \ldots + Q_n
$$

Siendo n la cantidad de ramificaciones que salen del nodo.

**Redes de tuberías.** Son un conjunto de tuberías sin una configuración específica, las cuales en función de la dirección del flujo se pueden clasificar como redes abiertas y redes cerradas (ver [Figura 6\)](#page-26-2).

Las redes abiertas son aquellas en las que el agua fluye hacia una sola dirección que va desde su fuente hasta el lugar donde se la utilizará, mientras que las redes cerradas el flujo del líquido será en cualquier dirección sin salir de la tubería a menos que sea requerida [21].

<span id="page-26-2"></span>**Figura 6** Redes de tuberías: a) Red abierta, b) Red cerrada

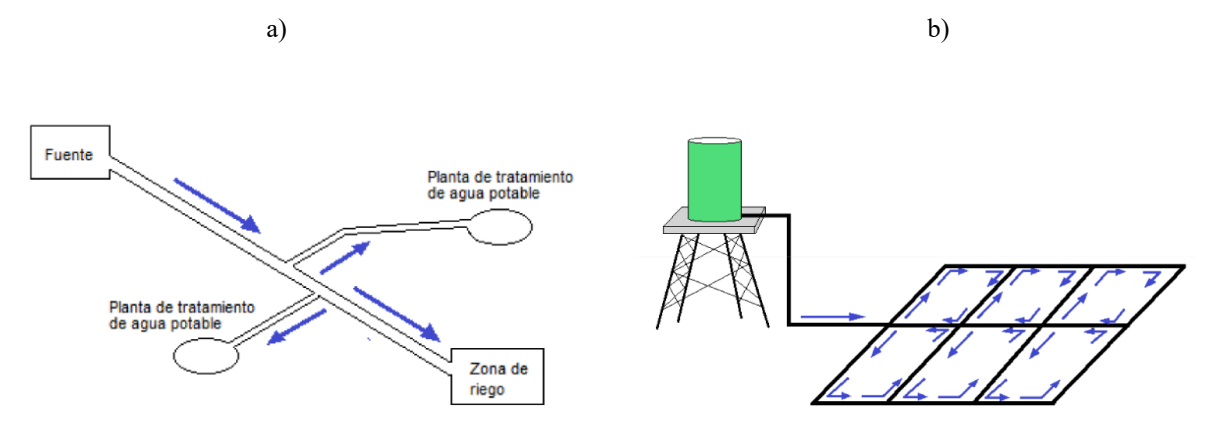

Tomado de: [21]

### <span id="page-26-0"></span>**1.7 Bombas Hidráulicas**

Una bomba es una máquina hidráulica que convierte la energía mecánica en energía hidráulica, produciéndose un aumento de velocidad de la presión del líquido en circulación. Su diseño se realiza suponiendo que el líquido bombeado es incompresible o de densidad constante [18].

### <span id="page-26-1"></span>*1.7.1 Tipos*

Generalmente, estas máquinas hidráulicas se agrupan en dos grandes grupos dependiendo de su principio de funcionamiento, en donde se encuentran las bombas rotodinámicas en las que el intercambio de energía se produce mediante la transferencia de cantidad de movimiento y las de desplazamiento positivo en la cual la energía que se intercambia es de tipo potencial [20].

Las bombas rotodinámicas, son más empleadas en el riego y se clasifican en tres grupos basándose en la dirección de salida del flujo en la turbina de la bomba [21].

En la [Figura 7](#page-27-1) se muestra de forma más amplia la clasificación de las bombas hidráulicas según su principio de funcionamiento.

<span id="page-27-1"></span>**Figura 7** Clasificación de las bombas hidráulicas

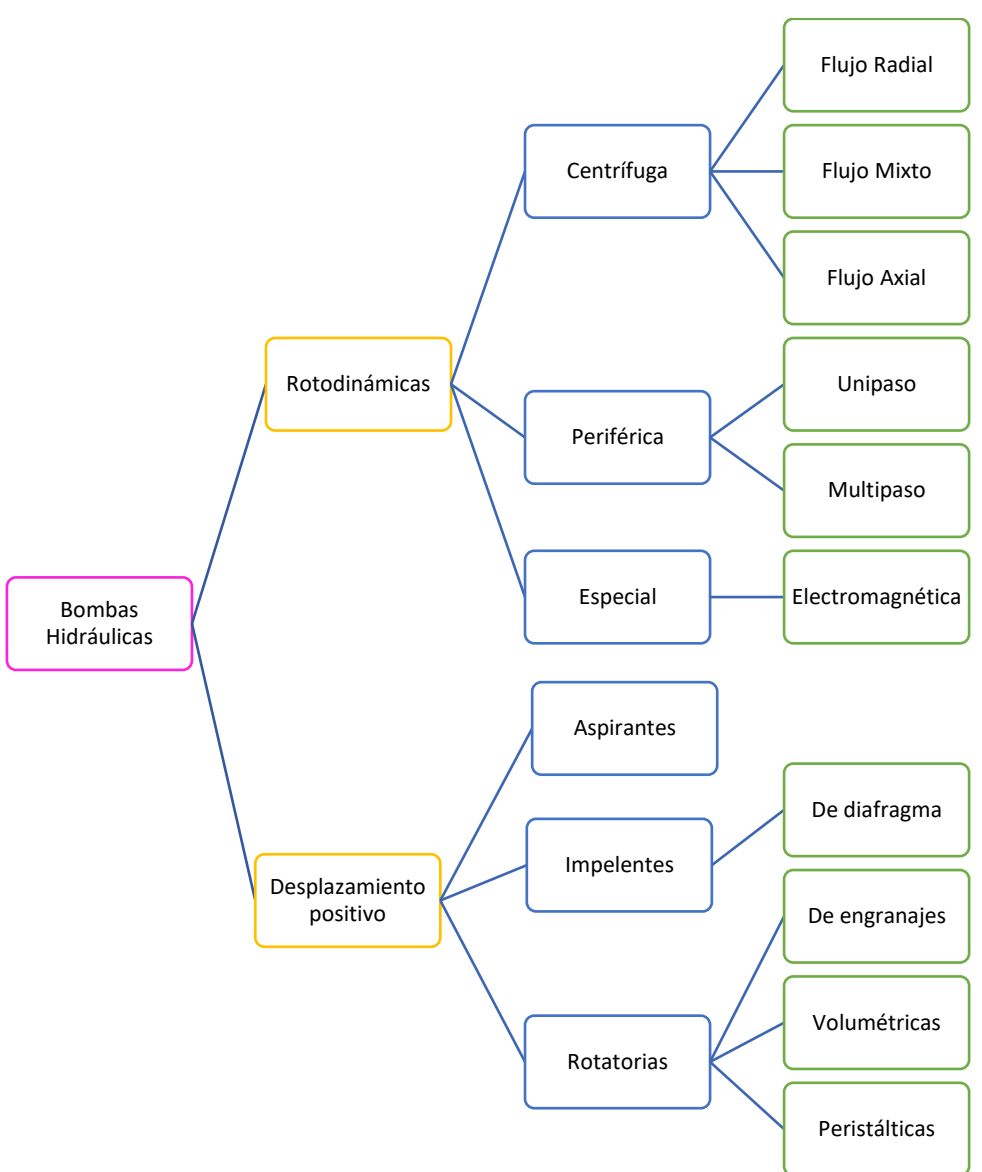

Adaptado de: [18] y [23]

### <span id="page-27-0"></span>*1.7.2 Bombas de desplazamiento positivo*

Las bombas de desplazamiento positivo poseen un rodete, el cual transmite energía al fluido en forma de presión, dado que su funcionamiento se basa en el principio del desplazamiento positivo; En estas máquinas, su cavidad va unida al orificio de aspiración o al de descarga, de modo que, el desplazamiento del líquido se efectuará por volúmenes engendrados [23].

### <span id="page-28-0"></span>*1.7.3 Bombas centrífugas*

Las bombas centrífugas son el tipo más común de bomba rotodinámica empleada en la agricultura, expandiendo también sus utilidades hacia otros ámbitos como drenaje, suministro de agua, industria petrolera, minería, industria química, entre otros [24]. En la [Figura 8,](#page-28-1) se muestra algunos campos de aplicación de las bombas centrifugas.

### <span id="page-28-1"></span>**Figura 8**

Ámbitos de aplicación de las bombas centrífugas

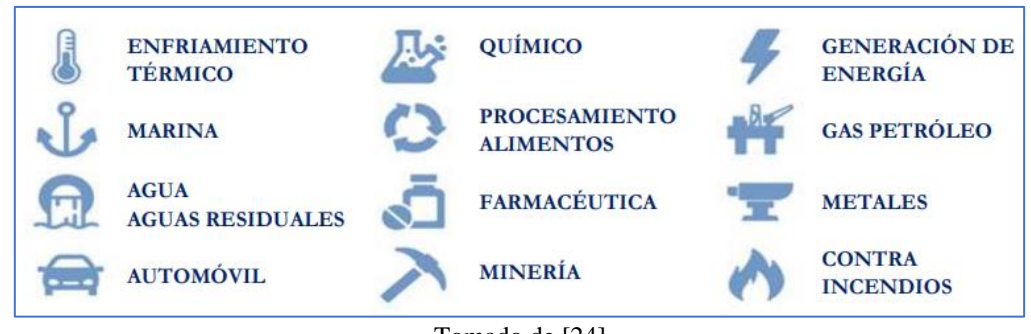

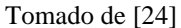

La forma de funcionamiento de este tipo de bombas se basa en que el líquido aspirado es dirigido hacia el centro del rodete, para posterior a ello, mediante la fuerza centrífuga ser lanzado hacia la periferia de este, esto debido al aprovechamiento de la fuerza del impulsor el cual se encuentra dentro de la carcasa girando a determinada velocidad [23].

Las bombas centrífugas se dividen en 3 tipos dependiendo de la trayectoria que toma el fluido en el interior del impulsor, siendo estas las siguientes.

**Bomba de flujo radial.** En esta bomba el líquido ingresa por la brida de succión hacia el ojo del impulsor y viaja a lo largo de los álabes adquiriendo un movimiento de rotación provocado por el giro de estos, la salida del flujo del impulsor es recolectado por la voluta en la periferia del impulsor [25].

**Bomba de flujo axial.** La dirección del fluido en el impulsor será de forma axial y alrededor del eje de giro del impulsor sin cambiar su dirección. Estas bombas requieren de álabes fijos en vez de voluta, los cuales sirven para eliminar la rotación inducida sobre el fluido [25].

**Bomba de flujo mixto.** El movimiento del fluido en el impulsor se presenta en direcciones, axial, tangencial, radial al eje de giro del impulsor [24]. En este tipo los álabes requieren tener una curvatura determinada para seguir la trayectoria en sentido axial tanto como radial [25].

En la [Figura 9,](#page-29-0) se puede observar el interior del impulsor de las bombas centrifugas antes descritas, en las cuales se muestra con las flechas rojas el trayecto que toma el fluido dependiendo de su tipo.

### <span id="page-29-0"></span>**Figura 9**

Bombas Centrifugas a) Flujo Radial, b) Flujo Axial, c) Flujo Mixto a) b) c)

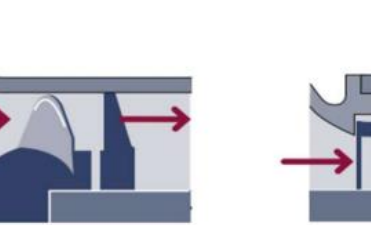

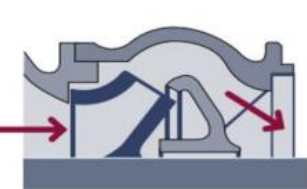

Tomado de: [23]

### <span id="page-30-0"></span>*1.7.4 Bombas sumergibles*

Las bombas sumergibles son de tipo centrífugas, las cuales funcionan inmersas en el líquido que va a impulsar, por su estructura sirven para captar el líquido y posterior a ello trasladarlo hacia otro punto [26]. Posee el motor al interior de su cuerpo y lo mantiene cerrado de forma hermética para evitar el ingreso del líquido a su interior y así evitar la corrosión y oxidación de sus componentes, también tiene la capacidad de transformar la energía cinética en energía centrifuga y esta a su vez en energía de presión para lograr impulsar el líquido hacia la superficie [27].

Su principio de funcionamiento consiste en captar el agua por la parte inferior mediante un aparato succionador, posterior a la succión del agua es dotada de presión mediante un movimiento centrífugo que se origina con la ayuda de una paleta curva capaz de desplazar el agua circularmente, esto genera la energía cinética capaz de elevar el líquido por su salida y transportarla hacia el otro punto [26].

#### **Ventajas**

Autocebado: Poseen cebadura ya que funcionan debajo del fluido que impulsan.

Cavitación: Debido a que trabaja sumergida en su totalidad no es propensa a sufrir de cavitación.

Eficacia: Al estar sumergida se somete a una presión positiva en la entrada de la bomba, por lo que aumenta la eficiencia al necesitar menos energía para movilizar el fluido.

Ruido: En la mayoría de las instalaciones estas no suelen provocar ruido, son muy silenciosas.

### **Desventajas**

Accesibilidad y corrosión: No son tan accesibles para realizar mantenimiento, ya que pueden estar instalados en lugares muy profundos, por lo tanto, están propensas a sufrir averías por corrosión [28].

### **Tipos**

*Para deshidratación:* Ideales para caudales de alto flujo, cuyo objetivo principal es la limpieza de agua turbia.

*De efluentes*: Son de bajo peso capaces de manejar sólidos de hasta ¾ de pulgada.

*Para aguas residuales*: Útiles en campamentos y estaciones de bombeo, trabaja en aguas residuales crudas.

*Grindder y Shedder:* Poseen un sistema de trituración en el ingreso para disminuir la cantidad de sólidos que ingresará a la bomba, las grindder es ideal para caudales de poco flujo y las shedder para caudales de alto flujo [29].

En la [Figura 10](#page-31-0) se puede observar el esquema básico de una bomba sumergible en su interior, mostrando las partes que la constituyen.

#### <span id="page-31-0"></span>**Figura 10**

Esquema bomba sumergible

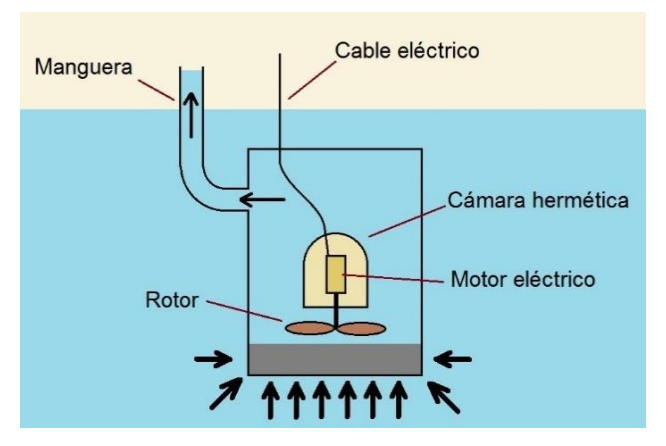

Tomado de [30].

### **CAPITULO II: MARCO METODOLÓGICO**

<span id="page-32-0"></span>En el presente capítulo se detalla la metodología empleada en el desarrollo de este trabajo, con la finalidad de mostrar las actividades y fases desarrolladas para llevar a cabo un correcto diseño y construcción del sistema hidropónico vertical NFT para policultivo.

### <span id="page-32-1"></span>**2.1 Modelo de la investigación**

En el desarrollo de este trabajo de grado se emplea la investigación aplicada, ya que esta se enfoca en la resolución de problemas específicos que pueden estar presentes en la vida productiva de la sociedad, se selecciona la investigación en tecnologías físicas debido a que tiene como objetivo crear, mejorar, perfeccionar u optimizar el funcionamiento de equipos, sistemas o procedimientos en distintos campos [31].

En este caso se plantea un método de cultivo sustentable basado en la reutilización de agua dotada de nutrientes para el crecimiento óptimo de plantas, enfocado en la optimización del uso de espacios.

Del mismo modo, se emplea la investigación documental, ya que se realiza el proceso de búsqueda de información en documentos tales como: artículos, libros, datasheets, revistas, manuales técnicos y catálogos de materiales y dispositivos. De tal modo que, dicha información adquirida se tomará como referencia para plantear una solución adecuada al problema.

### <span id="page-32-2"></span>**2.2 Diseño de la investigación**

En el presente apartado se describe las fases y actividades que se realizarán para el desarrollo del sistema hidropónico vertical NFT para policultivo, cada una de las fases tienen relación con los objetivos específicos planteados en este trabajo y las actividades muestran de forma detallada los pasos que se siguieron en cada etapa.

34

### <span id="page-33-0"></span>*2.2.1 Fase 1. Determinar los principales parámetros para el diseño del sistema hidropónico vertical y tipo de plantas a cultivar.*

### **Actividad 1: Búsqueda de información**

Se realiza investigación bibliográfica sobre sistemas hidropónicos NFT que hayan sido implementados en diferentes lugares para recopilar toda la información importante que permita adquirir conocimientos sobre el tema**.**

### **Actividad 2: Definición de parámetros**

Una vez se ha profundizado en el tema, se realizará un listado de parámetros y componentes necesarios para el diseño y construcción de un óptimo sistema Hidropónico NFT.

### **Actividad 3: Investigación de cultivos**

Se analizará qué tipos de cultivos se han realizado en dichos sistemas, para con ello conocer cuáles son las características del sembrío adecuadas para obtener un correcto desarrollo de las plantas cultivadas*.*

### **Actividad 4: Selección de cultivo**

Finalmente, con todos los conocimientos adquiridos durante el desarrollo de esta fase, se seleccionará las plantas con las cuales se realizará la respectiva experimentación.

### <span id="page-33-1"></span>*2.2.2 Fase 2. Diseñar el sistema hidráulico para el sistema hidropónico vertical.*

### **Actividad 1: Delimitación de espacio**

Se efectúa una visita de campo al lugar donde se implementará el sistema hidropónico NFT para determinar uno de los parámetros principales que es el tamaño, para esto se toma medidas del espacio asignado por el dueño del terreno.

### **Actividad 2: Diseño de la estructura en Software**

Considerando el espacio asignado se procede a dimensionar la estructura, misma que sujetará los canales de cultivo y las tuberías de distribución de solución.

### **Actividad 3: Dimensionamiento y selección de tuberías y canales de cultivo**

Con los requerimientos obtenidos de la Fase 1 se procede a dimensionar los canales de cultivo y tuberías en cuanto a longitud y diámetro, dependiendo del caudal óptimo de solución nutritiva que se debe dotar a cada nivel.

### **Actividad 4: Dimensionamiento de tanque reservorio**

Dependiendo de la cantidad de plantas y tamaño del sistema se deberá calcular el volumen del tanque reservorio de solución.

### **Actividad 5: Cálculo y selección de sistema de bombeo**

Con los datos obtenidos sobre el caudal requerido y la altura del sistema se procede a determinar las especificaciones técnicas de la bomba que se utilizará para suministrar la solución nutritiva al cultivo**.**

### **Actividad 6: Diseño del sistema**

Se procede a realizar el diseño del sistema utilizando el software SolidWorks, en el cual se realiza el diseño 3D de cada componente para realizar sus respectivos análisis.

#### **Actividad 7: Diseño de control temporizado de bombeo de solución**

Para finalizar con esta fase, se realiza la selección de los componentes eléctricos y electrónicos necesarios para la activación/desactivación de la bomba durante periodos de tiempo controlados, dependiendo de las necesidades del cultivo. Una vez seleccionados los componentes, se inicia con el diseño del circuito capaz de cumplir con la tarea antes mencionada.

### <span id="page-35-0"></span>*2.2.3 Fase 3. Construir el sistema hidropónico diseñado.*

### **Actividad 1: Adquisición de materiales**

Con el dimensionamiento realizado en la fase anterior se obtiene una lista de materiales, los cuales han sido seleccionados basándose en características importantes para el óptimo desarrollo del cultivo y adecuado funcionamiento de cada una de las partes del sistema hidropónico.

Con la lista de materiales se realiza la búsqueda de establecimientos para adquirir los materiales seleccionados para empezar con la construcción.

### **Actividad 2: Construcción del sistema hidráulico**

En esta actividad se construye la estructura y se realiza las respectivas conexiones hidráulicas para la circulación de solución nutritiva.

### **Actividad 3: Conexión de sistema de control de bombeo**

En esta parte se realiza las respectivas conexiones eléctricas siguiendo el circuito elaborado y también se realiza las configuraciones necesarias para controlar el bombeo de la solución nutritiva en periodos establecidos.

Una vez finalizada la actividad 3 se puede decir que se ha construido el sistema hidropónico de forma exitosa, para seguir con la fase de validación.

### <span id="page-35-1"></span>*2.2.4 Fase 4. Validar el sistema construido.*

En esta fase se valida el dimensionamiento y construcción del Sistema hidropónico policultivo mediante la realización de pruebas de cultivo.
# **Actividad 1: Pruebas de circulación**

En esta sección se realizan pruebas de recirculación de nutrientes para determinar si la selección de componentes y dispositivos, así como la construcción fueron adecuadas y cumplen con las especificaciones del sistema.

# **Actividad 2: Prueba con policultivo**

Con el sistema hidropónico puesto en funcionamiento se realiza el primer cultivo de variedad de plantas y los productos obtenidos de la primera cosecha serán analizados en cuanto a tiempo de cosecha y calidad del producto, cantidad de producción por área de suelo y consumo de agua*.*

# **CAPITULO III: RESULTADOS Y DISCUSIÓN**

En el presente capítulo se lleva a cabo la selección de alternativa viable, mediante el cálculo, dimensionamiento y selección de materiales y dispositivos eléctricos y electrónicos que conformarán el sistema hidropónico.

# **3.1 Diseño de solución**

Para crear un sistema hidropónico NFT de policultivo, se estudian las necesidades, características técnicas y limitaciones que influyen en el proceso. Para seleccionar la solución adecuada se presentan diversas opciones de solución las cuales se examinarán con atención, logrando una selección fundamentada en base a las especificaciones que a la vez satisfagan los requerimientos planteados.

# **3.2 Requerimientos y especificaciones**

Las especificaciones iniciales del sistema señaladas en la [Tabla 2](#page-37-0) poseen un valor de relevancia, jerarquizada con los valores 1, 3 o 9 según la escala establecida en [32].

<span id="page-37-0"></span>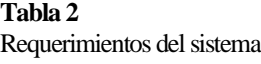

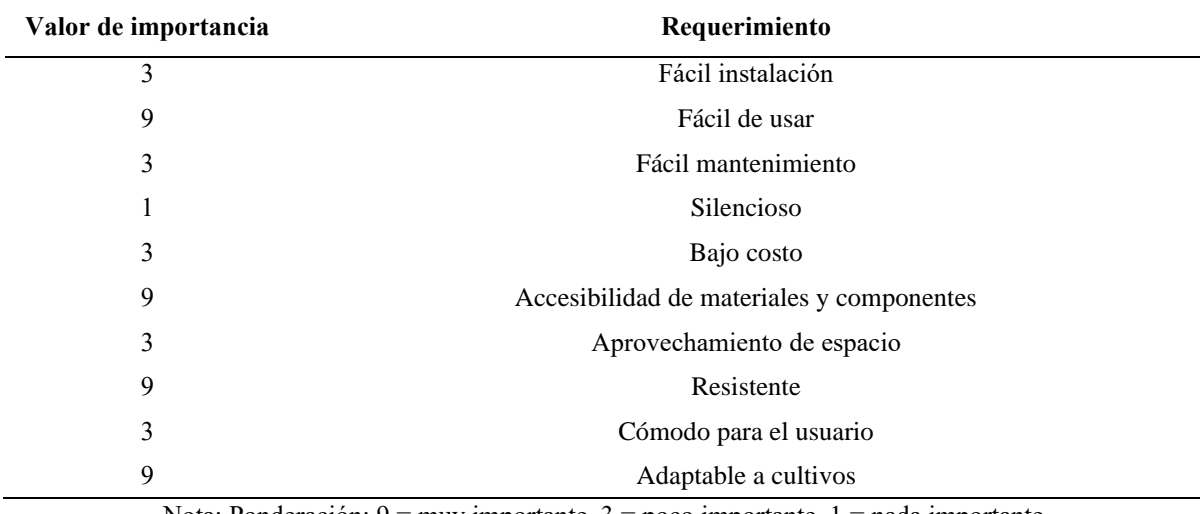

Nota: Ponderación:  $9 = \text{muy importance}$ ,  $3 = \text{poco importance}$ ,  $1 = \text{nada importance}$ 

Una vez evaluados los requisitos para el desarrollo del sistema, se agrupan de acuerdo con su finalidad para dar origen a los criterios más relevantes, los cuales se enumeran a continuación.

- 1. Fácil instalación y mantenimiento
- 2. Diseño ergonómico
- 3. Precio y accesibilidad
- 4. Aprovechamiento de espacio
- 5. Facilidad de uso

# *3.2.1 Limitaciones*

En el desarrollo del sistema, se pueden encontrar algunas limitaciones, las cuales se detallan en la [Tabla 3.](#page-38-0) Estas limitaciones pueden interferir en la instalación y puesta en funcionamiento del sistema, por lo tanto, es necesario analizar previamente el campo donde se realizará la instalación y así poder dimensionar el sistema considerando dichas limitaciones.

### <span id="page-38-0"></span>**Tabla 3**

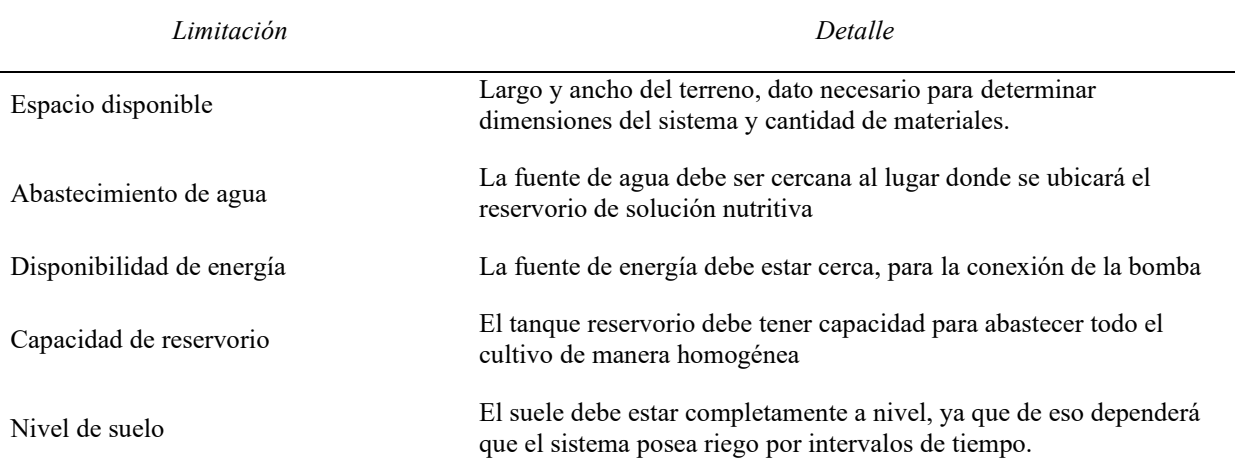

Limitaciones en el desarrollo del sistema Hidropónico

# **3.3 Planteamiento de solución**

## *3.3.1 Matriz morfológica para selección de modelo de sistema hidropónico vertical NFT*

El uso de esta matriz permite determinar y planificar la ruta adecuada para desarrollar el proyecto, esta influye en el dimensionamiento y selección de materiales necesarios para desarrollar correctamente el sistema hidropónico vertical NFT para policultivo.

El desarrollo de esta matriz está basado en términos de forma, materiales, disponibilidad en el mercado de componentes y dispositivos, costos, tiempo de fabricación, durabilidad y ergonomía. Además, busca cumplir los requerimientos iniciales, y considerar las limitaciones.

Al plantear la matriz morfológica, se puede obtener *n* cantidad de alterativas de solución posibles, sin embargo, en este caso se han considerado únicamente 3 alternativas, como se muestra en la [Figura 11.](#page-39-0)

#### <span id="page-39-0"></span>**Figura 11**

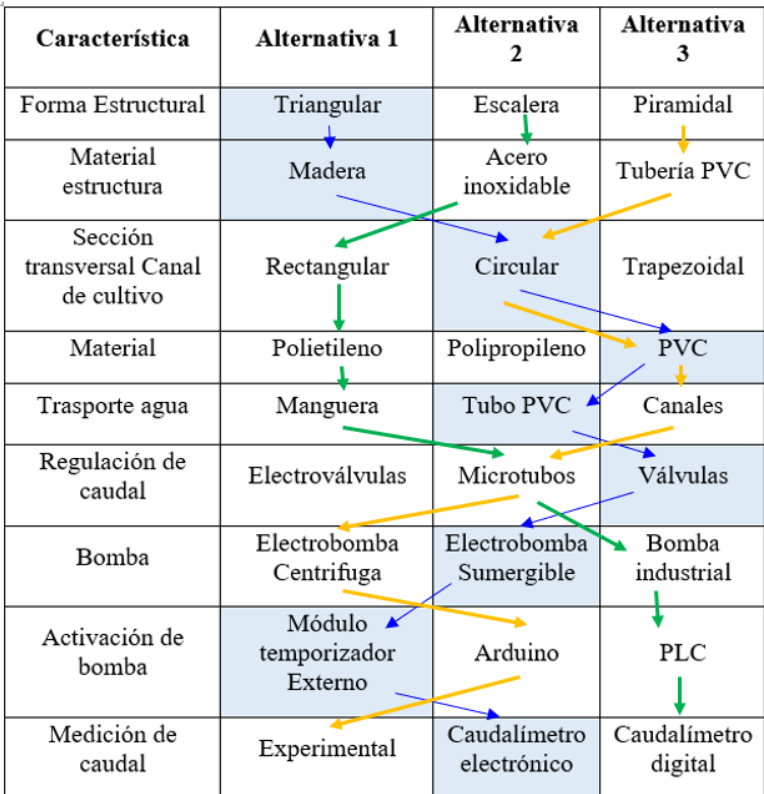

Matriz morfológica del modelo de sistema hidropónico

A continuación, se describe las 3 alternativas de solución planteadas en la matriz morfológica.

*Alternativa 1.* Consiste en un sistema con soporte estructural en forma triangular en material de madera, para los canales de cultivo se emplean tubería circular de policloruro de vinilo (PVC), para transportar el líquido se emplean tubos de PVC y el caudal de entrada a los canales se regula mediante válvulas y sus valores son obtenidos mediante caudalímetros electrónicos. La alimentación de solución nutritiva es por una bomba sumergible y el tiempo de regadío se da mediante un módulo de temporizador externo que está conectado de forma directa a la bomba.

*Alternativa 2.* Consiste en un sistema con soporte estructural tipo escalera en material de acero inoxidable, para los canales de cultivo se emplean tubería rectangular de polietileno, para transportar el líquido se emplean mangueras y el caudal de entrada a los canales se regulan por diámetro de tubería reducido, es decir, microtubos y se obtiene sus valores mediante caudalímetros digitales. La alimentación de solución nutritiva es por una bomba industrial externa y el tiempo de regadío se da mediante un PLC que está conectado a la bomba.

*Alternativa 3.* Consiste en un sistema con soporte estructural en forma piramidal en material de tubería PVC, para los canales de cultivo se emplean tubería sanitaria circular de PVC, para transportar el líquido se emplean canales de tubería y la regulación del caudal de entrada a los canales es mediante microtubos y se obtiene sus valores de forma experimental manual. La alimentación de solución nutritiva es por una bomba centrífuga externa y el tiempo de regadío se da mediante Arduino el cual está conectado a la bomba y le envía la señal para su activación.

# *3.3.2 Ponderación de criterios*

Los criteriosa tener en cuenta para el análisis tienen un cierto nivel de relevancia, lo cual se detalla en la [Tabla 4.](#page-41-0) Se asigna a cada criterio un valor de relevancia en relación con los demás, siendo 0 el de menor importancia, 0,5 de igual importancia y 1 de mayor importancia.

Se determinó que la ergonomía y la facilidad de uso son los factores más relevantes, con un valor del 23%, lo cual será considerado para el desarrollo del sistema hidropónico y la selección definitiva de la alternativa viable.

## <span id="page-41-0"></span>**Tabla 4**

Criterios ponderados

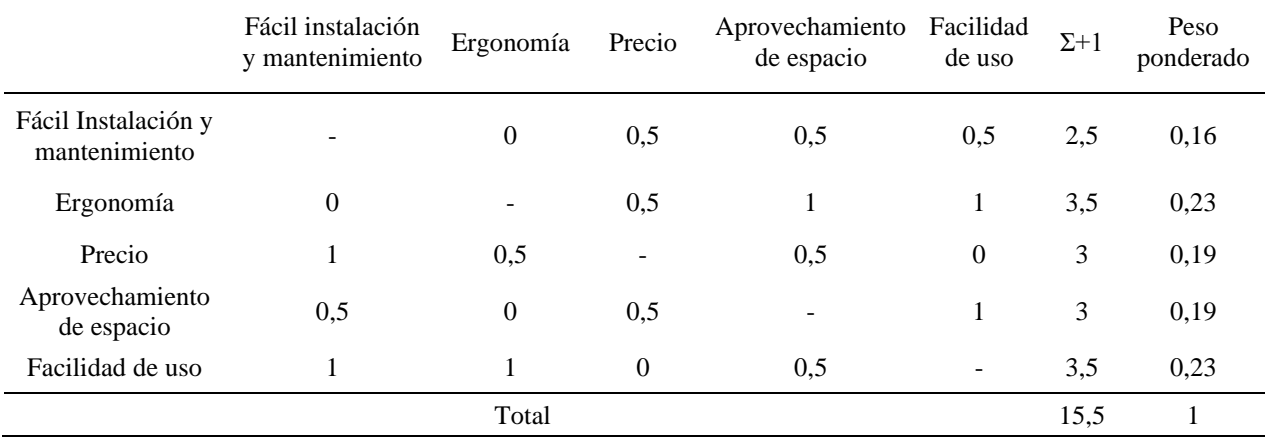

# *3.3.3 Ponderación de alternativas*

Según la importancia de los criterios analizados anteriormente y las 3 alternativas de solución planteadas en la matriz morfológica, se hace la ponderación de alternativas por cada criterio con la finalidad de hallar cuál de las alternativas cumple con el mayor porcentaje de requerimientos.

En las Tablas 5 a 9 se detalla la evaluación de las 3 alternativas respecto a cada uno de los criterios considerados.

En la [Tabla 5,](#page-42-0) se lleva a cabo el análisis de las opciones planteadas en cuanto a la facilidad de instalación y mantenimiento, siendo la opción 1 la más viable con un porcentaje del 45%.

# <span id="page-42-0"></span>**Tabla 5**

Ponderación de alternativas con respecto a la facilidad de instalación y mantenimiento

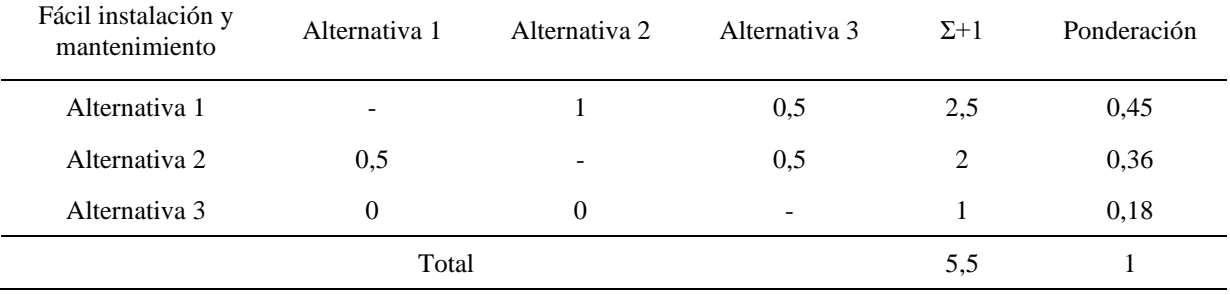

Como segundo criterio a evaluar se encuentra la ergonomía, que es el más importante según el análisis de criterios ponderados, debido a que la mayoría del diseño del sistema se basa en este criterio. En la [Tabla 6,](#page-42-1) se presenta la evaluación respectiva de alternativas con respecto al criterio mencionado, obteniendo que la alternativa 2 es la más viable con un porcentaje del 50%.

#### <span id="page-42-1"></span>**Tabla 6**

*Evaluación de alternativas con respecto a Ergonomía*

| Ergonomía     | Alternativa 1 | Alternativa 2 | Alternativa 3 | $\Sigma + 1$ | Ponderación |
|---------------|---------------|---------------|---------------|--------------|-------------|
| Alternativa 1 | -             | 0.5           | 0.5           |              | 0.33        |
| Alternativa 2 |               | -             |               |              | 0.50        |
| Alternativa 3 |               |               |               |              | 0.17        |
| Total         |               |               |               |              |             |

Para el tercer análisis se toma el criterio de precio, cuyos resultados se muestran en la

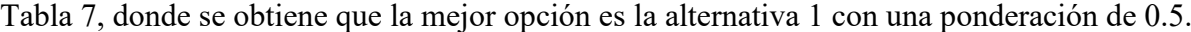

#### <span id="page-42-2"></span>**Tabla 7**

Evaluación de alternativas con respecto a la inversión inicial

| Precio        | Alternativa 1 | Alternativa 2 | Alternativa 3 | $\Sigma + 1$ | Ponderación |
|---------------|---------------|---------------|---------------|--------------|-------------|
| Alternativa 1 | -             |               |               |              | 0.50        |
| Alternativa 2 |               | -             |               |              | 0,17        |
| Alternativa 3 |               |               | -             |              | 0.33        |
|               | Total         |               |               |              |             |

El aprovechamiento de espacio de forma vertical y la facilidad de uso; son puntos importantes para la selección de la alternativa viable, ya que se consideran requerimientos básicos necesarios para la satisfacción del usuario, [Tabla 8](#page-43-0) y [Tabla](#page-43-1) 9. La alternativa 1 tiene un 42% de aprovechamiento del espacio y un 46% de facilidad de uso.

### <span id="page-43-0"></span>**Tabla 8**

Evaluación de alternativas con respecto al aprovechamiento de espacio

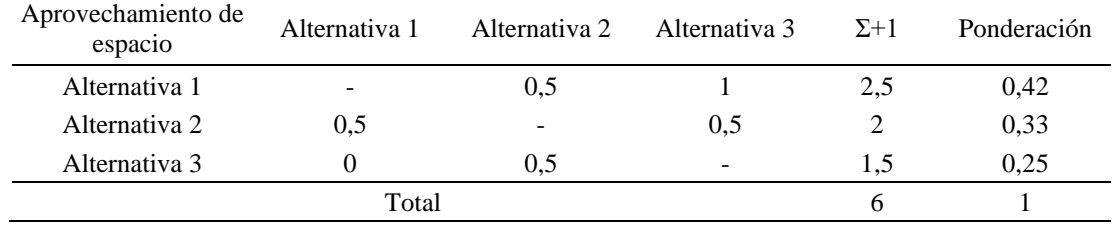

### <span id="page-43-1"></span>**Tabla 9**

Evaluación de alternativas con respecto a la facilidad de uso

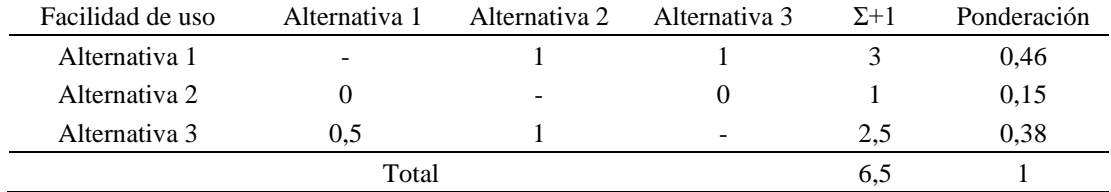

Una vez examinadas las opciones en relación con cada uno de los criterios de manera individual, se puede elaborar una tabla general (ver [Tabla 10\)](#page-43-2). Como se muestra en esta tabla, la ponderación de la alternativa se obtiene mediante la multiplicación de la ponderación del criterio y la ponderación de la alternativa.

## <span id="page-43-2"></span>**Tabla 10**

Ponderación de alternativas

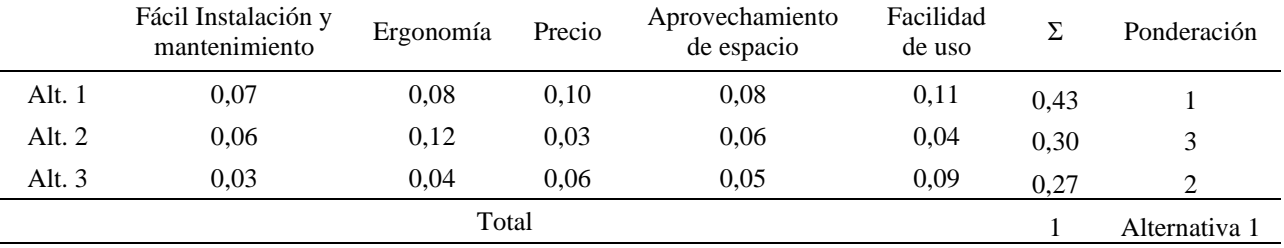

Con el resultado obtenido, se puede constatar que la mejor alternativa para cumplir con los objetivos, basados en requerimientos iniciales es la alternativa 1, ya que ha alcanzado el primer lugar con una ponderación del 43% siendo superior a las otras dos en un 13% y 16% respectivamente.

#### *3.3.4 Descripción alternativa viable*

La alternativa obtenida se fundamenta en que el sistema hidropónico vertical NFT, contará con una estructura triangular construida de madera, la cual soportará los canales de cultivo de sección transversal circular fabricado en policloruro de vinilo (PVC).

La distribución y retorno de solución nutritiva se hará mediante tubería de PVC con los accesorios necesarios para las conexiones, para garantizar que el caudal que ingresa en el canal de cultivo sea el adecuado.

De manera independiente, el caudal se regula mediante válvulas manuales, obteniéndose su valor mediante caudalímetros, dato que se podrá visualizar en una pantalla LCD para información del usuario.

Finalmente, se incorpora un módulo temporizador externo para que active la bomba de impulsión de los nutrientes.

## **3.4 Distribución de espacio**

La planificación adecuada del uso del espacio es importante y consiste en establecer distancias apropiadas entre los sistemas para el crecimiento de las plantas, colocar pasillos para facilitar el mantenimiento y la circulación de los usuarios, planificar el lugar de almacenamiento de nutrientes y llevar a cabo una distribución que se adapte a distintas áreas. Por lo tanto, la forma de distribución debe ser flexible y permitir modificaciones según sea necesario.

En esta sección se muestra la manera de distribución de espacio y los cálculos necesarios para ello, considerando el largo y el ancho del terreno.

## *3.4.1 Espacio útil de terreno*

El largo y ancho útil del terreno se obtiene de disminuir 50 cm a los extremos de cada lado, es decir, se descuenta una franja al perímetro del terreno con el objetivo de facilitar la movilidad y el mantenimiento.

Mediante las Ecuaciones [\( 4](#page-45-0) ) y [\( 5](#page-45-1) ), se obtiene el largo y ancho útil para la distribución de los sistemas hidropónicos.

<span id="page-45-0"></span>
$$
Lu = Lt - 1 \tag{4}
$$

<span id="page-45-1"></span>
$$
Au = At - 1 \tag{5}
$$

Donde:

Lu Largo útil de terreno, m;

Let 
$$
\text{Large total}
$$
 is the term,  $m$ ;

\nOutput

\nDescription:

- Au Ancho útil de terreno, m;
- At Ancho total de terreno, m;

# *3.4.2 Número de sistemas hidropónicos a lo largo del terreno*

El número de sistemas a lo largo del terreno depende de la longitud útil del mismo (Lu) y del largo máximo de sistema permitido (S), que es 15 metros según lo expuesto en la [Tabla](#page-22-0)  [1.](#page-22-0)

El número de sistemas se calcula mediante la Ecuación [\( 6](#page-46-0) ), la cual se determina de la división de la longitud útil, entre la suma de la longitud máxima de los sistemas y el espacio entre ellos.

<span id="page-46-0"></span>
$$
n = \frac{Lu + 1}{S + 1} \tag{6}
$$

Donde:

n Número máximo de sistemas, adimensional;

Lu Longitud útil del terreno, m;

S Longitud máxima de sistemas, m;

Para determinar el número de sistemas a lo largo se analiza la parte decimal del número máximo de sistemas ({n}), si es menor o igual a 0,3, el número de sistemas es igual a la parte entera de la división  $|n|$ . Si  $\{n\}$  es superior a 0,3, se suma uno al número de sistemas.

El valor de 0,3 representa el 30% de la longitud de un sistema de longitud máxima, lo cual equivale a 4,5 metros. Esta longitud es un área significativa de terreno, por lo que resulta conveniente incorporar un sistema adicional. En la Ecuación (7) se resumen las consideraciones indicadas.

Los ajustes realizados a las ecuaciones y condiciones de espacio, después de varios ensayos, se pudo determinar que se optimiza el espacio y el número de sistemas sea de la misma longitud.

$$
\begin{cases}\nNS_L = [n] & \{n\} < = 0,3 \\
NS_L = [n] + 1 & \{n\} > 0,3\n\end{cases} (7)
$$

Donde:

NS<sup>L</sup> Número de sistemas a lo largo del terreno, adimensional;

 $|n|$  Parte entera de n, adimensional;

{n} Parte decimal de n, adimensional;

## *3.4.3 Número de sistemas hidropónicos a lo ancho.*

Una vez establecido el número de sistemas hidropónicos optimizados en longitud útil del terreno, se procede a determinar el número de sistemas hidropónicos que pueden ser instalados en lo ancho del terreno. La condición para obtener el mayor número de sistemas hidropónicos es de cuatro sistemas por cada seis metros de ancho de terreno, considerando la estructura del sistema hidropónico tipo piramidal.

En la [Figura 12](#page-47-0) se puede observar la distribución, que consiste en la colocación de un sistema hidropónico  $(S_{HP})$  hacia la pared, frente a este se deja un pasillo de 1 metro de ancho, seguido de dos S<sub>HP</sub> manteniendo la estructura piramidal, optimizando de esta manera el espacio. A continuación, se deja un espacio para el pasillo y se instala un  $S_{HP}$  adicional.

<span id="page-47-0"></span>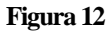

*Distribución de sistemas*

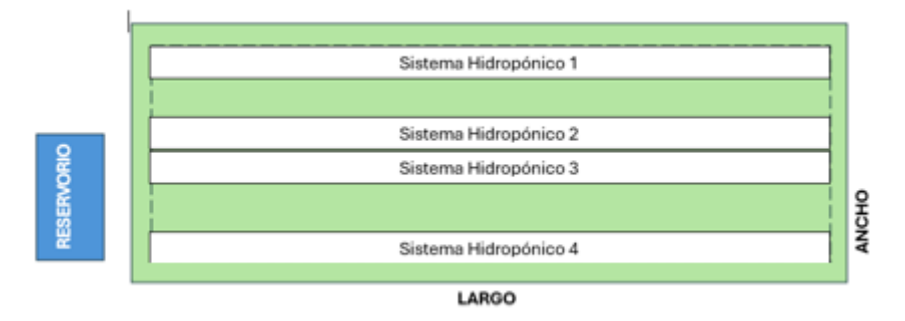

Con la Ecuación [\( 8](#page-47-1) ) se calcula la cantidad de sistemas a lo ancho, basado en la relación 4 a 6.

<span id="page-47-1"></span>
$$
NS_A = \frac{Au}{6}.4
$$
 (8)

Donde:

- NS<sup>A</sup> Número de sistemas a lo ancho, adimensional;
- Au Ancho útil del terreno, m;

# *3.4.4 Número total de sistemas*

Mediante la Ecuación ( [9](#page-48-0) ) se calcula el total de sistemas que es igual al producto del número de sistemas a lo ancho por el número de sistemas a lo largo.

<span id="page-48-0"></span>
$$
NS = NS_L . NS_A \tag{9}
$$

Donde

- NS Número total de sistemas, adimensional;
- NS<sup>L</sup> Número de sistemas a lo largo del terreno, adimensional;
- NS<sup>A</sup> Número de sistemas a lo ancho del terreno, adimensional;

### *3.4.5 Longitud de un sistema hidropónico*

Se recomienda que todos los S<sub>HP</sub> distribuidos en el área disponible deben tener la misma longitud, con el fin de optimizar el área de terreno útil y una mejor distribución de variedades de plantas para cultivo.

Se calcula a través de la Ecuación [\( 10](#page-48-1) ), teniendo en cuenta el número de sistemas a lo largo del terreno (NSL) y la longitud útil del mismo (Lu).

Si NS<sup>L</sup> es 1, la longitud del sistema es equivalente a la longitud útil del terreno, mientras que, si NSL es superior, la longitud del sistema será igual a la longitud útil del terreno menos la cantidad de pasillos dividido entre el número de sistemas a lo largo.

<span id="page-48-1"></span>
$$
\begin{cases}\nLs = Lu & NS_L = 1 \\
Ls = \frac{Lu - (NS_L - 1)}{NS_L} & NS_L > 1\n\end{cases}
$$
\n(10)

Donde:

- Ls Longitud de sistema, m;
- Lu Longitud útil de terreno, m;
- NS<sup>L</sup> Número de sistemas a lo largo, adimensional;

# **3.5 Estructura soporte**

La estructura de un sistema hidropónico es un componente fundamental y su diseño debe ser apropiado, ya que se requiere la facilidad de acceso del usuario para llevar a cabo el mantenimiento del sistema de cultivo y la recolección de los productos. Además, debe ser resistente y capaz de soportar el peso de las plantas, el peso del agua y las tuberías. También, debe ser adaptable a diferentes longitudes y de fácil construcción.

Para dimensionar la estructura del sistema hidropónico, se consideran parámetros como: el número de canales que se implementarán, la distancia entre ellos, la altura a la que se encontrarán los canales superior e inferior, así como el área de terreno disponible.

En esta sección se realizan los cálculos para dimensionar la estructura en base a los parámetros mencionados anteriormente.

# *3.5.1 Altura*

Según [33] la altura de la estructura se ajusta a la altura máxima a la que el canal superior puede ubicarse, para lo cual se considera la altura promedio de los ecuatorianos equivalente a 1,605 metros. En consecuencia, se ubica el canal superior a 1,60 metros para que los usuarios de estatura promedio puedan acceder y trabajar en los canales de cultivo sin esfuerzo y tener una postura ergonómica.

Se aumenta 20 cm sobre el canal superior para el ensamble, lo que otorga una altura total de estructura de 1,80 metros desde el suelo.

### *3.5.2 Sección transversal*

Se utiliza una sección transversal triangular de 30° formado entre el parante diagonal y el parante vertical. Este ángulo permite aprovechar el espacio vertical, sino que también se encuentra dentro del rango de inclinaciones recomendado para la máxima captación de luz solar (45° a 70°) de acuerdo con estudios sobre la orientación y posicionamiento de paneles solares realizados en [34]. Esta inclinación evita que las plantas superiores generen sombra sobre las inferiores y disminuyan el tiempo de exposición al sol.

En la [Figura 13,](#page-50-0) se puede apreciar la sección transversal de la estructura y la ubicación de los canales de cultivo, los cuales se encuentran equidistantes entre sí.

<span id="page-50-0"></span>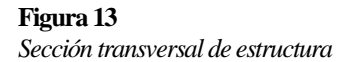

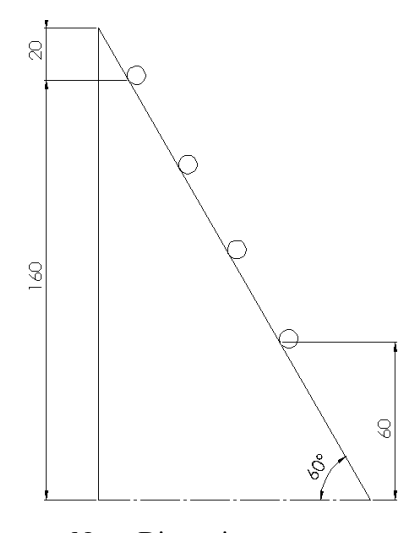

Nota: Dimensiones en cm.

## *3.5.3 Longitud*

A través de la Ecuación [\( 11](#page-51-0) ), se determina la longitud de la estructura en función del largo del S<sub>HP</sub> menos 0,4 metros. Los 0,4 metros son empleados para la sujeción de los canales y el ensamble de la tubería.

<span id="page-51-0"></span>
$$
Le = Ls - 0.4 \tag{11}
$$

Donde:

Le Longitud de estructura, m;

Ls Longitud del sistema, m;

La estructura final está formada por dos vigas y soportes equidistantes entre sí, como se muestra en la [Figura 14.](#page-51-1)

Las dimensiones finales de la estructura son: alto=1,80 metros, ancho=1 metro y ángulo de inclinación= 60° entre el parante diagonal y el suelo o su equivalente de 30° que lo conforman la columna y el parante diagonal.

<span id="page-51-1"></span>**Figura 14** *Modelo 3D de estructura soporte*

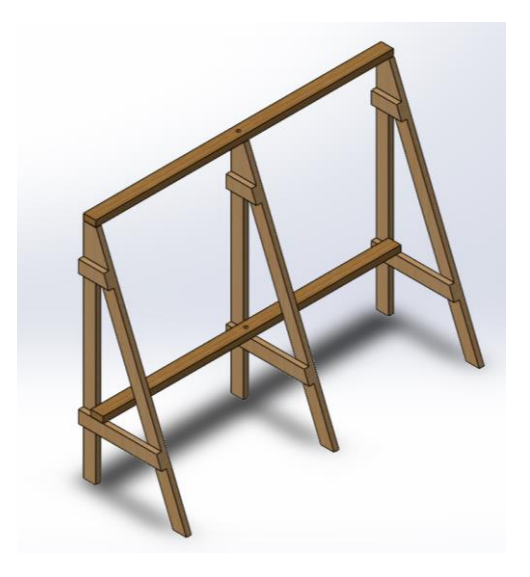

Fuente: Elaboración propia con software SolidWorks

# **3.6 Dimensionamiento Hidráulico**

# *3.6.1 Canales de cultivo*

De acuerdo con [35], el diámetro recomendado para los canales de cultivo es de 3 pulgadas. Las dimensiones de los tubos se derivan de catálogos de fabricantes, dado que pueden variar en función de la normativa de fabricación. En la [Figura 15,](#page-52-0) se muestran los datos del catálogo de tuberías para desagüe RIVAL, elaborados bajo la normativa INEN 1374, y se destacan en el recuadro los valores correspondientes a la tubería seleccionada.

#### <span id="page-52-0"></span>**Figura 15**

*Características tubería PVC para desagüe*.

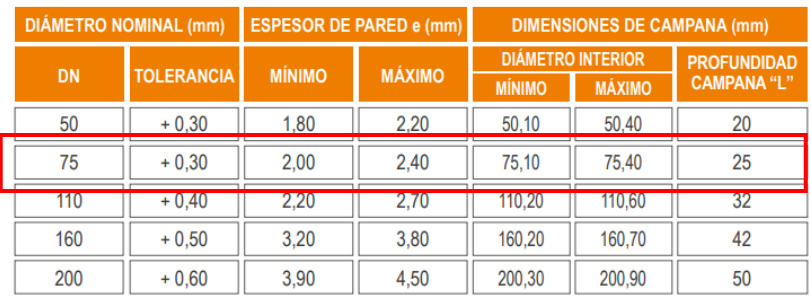

## Tomado de [36]**.**

De la selección se obtiene que, el canal de cultivo tiene un diámetro externo de 75 mm, un diámetro interno de 71 mm y un espesor de pared de 2 mm.

A través de la Ecuación [\( 12](#page-52-1) ), se calcula la longitud del canal en función de las dimensiones de la estructura y el espacio libre que se requiere para sujeción de los canales.

<span id="page-52-1"></span>
$$
Lc = Le + 2ho \tag{12}
$$

Donde:

- Lc Longitud de canal, m;
- Le Longitud de estructura, m;
- ho Holgura para sujeción, m;

## **Separación entre plantas**

La distancia entre agujeros para cultivo (La) se determina mediante la Ecuación [\( 13](#page-53-0) ), la cual indica la distancia que debe existir entre plantas. Se realiza este procedimiento con el propósito de obtener una medida estándar adecuada para el policultivo y la rotación de cultivos.

En la [Figura 16](#page-53-1)**,** se puede observar la distancia entre plantas sugeridas por [37], en la que

se ha tenido en cuenta 7 especies más utilizadas en hidroponía.

#### <span id="page-53-1"></span>**Figura 16**

*Distancia entre plantas al ser trasplantadas*

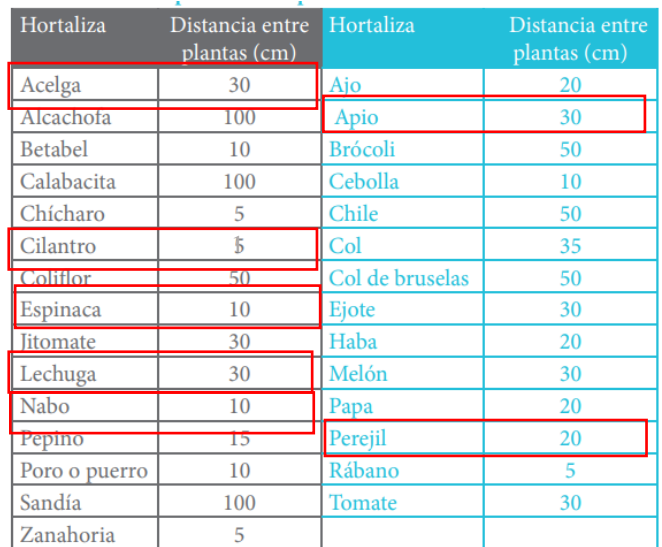

Tomado de: [37].

<span id="page-53-0"></span>
$$
La = \sum_{i=1}^{N} \frac{xi}{N}
$$
 (13)

$$
La = \frac{0.3 + 0.15 + 0.1 + 0.3 + 0.1 + 0.3 + 0.2}{7}
$$

 $La = 0.21\,m$ 

# **Número de canales**

El número total de canales se obtiene mediante la Ecuación [\( 14](#page-53-2) ), equivalente al producto del número de S<sub>HP</sub> por 4 que corresponde al número de canales que posee un S<sub>HP</sub> individual.

<span id="page-53-2"></span>
$$
Nc = 4.NS \tag{14}
$$

## **Número de plantas**

Se calcula la cantidad total de plantas a cultivar en el área útil de terreno con la Ecuación ( [15](#page-54-0) ), la cual considera la longitud de la estructura (Le), la distancia entre plantas (La) y el número de canales (Nc).

<span id="page-54-0"></span>
$$
Np = \left(\frac{Le}{La} - 1\right).Nc
$$
\n(15)

En la [Figura 17,](#page-54-1) se muestra el modelo 3D de cómo se vería la tubería de PVC con las perforaciones realizadas.

<span id="page-54-1"></span>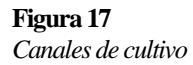

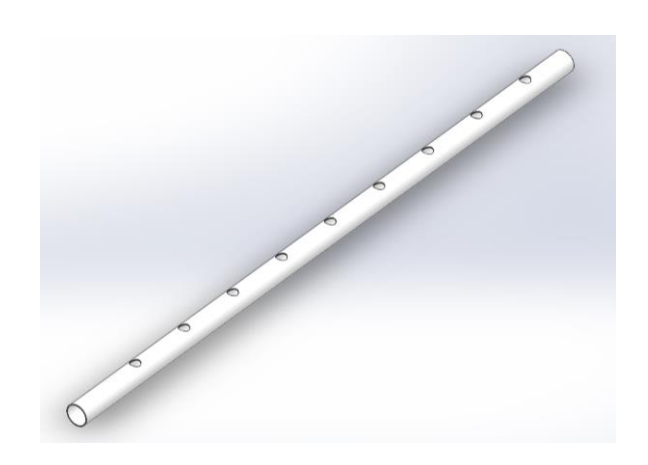

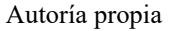

# *3.6.2 Tanque reservorio*

Para determinar la capacidad del reservorio es fundamental tener en cuenta diversos factores tales como: el volumen de agua que permanece constante en los canales y la cantidad de agua que consumen las plantas para su nutrición.

En la [Figura 18,](#page-55-0) se puede apreciar la sección transversal del canal del S<sub>HP</sub>, el cual tiene una altura de lámina nutritiva (*hn*) de 15 mm en su interior, de acuerdo con lo expuesto en la Tabla 1.

<span id="page-55-0"></span>**Figura 18** Sección transversal de canal con fluido en su interior

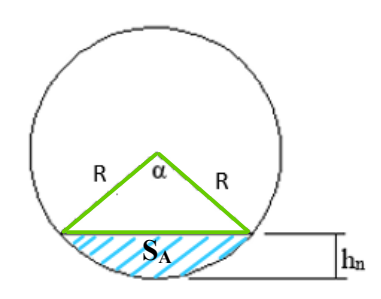

Autoria propia

A través de la Ecuación ( [16](#page-55-1) ), se determina el volumen de la lámina nutritiva que circulará por los canales.

<span id="page-55-1"></span>
$$
Vc = (S_A. Nc) Lc \tag{16}
$$

Donde:

- Vc Volumen de agua circulante,  $m^3$ ;
- $S_A$   $\acute{A}$  rea del segmento del canal, m<sup>2</sup>;
- Nc Número de canales, adimensional;
- Lc Longitud de canal, m;

El área del segmento del canal  $(S_A)$  se calcula mediante la Ecuación (17), equivalente a la diferencia entre el área del sector circular menos el área del triángulo formado por el ángulo  $\alpha$  y el radio R (ver [Figura 18\)](#page-55-0).

<span id="page-55-2"></span>
$$
S_A = \frac{\pi R^2 \cdot \alpha}{360^\circ} - \frac{b \cdot h}{2} \tag{17}
$$

Donde:

- $S_A$   $\acute{A}$  rea del segmento del canal, m<sup>2</sup>:
- R Radio de canal, m;
- α Ángulo formado entre radios, rad;
- b Base del triángulo formado por los radios, m;
- h Altura del triángulo, m;

El ángulo formado entre radios  $(a)$  está determinado por la altura del líquido que circula. Para hallar  $\alpha$  se emplea la Ecuación (18), la cual representa la diferencia entre el radio interno del canal de cultivo y la altura del triángulo formado por los extremos del nivel del fluido.

<span id="page-56-0"></span>
$$
\alpha = 2\arccos\left(\frac{R - h_n}{R}\right) \tag{18}
$$

Donde:

 $\alpha$  Ángulo formado entre radios, rad;

- R Radio interno de la tubería, m;
- h<sub>n</sub> Altura de lámina nutritiva, m;

$$
\alpha = 2 \arccos \left( \frac{0.0205 \ m}{0.0355 \ m} \right)
$$

$$
\alpha = 109{,}44^{\circ}
$$

Empleando la Ecuación [\( 19](#page-56-1) ), se obtiene la longitud del tirante basado en el ángulo hallado.

<span id="page-56-1"></span>
$$
b = 2R\sin\left(\frac{\alpha}{2}\right) \tag{19}
$$

Donde:

- b Longitud del tirante del canal, m;
- $\alpha$  Ángulo formado entre radios, grados;
- R Radio interno de la tubería, m;

$$
b = 2(0.0355)sin(54.72^{\circ})
$$

$$
b=0.0579\ m
$$

Se reemplaza el diámetro de la tubería y el ángulo entre radios  $\alpha$  en ([17](#page-55-2)) para calcular SA, obteniendo:

$$
S_A = \frac{\pi (0.0355)^2 (109.44^\circ)}{360^\circ} - \frac{0.0579(0.0205)}{2}
$$

$$
S_A = 0.00061011 \ m^2
$$

Al reemplazar el valor de  $S_A$  y la longitud del canal Lc en la Ecuación (16) se determina el volumen de agua que circula por los canales de cultivo.

Para calcular la capacidad total del reservorio, también es necesario agregar el volumen de líquido que consumen las plantas, el cual se calcula con la Ecuación [\( 20](#page-57-0) ). Según [37], el consumo de agua de una planta en hidroponía es de  $0.0015 \text{ m}^3$ .

<span id="page-57-0"></span>
$$
Vp = 0.0015Np \tag{20}
$$

Donde:

Vp Volumen de agua consumible por las plantas,  $m^3$ ;

Np Número de plantas, adimensional;

Finalmente, a través la Ecuación [\( 21](#page-57-1) ), se establece un volumen adicional del 5%, con el fin de reponer en caso de cualquier pérdida.

<span id="page-57-1"></span>
$$
Vad = 0.05(Vc + Vp)
$$
\n<sup>(21)</sup>

El volumen adicional considera la cantidad de agua que debe existir en el taque, de tal manera que cubra la bomba en caso de ser sumergible o dependiendo del tipo de bomba que se instale puede variar esta altura.

Por lo tanto, el volumen total del reservorio [\(](#page-58-0)*VR*<sub>total</sub>) se calcula mediante la Ecuación ( [22](#page-58-0) ), la cual equivale a la sumatoria de los volúmenes antes calculados.

<span id="page-58-0"></span>
$$
VR_{total} = Vc + Vp + Vad \tag{22}
$$

Donde:

 $VR<sub>total</sub>$  Volumen total del reservorio, m<sup>3</sup>;

 $Vp$  Volumen de agua consumible por plantación, m<sup>3</sup>;

Vc Volumen de agua circulante,  $m^3$ ;

Vad Volumen adicional,  $m^3$ ;

### *3.6.3 Tubería Principal de distribución*

# **Diámetro**

El caudal máximo que circula por la tubería principal de distribución se calcula mediante la Ecuación ( [23](#page-58-1) ), la cual se encuentra en función del número de canales implementados. En concordancia con los requisitos establecidos en la tabla 1, el caudal que debe ingresar al canal de cultivo es de 3 l/min, equivalente a  $5x10^{-5}$  m<sup>3</sup>/seg, lo que indica que:

<span id="page-58-1"></span>
$$
Qm\acute{a}x = 5x10^{-5}.\,Nc\tag{23}
$$

Donde:

Qmáx Caudal máximo, m<sup>3</sup>/seg;

Nc Número de canales, adimensional;

Para calcular el diámetro de la tubería principal es necesario conocer inicialmente el área de la sección transversal aplicando la Ecuación ( [24](#page-58-2) ).

<span id="page-58-2"></span>
$$
A = \frac{Q_{\text{max}}}{v} \tag{24}
$$

Donde:

A  $\hat{A}$  Area de sección transversal de tubería, m<sup>2</sup>;

 $Q_{\text{max}}$  Caudal máximo, m<sup>3</sup>/seg;

V velocidad de flujo, m/seg;

A través la Ecuación ( [25](#page-59-0) ), se determina el diámetro interno de la tubería en función del área calculada.

<span id="page-59-0"></span>
$$
D = \sqrt{\frac{4 \cdot A}{\pi}}\tag{25}
$$

Donde:

D Diámetro interno de tubería, m;

A  $\overrightarrow{A}$ rea de la sección transversal de la tubería, m<sup>2</sup>;

Una vez calculado el diámetro interno de la tubería, se recurre al catálogo del fabricante con la finalidad de determinar el diámetro superior más cercano.

# **Longitud**

Se determina la longitud de la tubería principal de distribución en función del largo y ancho útil del terreno y de la cantidad de sistemas a lo largo del terreno y se calcula mediante la Ecuación [\( 26](#page-59-1) ).

<span id="page-59-1"></span>
$$
L_{TP} = (Au. NS_L) + (Lu - Ls)
$$
 (26)

Donde:

L<sub>TP</sub> Longitud de tubería principal, m;

Au Ancho útil de terreno, m;

NS<sup>L</sup> Número de sistemas a lo largo del terreno, adimensional;

- Lu Largo útil de terreno, m;
- Ls Longitud del sistema, m;

# *3.6.4 Tubería de dotación de nutrientes*

Para la distribución de la solución nutritiva a los canales, se establece una tubería de distribución con ingreso independiente a cada canal (ver [Figura 19\)](#page-60-0).

## <span id="page-60-0"></span>**Figura 19**

Tubería de dotación de nutrientes

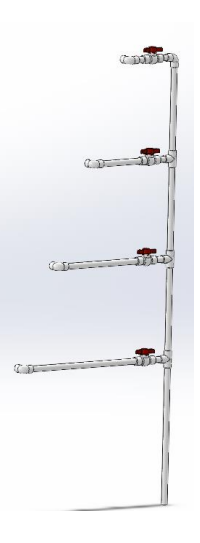

Autoría propia

Para determinar las dimensiones de la tubería de dotación se sigue el mismo procedimiento que la tubería principal de distribución empleando las Ecuaciones [\( 23](#page-58-1) ) a [\( 25](#page-59-0) ).

$$
Q_{\text{max}} = 4(1) * 5x10^{-5} = 2x10^{-4} \frac{m^3}{seg}
$$

Según [38], la velocidad teórica de flujo para tubería de PVC a la salida de una bomba de caudal es de 1,5 m/s. Al reemplazar este valor en la Ecuación [\( 24](#page-58-2) ) se obtiene:

$$
A = \frac{0,0002 \, m^3 / \text{seg}}{1,5 \, m / \text{seg}}
$$

$$
A = 1,33x10^{-4} m^{2}
$$

$$
D = \sqrt{\frac{4(1,33x10^{-4}m^{2})}{\pi}}
$$

$$
D = 0,013 m
$$

En la [Figura 20,](#page-61-0) se muestran los datos sobre el diámetro de tubería del catálogo de Grupo Los Hidros CD, en el cual se ha seleccionado el diámetro superior más cercano al calculado y es de 15,5 mm.

#### <span id="page-61-0"></span>**Figura 20**

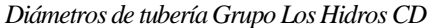

| <b>Diámetro</b><br><b>Nominal</b> | Diámetro<br><b>Exterior</b> |      | <b>Diámetro</b><br><b>Interior</b>   |      |  |
|-----------------------------------|-----------------------------|------|--------------------------------------|------|--|
| (pulg.)                           | (pulg.)<br>(0.D.)           | (mm) | (pulg.)<br>$\mathbf{I}.\mathbf{D}$ . | (mm) |  |
| $1/2$ "                           | 0.840                       | 21.3 | 0.609                                | 15.5 |  |
| $3/4$ <sup>11</sup>               | 1.050                       | 26.7 | 0.810                                | 20.6 |  |
| 1"                                | 1.315                       | 33.4 | 1.033                                | 26.2 |  |
| $1\frac{1}{4}$                    | 1.660                       | 42.2 | 1.363                                | 34.6 |  |
| $11/2$ "                          | 1.900                       | 48.3 | 1.593                                | 40.5 |  |
| Tomado de [30]                    |                             |      |                                      |      |  |

 $\alpha$ c $\beta$ 

## *3.6.5 Tubería de retorno de solución nutritiva*

La tubería de retorno de solución nutritiva tiene el mismo diámetro que la tubería de dotación de nutrientes permitiendo el flujo constante de la solución nutritiva. En cada canal se ubica un tubo diagonal para facilitar la salida del fluido y se conectan a un tubo general que conduce la solución de regreso hacia el tanque reservorio como se observa en la [Figura 21.](#page-62-0)

El tubo principal se encarga de recoger la solución nutritiva que sale de los canales y debe tener una pendiente adecuada que permita transportar el fluido hacia el reservorio sin complicaciones y manteniendo el flujo constante sin sobrecarga.

### <span id="page-62-0"></span>**Figura 21** Tubería de retorno de solución nutritiva

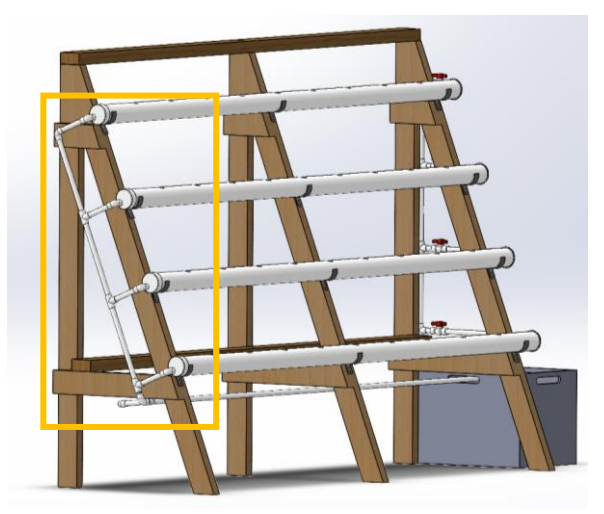

Autoría propia

# *3.6.6 Bomba*

Para la selección de la bomba, es necesario calcular la potencia capaz de impulsar la solución nutritiva a través de la tubería de dotación y la altura máxima de impulsión, la cual se obtiene mediante el cálculo de las pérdidas de carga en la red hidráulica.

## **Pérdidas en la tubería de dotación**

Las pérdidas en la tubería de dotación H<sub>TD</sub> se obtienen mediante la sumatoria de las pérdidas primarias HP que surgen de la fricción del fluido y el material del que está constituida la tubería y las pérdidas secundarias H<sub>S</sub> las cuales son pérdidas en los accesorios implementados a lo largo de la red hidráulica (ver Ecuación [\( 27](#page-62-1) )).

<span id="page-62-1"></span>
$$
H_{TD} = \sum H_P + \sum H_S \tag{27}
$$

Donde:

H<sub>TD</sub> Altura de impulsión de bomba, m;

H<sup>P</sup> Pérdidas primarias, m;

H<sup>S</sup> Pérdidas secundarias, m;

NS Número de sistemas, adimensional;

Las pérdidas por fricción se calculan mediante la ecuación de Darcy-Weisbach para cada tramo, Ecuación [\( 28](#page-63-0) ). Se emplea la sumatoria desde n=0 hasta n=3 debido a la existencia de 4 tramos con diferente caudal.

<span id="page-63-0"></span>
$$
\sum_{n=0}^{3} H_P = f_n \cdot \frac{16 \cdot L_n \cdot Q_n^2}{2 \cdot \pi^2 \cdot d^5 \cdot g} \tag{28}
$$

Donde:

- H<sup>P</sup> Pérdidas primarias, m;
- fn Factor de fricción, adimensional;
- Ln Longitud de sección de tubería, m;
- Qn Caudal en sección de tubería,  $m^3/s$ ;
- d Diámetro interno de la tubería, m;
- g Gravedad,  $m/s^2$ ;

El factor de fricción *(fn)* se encuentra en función del Número de Reynolds, y se expresa en función del caudal, se calcula mediante la Ecuación [\( 29](#page-63-1) ).

<span id="page-63-1"></span>
$$
N_R = \frac{4. Q_N . \rho}{\pi . d . \eta} \tag{29}
$$

Donde:

- N<sub>R</sub> Número de Reynolds, adimensional;
- $Q_n$  Caudal en la tubería, m<sup>3</sup>/s;
- $ρ$  Densidad del agua, Kg/m<sup>3</sup>;
- d Diámetro interno de la tubería, m;
- η Viscosidad dinámica del agua, Pas;

En la [Tabla 11](#page-64-0) se presentan los valores de densidad y viscosidad dinámica del agua en función de la temperatura. Se seleccionan los valores para la temperatura de 20 °C porque es la temperatura ideal para mantener las propiedades de la solución nutritiva, según lo recomendado en [40].

### <span id="page-64-0"></span>**Tabla 11**

*Propiedades del agua por temperaturas* 

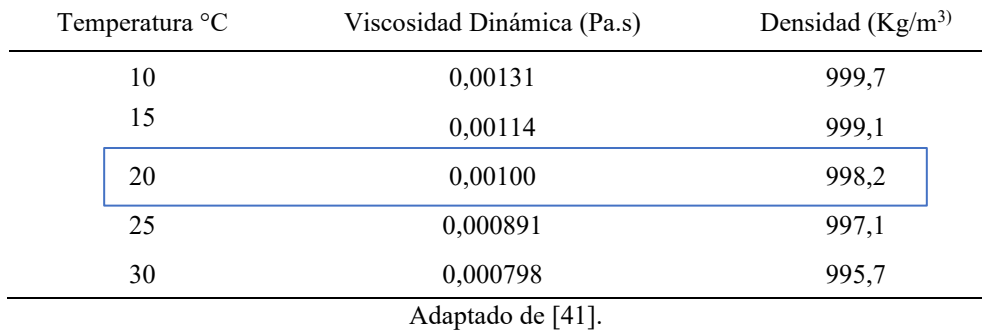

En función del número de Reynolds determinado, se emplea la Ecuación ( [30](#page-64-1) ) para determinar el factor de fricción para régimen laminar, estacionario o turbulento.

<span id="page-64-1"></span>
$$
\begin{cases}\nf_n = \frac{64}{N_R}, & N_R < 2000 \\
f_n = \frac{0.316}{N_R^{-1/4}}, & 2000 < N_R < 3000 \\
f_n = \frac{0.25}{\left[\text{Log}\left(\frac{1}{3.7\frac{d}{\varepsilon}} + \frac{5.74}{N_R^{-0.9}}\right)\right]^2}, & N_R > 3000\n\end{cases} (30)
$$

Donde:

- f<sup>n</sup> Factor de fricción, adimensional;
- N<sub>R</sub> Numero de Reynolds, adimensional;
- d Diámetro interno de tubería, m;
- ↋ Rugosidad del material, m;

En la [Figura 22,](#page-65-0) se puede apreciar la red de distribución de líquido, que representa el consumo a la salida de cada nivel, lo cual posibilita determinar el caudal en cada tramo de la tubería.

#### <span id="page-65-0"></span>**Figura 22**

Diagrama hidráulico red de tubería

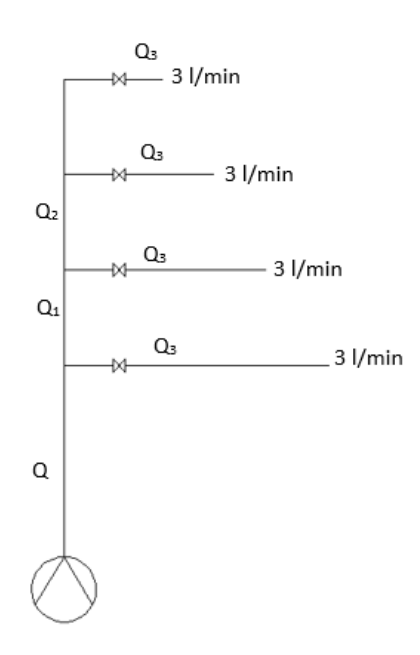

Para calcular los valores de caudal por tramo, el Número de Reynolds, el factor de fricción y las pérdidas por fricción se emplea una hoja de cálculo en Excel, y en la [Tabla 12](#page-65-1) se resumen los resultados.

<span id="page-65-1"></span>**Tabla 12** Pérdidas primarias

| Pérdidas primarias |       |                  |               |          |                      |
|--------------------|-------|------------------|---------------|----------|----------------------|
| Longitud $(m)$     | Tramo | Caudal $(m^3/s)$ | Nro. Reynolds | fn       | Perdida por fricción |
| 0,6                |       | $2E-04$          | 16399,33      | 0,008966 | 0,0199               |
| 0,3                | Q1    | 1,5E-04          | 12299,49      | 0,008967 | 0,0056               |
| 0,3                | Q2    | 1E-04            | 8199.66       | 0,008969 | 0,0025               |
| 2,05               | Q3    | 5E-05            | 4099,83       | 0,008974 | 0,0043               |
|                    |       |                  |               |          |                      |

El valor de las pérdidas de carga primarias en la tubería de dotación es:

$$
\sum_{n=0}^{3} H_p = 0.0323 \; m.
$$

El cálculo de las pérdidas secundarias se realiza mediante la Ecuación [\( 31](#page-66-0) ), la cual está expresada en función del caudal.

<span id="page-66-0"></span>
$$
\sum_{n=0}^{3} H_S = K \cdot \frac{8. Q_n^2}{\pi^2 . d^4 . g}
$$
 (31)

Donde:

- H<sup>S</sup> Pérdidas secundarias, m;
- K Coeficiente de resistencia, adimensional;
- $Q_n$  Caudal de tubería, m<sup>3</sup>/s;
- d Diámetro interno de tubería, m;
- g Gravedad,  $m/s^2$ .

Para determinar el coeficiente de resistencia K, se emplea la Ecuación [\( 32](#page-66-1) ).

<span id="page-66-1"></span>
$$
K = f_t \cdot \frac{L_e}{d} \tag{32}
$$

Donde:

- K Coeficiente de resistencia, adimensional;
- ft Factor de fricción por conexión, adimensional;
- Le/d Longitud equivalente por unidad de diámetro, adimensional;

La longitud equivalente por unidad de diámetro  $(L_e/d)$  permite analizar las pérdidas por accesorio, perdidas por fricción y sus datos se obtienen de tablas preestablecidas (ver Anexo A1).

El factor de fricción por conexión  $f_t$  se halla en función de la rugosidad relativa del material  $\mathcal{E}/d$  (ver Anexo A2). Siendo  $\mathcal{E}=3x10^{-7}$  m entonces;

$$
\frac{\varepsilon}{d} = \frac{3x10^{-7}}{0,0155} = 0,000019
$$

A partir del diagrama de Moody, basado en la relación de ↋/d y el régimen de flujo, se obtiene un valor de ft=0,009, dicha selección se muestra en el Anexo B.

Al reemplazar los valores de Le/d y ft en la Ecuación (32) se procede a calcular K, los cual se detalla en la [Tabla 13.](#page-67-0)

## <span id="page-67-0"></span>**Tabla 13**

*Propiedades por accesorios*

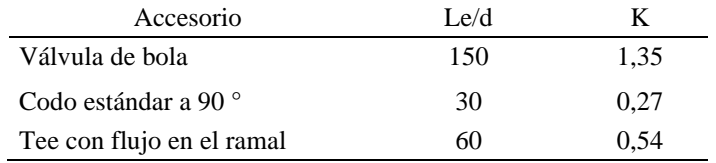

En l[a Tabla 14,](#page-67-1) se presenta el valor de Hs individual para cada accesorio según el tramo.

#### <span id="page-67-1"></span>**Tabla 14**

*Hs por accesorio en función del caudal*

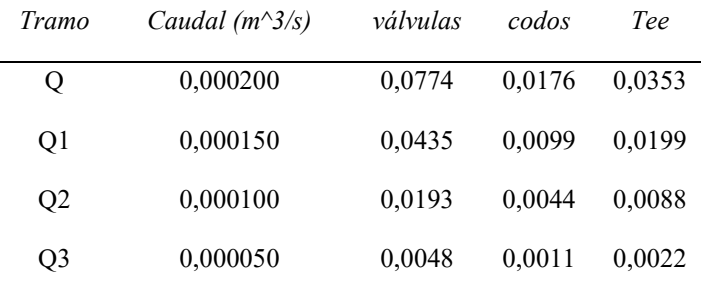

Una vez calculado la pérdida por accesorio, se multiplica por la cantidad de accesorios

presentes en el tramo cuyos resultados se detallan en la Tabla 15.

# **Tabla 15**

*Hs total por tramo*

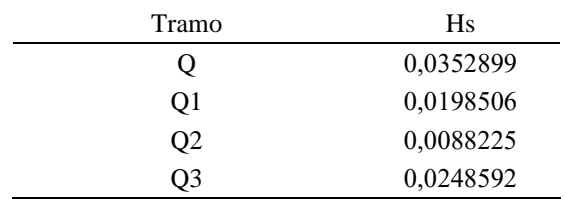

La suma total de las pérdidas por accesorios es de 0,0888 m.

Al reemplazar los valores de Hs y H<sub>P</sub> en  $(27)$ , se obtiene el total de pérdidas en la tubería de dotación.

$$
H_{TD} = 0.0322m + 0.0888m
$$

 $H_{TD} = 0,1210 \ m$ 

## **Pérdidas en la tubería principal**

Las pérdidas totales en la tubería principal se calculan a través de la Ecuación ( [33](#page-68-0) ), empleando el método de Hazen Williams. En este contexto, las pérdidas por fricción y las pérdidas por accesorios son evaluadas en la misma ecuación con el fin de determinar las pérdidas totales.

<span id="page-68-0"></span>
$$
H_{TP} = 10,67 \left(\frac{Q_{max}}{C}\right)^{1,852} \frac{L_C}{D^{4,87}}
$$
 (33)

Donde:

- H<sub>TP</sub> Pérdidas totales de tubería principal, m;
- $Q_{\text{max}}$  Caudal máximo de tubería principal, m<sup>3</sup>/s;
- C Coeficiente de Hazen Williams, adimensional;
- L<sub>C</sub> Longitud de cálculo, m;
- D Diámetro interno de tubería principal, m;

El coeficiente C se determina por el material de la tubería y se encuentra disponible en el Anexo A3.

Al emplear la Ecuación ( [34](#page-69-0) ), se calcula la longitud total correspondiente a la sumatoria de la longitud de la tubería más la longitud equivalente de los accesorios.

<span id="page-69-0"></span>
$$
L_C = L_{TP} + (2NS_L - 1)L_{eq}
$$
 (34)

Donde:

L<sub>C</sub> Longitud de cálculo, m;

L<sub>TP</sub> Longitud de tubería principal, m;

NS<sup>L</sup> Número de sistemas a lo largo, adimensional;

L<sub>eq</sub> Longitud equivalente de codo estándar según el diámetro, m;

# **Pérdidas totales**

El total de pérdidas será igual a la sumatoria de las pérdidas de la tubería de dotación por la cantidad de sistemas, más las pérdidas de la tubería principal. Para ello, se emplea la Ecuación [\( 35](#page-69-1) ).

<span id="page-69-1"></span>
$$
H_L = H_{TD}(NS) + H_{TP} \tag{35}
$$

Donde

$$
H_L
$$
 Pérdidas totales, m;

- NS Número de sistemas, adimensional;
- H<sub>TD</sub> Pérdidas en la tubería de dotación, m;
- HTP Pérdidas en la tubería principal, m;

## **Altura neta**

La altura máxima aportada por la bomba se calcula mediante la Ecuación [\( 36](#page-69-2) ), denominada ecuación general de la energía.

<span id="page-69-2"></span>
$$
\frac{P_1}{\gamma} + z_1 + \frac{{v_1}^2}{2g} - \sum H_L + H_A = \frac{P_2}{\gamma} + z_2 + \frac{{v_2}^2}{2g}
$$
 (36)

Donde:

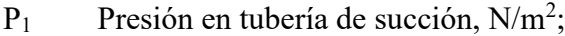

 $\gamma$  Peso específico, n/m<sup>3</sup>;

z<sub>1</sub> Altura entre el eje de referencia y la tubería de succión, m;

V<sup>1</sup> Velocidad en tubería de succión, m/s;

g Gravedad,  $m/s^2$ ;

- ΣH<sup>L</sup> Sumatoria de pérdidas primarias y secundarias, m;
- H<sup>A</sup> Incremento de altura debido a bomba, m;
- $P_2$  Presión en tubería de impulsión, N/m<sup>2</sup>;
- $Z_2$  Altura entre el eje de referencia y la tubería de impulsión, m;
- V<sup>2</sup> Velocidad en tubería de impulsión, m/s;

El reservorio y los canales del sistema se encuentran expuestos al ambiente, por lo tanto,  $P_1$  y  $P_2=0$ . La carga máxima para la bomba se obtiene al conducir el mayor caudal requerido (Omax), de esta forma,  $V_2=V_1$ .

El reservorio está ubicado en la superficie, por lo tanto,  $z_1=0$  debido a la ausencia de altura de succión, mientras que,  $z_2$ =1,6 metros correspondientes a la altura del canal superior.

En la ecuación [\( 36](#page-69-2) ) se reemplaza lo mencionado anteriormente y se despeja HA, obteniendo la Ecuación [\( 37](#page-70-0) ) con el fin de obtener la altura de impulsión requerida.

<span id="page-70-0"></span>
$$
H_A = 1.6 \cdot NS + H_L \tag{37}
$$

Donde:

- H<sup>A</sup> Altura neta de impulsión de bomba, m;
- NS Número de sistemas, adimensional;
- H<sup>L</sup> Pérdidas totales, m;

## **Potencia de la bomba**

La potencia de la bomba se calcula mediante la Ecuación [\( 38](#page-71-0) ), tomando en cuenta que la eficiencia se encuentra entre el 70 al 90 % según el fabricante, se aplicará para este cálculo una eficiencia del 75%.

<span id="page-71-0"></span>
$$
P = \frac{Q_{max} \cdot H_A \cdot \rho \cdot g}{e_M} \tag{38}
$$

Donde:

P Potencia de la bomba, W;

Q Caudal total requerido,  $m^3/s$ ;

H<sup>A</sup> Altura neta de impulsión de bomba, m;

 $\rho$  Densidad del agua, kg/m<sup>3</sup>

$$
g \qquad \text{Gravedad, } m/s^2;
$$

 $e_M$  Eficiencia de la bomba, W;

Finalmente, para seleccionar la bomba el usuario se dirigirá al catálogo del fabricante de su preferencia y buscará una potencia igual o superior a la calculada respetando los valores de altura y flujo máximos.

# **3.7 Hoja de cálculo para implementación de sistemas hidropónicos por áreas.**

Con el propósito de facilitar los cálculos para la implementación de sistemas hidropónicos de policultivo en un área de terreno, se realiza una hoja de cálculo en el programa Excel de Microsoft Office empleando las Ecuaciones [\( 4](#page-45-0) ) a [\( 38](#page-71-0) ).

En base a los datos digitados en las celdas destinadas para el ingreso de largo y ancho del terreno, el programa de manera automática realiza los cálculos y genera un reporte directo para que el usuario tenga una idea global de lo que puede implementar en su espacio disponible y analice su presupuesto.
El programa dispone de una pestaña denominada "Ingreso de datos", la cual permite únicamente ingresar el largo y ancho del terreno, mientras que las demás se encuentran bloqueadas con una clave con el objetivo de proteger las celdas que contienen las ecuaciones, con el fin de prevenir alteraciones por parte de los usuarios.

El reporte del programa genera varias pestañas según la información que requiere mostrar. En la pestaña "Cálculo Bomba" presenta la cantidad de sistemas hidropónicos que pueden ser implementados, la longitud de los sistemas, la longitud y diámetro de la tubería principal de distribución, el número de plantas totales y las características necesarias para la selección de la bomba, tales como: la altura neta, el caudal y la potencia requerida.

En la pestaña "Otros", se presenta la capacidad del reservorio y el tiempo de bombeo; en la pestaña "Presupuesto" se muestra la descripción detallada de los materiales y costos estimados para la implementación de los sistemas hidropónicos de policultivo, sin embargo, se debe tener presente que tanto los materiales como los costos pueden variar en función del lugar de adquisición e implementación.

## <span id="page-72-0"></span>*3.7.1 Prueba del programa con un área real.*

Para validar la hoja de cálculo elaborada, se lleva a cabo una prueba en un caso real, introduciendo las dimensiones proporcionadas por el propietario de un área de terreno de 3,5 x 2 metros (ver [Figura 23\)](#page-73-0).

<span id="page-73-0"></span>**Figura 23** *Pestaña Ingreso de datos*

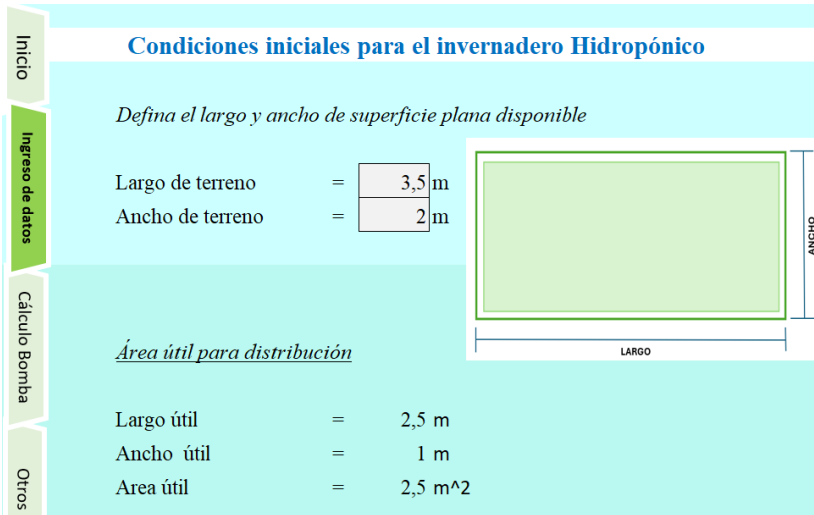

En la [Figura 24](#page-73-1) se muestra el reporte obtenido sobre las características para implementación y las características necesarias para la selección de la bomba que se presentan en la pestaña "Cálculo Bomba*"*.

## <span id="page-73-1"></span>**Figura 24**

*Pestaña de distribución de espacio y características para selección de bomba*

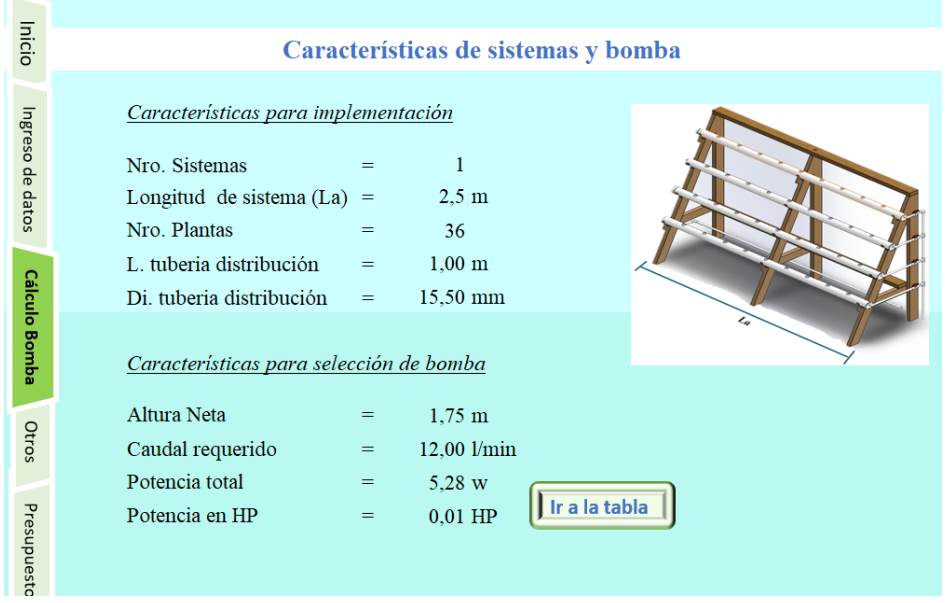

En la [Figura 25](#page-74-0) se puede apreciar la pestaña *Otros* del programa que presenta el volumen del reservorio calculado.

<span id="page-74-0"></span>**Figura 25** *Capacidad de reservorio calculado*

| Volumen por espejo de agua:<br>Gasto por plantación: | 6 litros<br>54 litros |                         |
|------------------------------------------------------|-----------------------|-------------------------|
| Remanente 5%:<br>Volumen de trabajo:                 | 3 litros<br>63 litros | Ir a la tabla           |
|                                                      |                       | Capacidad de reservorio |

En la [Figura 26,](#page-74-1) se observa la pestaña *Presupuesto* que contiene la lista de materiales y

presupuesto generado por el programa.

|                      | Lista de materiales y presupuesto                |                |              |                |  |  |  |
|----------------------|--------------------------------------------------|----------------|--------------|----------------|--|--|--|
|                      | <b>Material</b>                                  | <b>Total</b>   |              |                |  |  |  |
| Ingreso de datos     | Metro cuadrado invernadero                       | $\overline{7}$ | 8            | 56             |  |  |  |
|                      | Metro lineal esctructura hidr                    | 2,5            | 7,5          | 18,75          |  |  |  |
|                      | tubo 3 in (canales)                              | $\overline{4}$ | 6,25         | 25             |  |  |  |
|                      | Tapas 3 in (par)                                 | $\overline{4}$ | 2,8          | 11,2           |  |  |  |
|                      | Codo 90 $^{\circ}$ de 1/2 in                     | 12             | 0,4          | 4,8            |  |  |  |
| <b>Cálculo Bomba</b> | Tee de $1/2$ in                                  | 6              | 0,4          | 2,4            |  |  |  |
|                      | Tubo de $1/2$ in                                 | 0,5            | 6,75         | 3,375          |  |  |  |
|                      | Válvulas de 1/2 in                               | $\overline{4}$ | $\mathbf{1}$ | $\overline{4}$ |  |  |  |
|                      | Unión 1/2 in                                     | $\mathbf{1}$   | 0,4          | 0,4            |  |  |  |
|                      | Tuberia principal                                | $\mathbf 0$    | $\mathbf{0}$ | $\mathbf{0}$   |  |  |  |
| Otros                | Codo principal                                   | $\Omega$       | $\Omega$     | $\Omega$       |  |  |  |
|                      | Tapas tubería principal                          | $\mathbf{0}$   | $\mathbf{0}$ | $\Omega$       |  |  |  |
|                      | Cinta                                            | 0,3            | 3            | 0,75           |  |  |  |
|                      | Pegatubo (litros)                                | 0,25           | 3            | 0.75           |  |  |  |
|                      | <b>Total</b>                                     | 125,925        |              |                |  |  |  |
| Presupuesto          | Remanente por imprevistos (10%)<br>Mano de obra: |                |              |                |  |  |  |
|                      |                                                  |                |              |                |  |  |  |

<span id="page-74-1"></span>**Figura 26**

*Ventana presupuesto*

Una vez obtenidos los datos del programa, se procede a la selección de la bomba. En la [Figura 27,](#page-75-0) se presentan los datos del catálogo de bombas sumergibles EVANS en la cual se busca la bomba que cumpla con los requerimientos de caudal=12 l/min, altura de impulsión=1,72 metros y potencia de 5,84 watts. Al realizar la verificación de estos datos, se selecciona la bomba AQUA 30 W la cual cumple con los requerimientos mínimos.

<span id="page-75-0"></span>**Figura 27** Especificaciones técnicas bombas sumergibles EVANS

| <b>ESPECIFICACIONES TÉCNICAS</b> |               |              |           |                         |                         |                    |                |          |            |                    |                              |              |                            |        |  |
|----------------------------------|---------------|--------------|-----------|-------------------------|-------------------------|--------------------|----------------|----------|------------|--------------------|------------------------------|--------------|----------------------------|--------|--|
| <b>MODELO</b>                    | Potencia<br>ε | Voltaje<br>ε | Corriente | Potencia<br>ξ<br>Factor | Flujo Máximo<br>(I/min) | Altura Máxima<br>ε | <b>Succión</b> | Descarga | Protección | Total<br>Inmersión | Operació<br>g<br>Temperatura | Peso<br>(Kg) | cable<br>Longitud del<br>έ |        |  |
| <b>AQUA 3W</b>                   | 7             |              | 54 mA     | 0.99                    | 2.95                    | 0.79               |                | 1/4"     |            |                    |                              | 0.160        | 1.3                        |        |  |
| <b>AQUA 5W</b>                   | 8             |              |           | 62 mA                   | 0.96                    | 4.3                | 0.76           |          | 1/4"       |                    |                              |              | 0.210                      | $-1.3$ |  |
| <b>AQUA 12W</b>                  | 12            | $Hz$ 10      | 180 mA    | 0.82                    | 10.2                    | 1.08               | Aale           | 1/4"     |            |                    | ပွ                           | 0.340        | 1.3                        |        |  |
| <b>AQUA 18W</b>                  | 16            |              | 240 mA    | 0.70                    | 12.76                   | 1.38               |                | 1/4"     |            |                    |                              | 0.380        | 1.3                        |        |  |
| <b>AQUA 30W</b>                  | 29            | Õ            | 490 mA    | 0.48                    | 20.6                    | 1.99               | $\mathbb{R}$   | 1/2"     | ဇို        | F                  | $\ddot{q}$                   | 0.740        | 1.6                        |        |  |
| <b>AQUA 45W</b>                  | 45            | >            | 900 mA    | 0.46                    | 23.7                    | 2.2                | <b>MUS</b>     | 1/2"     |            |                    | 5                            |              | 1.6                        |        |  |
| <b>AQUA 60W</b>                  | 53            | 27<br>÷      | 1 A       | 0.44                    | 33                      | 2.46               |                | 3/4"     |            |                    |                              | 1,650        | 2.7                        |        |  |
| <b>FONT 85W</b>                  | 70            |              | 1.15A     | 0.51                    | 49                      | 3.19               |                | 3/4"     |            |                    |                              | 2,110        | 4.7                        |        |  |
| <b>FONT 150W</b>                 | 170           |              | 1.85A     | 0.73                    | 74                      | 3.93               |                | 3/4"     |            |                    |                              | 3,320        | 4.7                        |        |  |

#### Tomado de:[42].

En base a la bomba seleccionada, el siguiente paso es determinar su punto de operación, para lo cual se trabaja con la gráfica de la curva de rendimiento suministrada por el fabricante (Anexo C) que está en función de la altura de impulsión en el eje vertical y el caudal en el eje horizontal.

Con la altura neta determinada, se ubica su valor en el eje vertical de la gráfica y se traza una recta paralela al caudal obteniendo el punto donde se interseca con la curva de rendimiento, desde el punto de intersección se traza una recta vertical para determinar el caudal ubicado en eje horizontal.

Si el caudal determinado por la gráfica es igual o superior al caudal calculado, quiere decir que la bomba está bien seleccionada, caso contrario debe seleccionar una nueva bomba y realizar el mismo procedimiento nuevamente.

La [Figura 28](#page-76-0) muestra el procedimiento realizado para la bomba seleccionada en el caso propuesto, en el cual se obtuvo una altura neta de 1,72 metros y un caudal de 12 l/min. Después de trazar las rectas, se obtuvo que el caudal ideal para dicha altura es de 12,5 l/min lo cual determina que la selección de la bomba fue adecuada.

<span id="page-76-0"></span>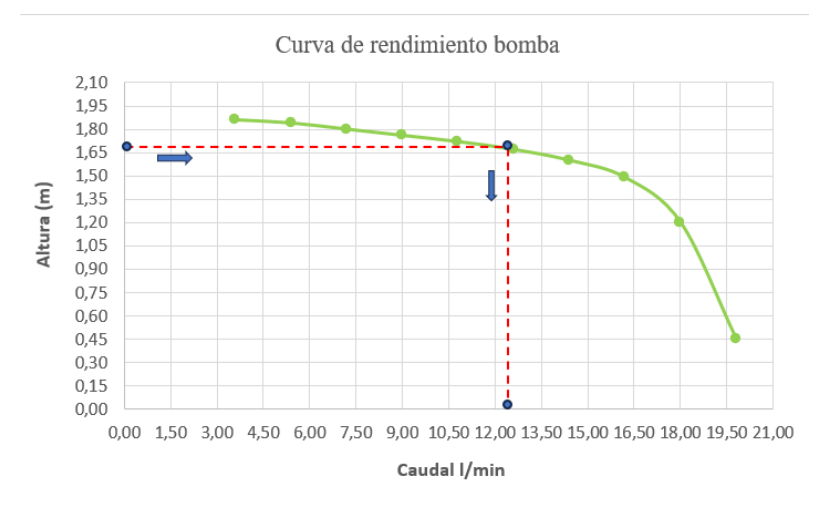

## **3.8 Sistema eléctrico**

Con el propósito de obtener un sistema parcialmente autónomo, se implementa un sistema eléctrico con alertas, temporizador configurable y pantalla de visualización que le permiten al usuario estar informado sobre el caudal en los canales, configurar el tiempo de bombeo y control para altura mínima de nivel de agua en el reservorio.

En esta sección se presenta las características de los dispositivos electrónicos utilizados, así como los diferentes diagramas de conexión entre los dispositivos que conforman la parte eléctrica para el funcionamiento del sistema hidropónico.

## *3.8.1 Sistema de Temporización*

El proceso de bombeo de solución nutritiva se lleva a cabo en intervalos de tiempo establecidos por el usuario a través de un temporizador que activa la bomba en función del tiempo requerido.

Se ha seleccionado el Módulo temporizador YYC-2 debido a su bajo costo y facilidad de uso. Este dispositivo cuenta con 4 tipos de temporización que se configuran mediante los tres pulsadores que posee. En la [Figura 29](#page-77-0) se muestra el temporizador y sus pines de conexión.

<span id="page-77-0"></span>**Figura 29** Módulo temporizador YYC-2 a) Carcasa, b) Conexión

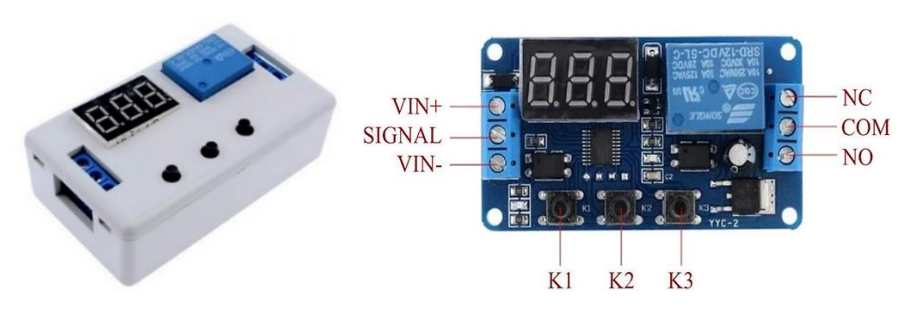

Tomado de [43] y [44].

En la Tabla 17, se muestran las características técnicas del Módulo temporizador YYC-

2 digital timer delay de 12V.

## **Tabla 16**

Características técnicas Temporizador YYC-2

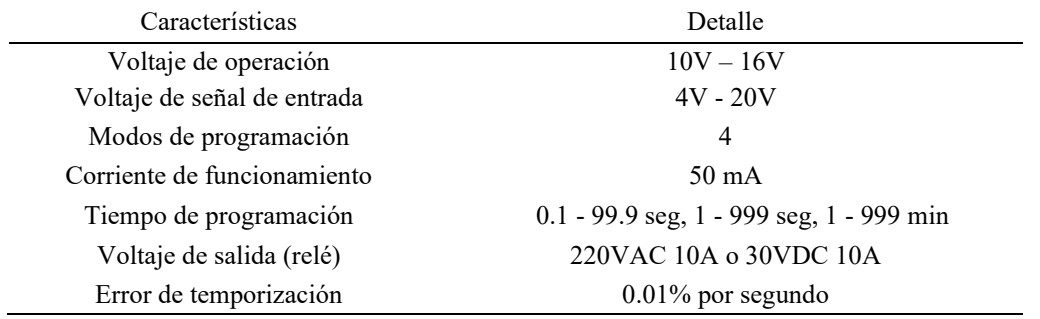

En la [Figura 30,](#page-77-1) se presenta el esquema de conexión del sistema de temporización para

activar la bomba.

## <span id="page-77-1"></span>**Figura 30**

Diagrama de conexión sistema de temporización

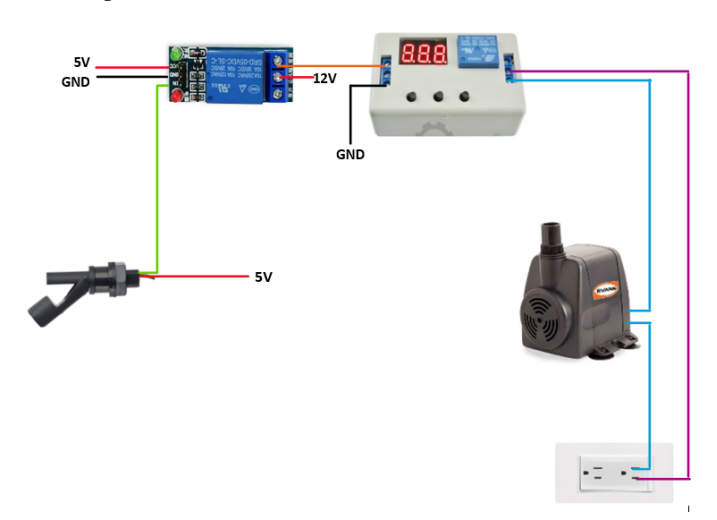

## *3.8.2 Sistema de alerta*

Con el fin de notificar al usuario acerca del nivel bajo de fluido, se emite una alerta sonora que se activa cuando la solución nutritiva se encuentra por debajo del límite inferior.

Para evaluar el nivel, se emplea el Sensor horizontal ZPC5 de tipo flotador (ver [Figura](#page-78-0)  [31\)](#page-78-0), que funciona como contactor, mientras que, para la alerta sonora, se emplea un buzzer SFM-27-I.

<span id="page-78-0"></span>**Figura 31** Sensor de nivel horizontal ZPC5

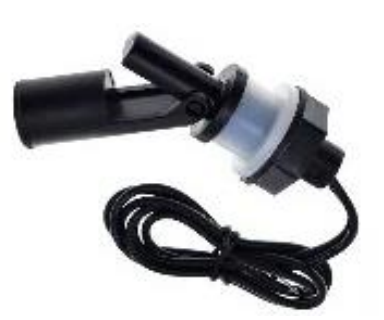

Tomado de: [45]

En la [Tabla 17,](#page-78-1) se presentan las características técnicas del sensor de nivel tipo flotador horizontal empleado.

## <span id="page-78-1"></span>**Tabla 17**

*Características técnicas Sensor de nivel horizontal ZPC5*

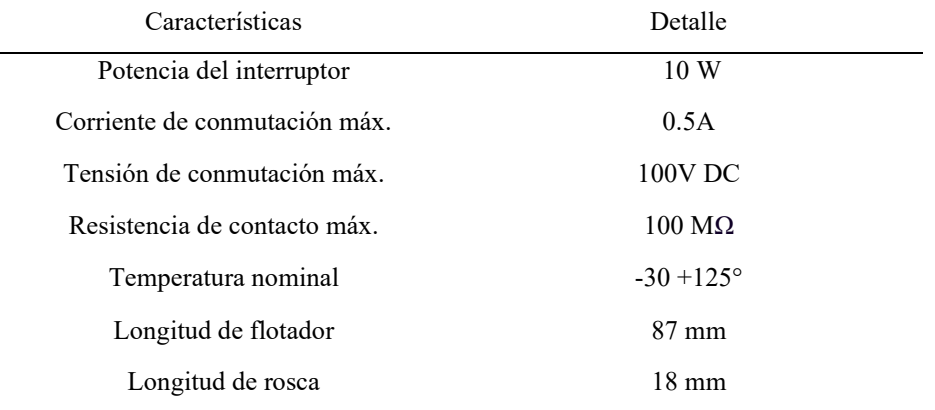

En la [Figura 32](#page-79-0) se muestra el diagrama de conexión del sistema de alerta.

<span id="page-79-0"></span>**Figura 32** *Diagrama de conexión sistema de alerta* 

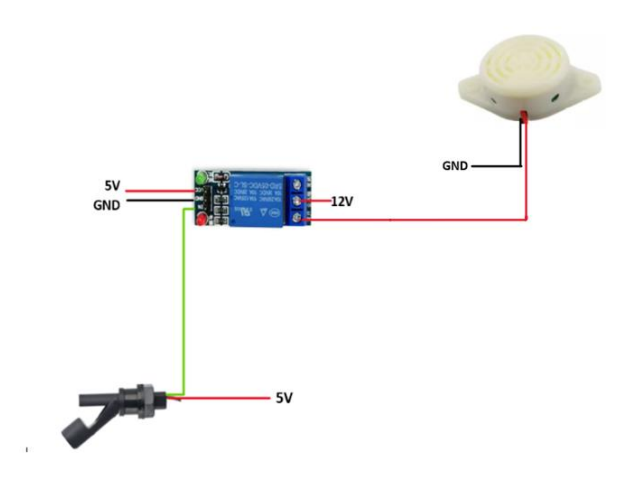

## *3.8.3 Sistema de regulación de caudal*

Este sistema consta de una pantalla LCD que muestra el valor del caudal ingresado en cada canal de cultivo, con el propósito de que el usuario regule manualmente las válvulas hasta obtener el caudal deseado.

Se utiliza el microcontrolador Arduino UNO, debido a su tamaño reducido, su capacidad para conexión I2C y su bajo costo en comparación con los otros.

En la [Tabla 18](#page-79-1) se presentan las características técnicas del microcontrolador Arduino UNO, el cual se encargará de recibir las señales de los caudalímetros para mostrar al usuario a través de la pantalla LCD.

## <span id="page-79-1"></span>**Tabla 18**

*Características técnicas Arduino UNO*

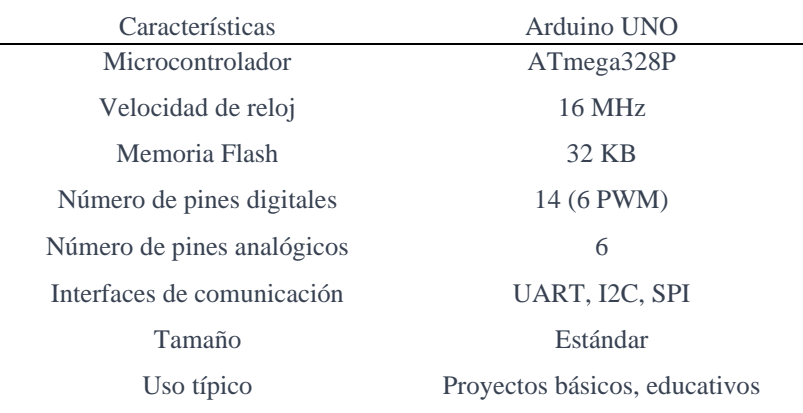

Se usa el sensor de flujo de agua YF-S201 para medir el caudal, ya que es ideal para tubería de ½ pulgada (ver [Figura 33\)](#page-80-0). Se trata de un caudalímetro electrónico de tipo turbina que está unida a un imán que activa un sensor de efecto hall, lo cual produce un pulso eléctrico que es leído por el microcontrolador [46]. La [Tabla 19](#page-80-1) muestra las características del caudalímetro, cuya selección se basó en criterios como costo, funcionalidad y la disponibilidad en el mercado.

#### <span id="page-80-0"></span>**Figura 33**

*Sensor de flujo de agua YF-S201*

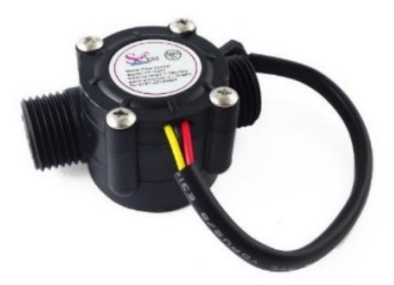

Tomado de: [46]

#### <span id="page-80-1"></span>**Tabla 19**

Características técnicas Sensor de flujo de agua

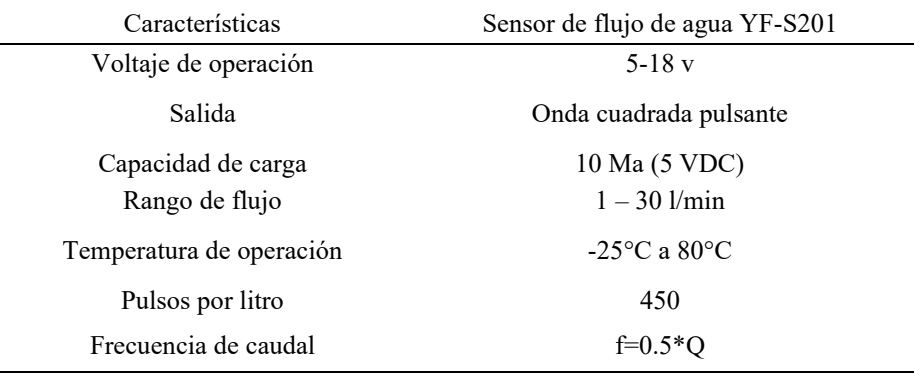

En la [Figura 34](#page-81-0) se muestra el diagrama de conexión del sistema de regulación del caudal.

<span id="page-81-0"></span>**Figura 34** Diagrama de conexión sistema de lectura de caudal

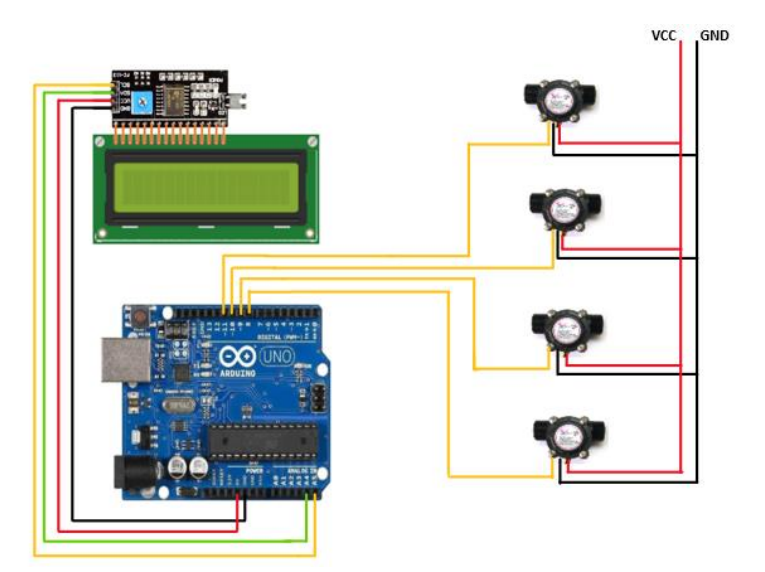

## **3.9 Implementación del caso real de sistema hidropónico**

En esta sección, se detalla el procedimiento de construcción del caso real calculado en la sección [3.7.1.](#page-72-0)

## *3.9.1 Construcción de invernadero*

En primer lugar, se requiere de condiciones favorables para el crecimiento de las plantas, lo cual requiere la instalación de un invernadero en el área de terreno disponible, como se muestra en la [Figura 35.](#page-81-1)

## <span id="page-81-1"></span>**Figura 35**

Implementación de invernadero (3,5m x 2m)

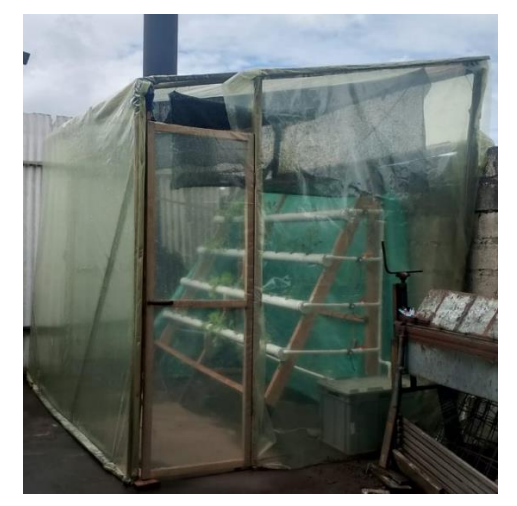

## *3.9.2 Construcción de estructura soporte*

Para la estructura se emplea madera de pino (Pinus sylvestris), se construyen tres soportes triangulares y, posteriormente se ensamblan junto a las dos vigas

Una vez ensamblada, se hace un recubrimiento total con esmalte y se aplica brea en la base hasta una altura de 20 cm, con el fin de preservar sus propiedades y evitar daños ocasionados por la humedad.

## *3.9.3 Construcción de sistema hidráulico*

Se lleva a cabo la perforación de los canales con el fin de albergar a las plantas. Los canales no deben permitir la entrada de luz solar en su interior, por lo tanto, se pinta de color negro con pintura sintética como se muestra en la [Figura 36](#page-82-0) y posteriormente se pinta de color blanco de nuevo para evitar la acumulación de calor y quemadura de las hojas del cultivo.

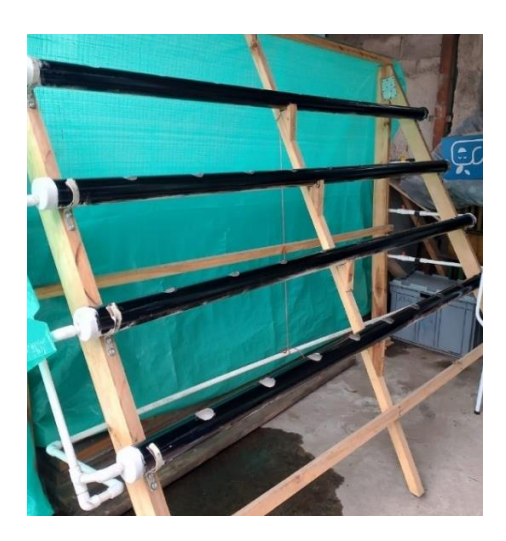

#### <span id="page-82-0"></span>**Figura 36** Pintura de canales de cultivo

Para el ingreso de nutrientes, se realizaron perforaciones en la parte alta de las tapas con el fin de mantener el flujo del líquido de manera continua y sin riesgo de taponamiento. Para la salida, las tapas se perforan a 35 mm del centro con el fin de asegurar la altura de la lámina nutritiva. Revisar planos en el Anexo D.

## *3.9.4 Construcción de sistema eléctrico*

Las conexiones de caudalímetros, sistema de bombeo temporizado y el sistema de alerta se llevan a cabo en un tablero eléctrico de 30x30 cm de la marca AOSS Lin con protección IP66. La [Figura 37](#page-83-0) presenta los componentes eléctricos de la puerta del tablero eléctrico, los cuales le proporcionarán la información necesaria al usuario sobre caudales, tiempo y alerta sonora en caso de ser necesario.

<span id="page-83-0"></span>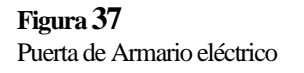

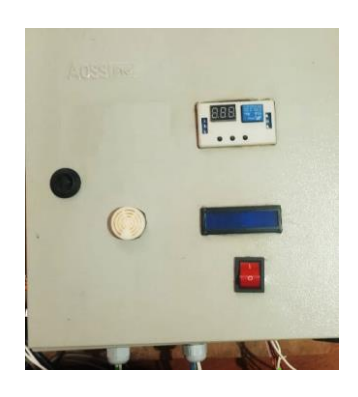

El sensor de nivel tipo flotador se instala en la parte lateral del reservorio a la altura mínima definida para el funcionamiento de la bomba, que al ser una bomba sumergible esta altura equivale a que la bomba esté por debajo del nivel de la solución nutritiva. El sensor se desactiva en caso de que el nivel de solución nutritiva en el tanque reservorio disminuya con respecto a la altura establecida. En la [Figura 38](#page-83-1) se visualiza el sensor de nivel y la bomba sumergible implementados.

<span id="page-83-1"></span>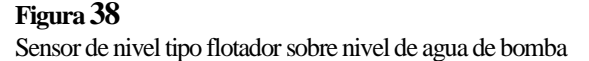

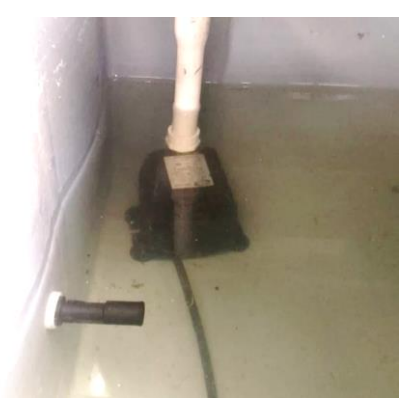

## *3.9.5 Pruebas de funcionamiento*

Se llevaron a cabo diversas pruebas de funcionamiento del sistema hidropónico de policultivo para determinar si el diseño, dimensionamiento, selección de componentes y dispositivos, así como la construcción del S<sub>HP</sub>, fueron adecuados.

Las pruebas realizadas demostraron que la bomba impulsaba la solución nutritiva hasta el canal superior, el ingreso del líquido a los canales del sistema es constante sin fluctuaciones significativas y su caudal puede ser regulado mediante las válvulas de ingreso a cada canal del SHP.

En la [Figura 39](#page-84-0) se observa la parte frontal del tablero eléctrico del sistema de bombeo con sus elementos de visualización. En la parte superior-izquierda se ubica el temporizador que determina el tiempo de activación y desactivación de la bomba, en la parte del centro izquierda, se encuentra la pantalla LCD que muestra el valor de los caudales. En la parte centro derecha se ubica el buzzer el cual emite la alerta sonora en caso de que el nivel de solución nutritiva sea deficiente.

#### <span id="page-84-0"></span>**Figura 39**

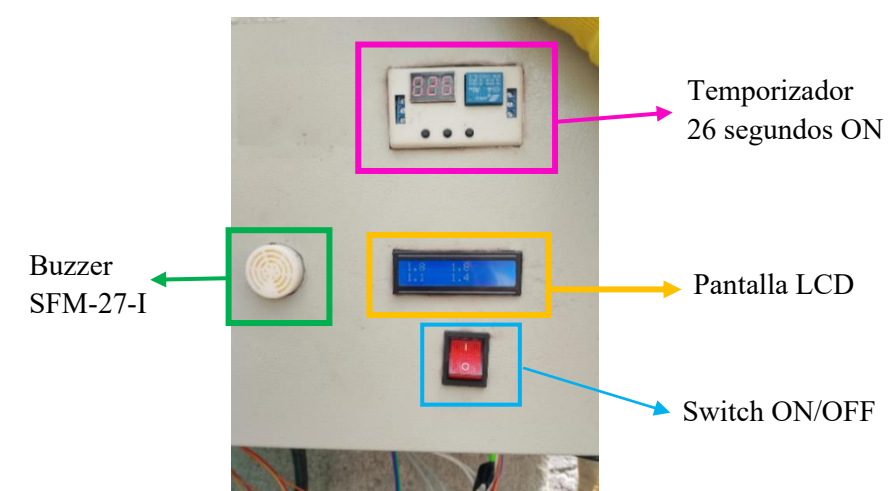

Funcionamiento de armario eléctrico

Para la puesta en funcionamiento, es necesario que el reservorio se encuentre con suficiente solución nutritiva, con el fin de que el contactor del flotador permita el paso de corriente hacia el temporizador y este pueda controlar el encendido de la bomba para la recirculación de nutrientes como se observa en la [Figura 40.](#page-85-0)

#### <span id="page-85-0"></span>**Figura 40**

*a) Contactor del flotador cerrado, b) Temporizador encendido.*

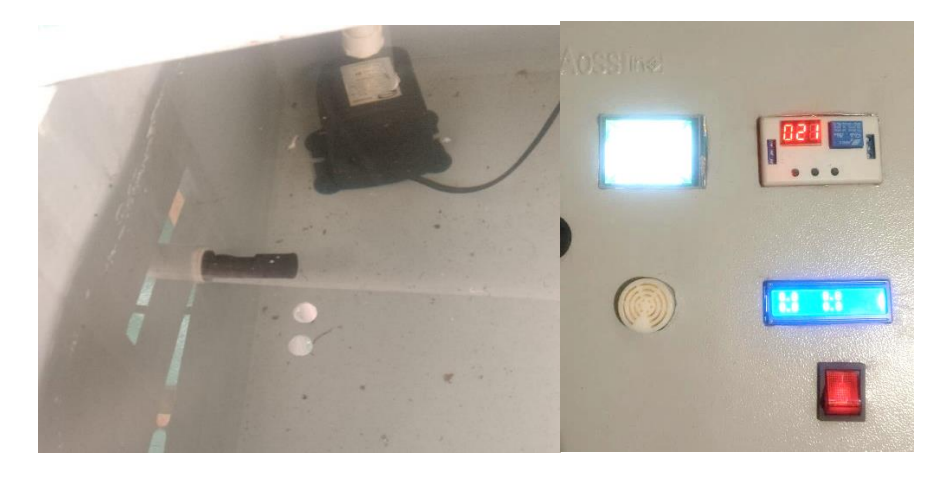

Una vez el nivel de la solución nutritiva en el reservorio sea el adecuado, se configuró el tiempo del temporizador en 30 minutos OFF y 5 minutos ON (ver [Figura 41\)](#page-85-1).

#### <span id="page-85-1"></span>**Figura 41**

*a) Configuración tiempo OFF, b) Configuración tiempo ON*

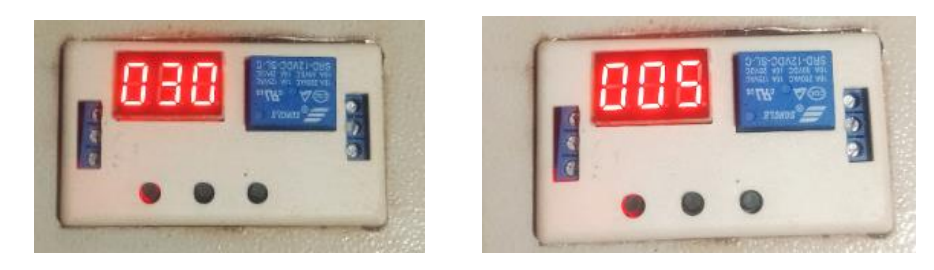

En la [Figura 42,](#page-86-0) se observa que el temporizador está en 18 minutos OFF y la LCD muestra los valores del caudal de ingreso a los canales de cultivo en 0,0 ya que no existe flujo de nutrientes.

<span id="page-86-0"></span>**Figura 42** *a) Temporizador en 18 minutos OFF, b) Pantalla LCD con caudales 0,0*

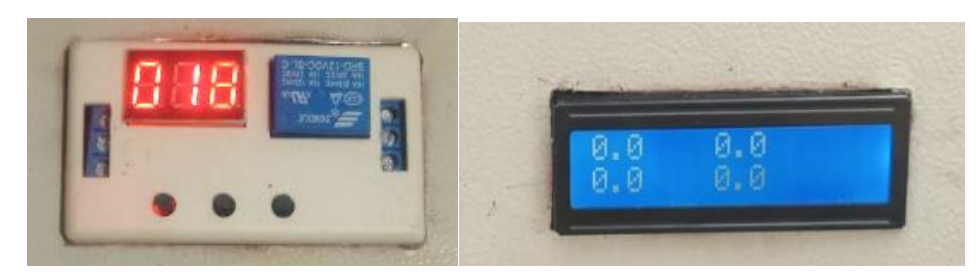

Cuando el temporizador llega a 0 en estado OFF, inicia la cuenta regresiva en estado ON encendiendo la bomba, y la LCD muestra los valores de caudal de cada canal. En la [Figura](#page-86-1)  [43](#page-86-1) se muestra el temporizador en 3 minutos ON y la LCD imprime los valores de caudal según el flujo de nutrientes.

## <span id="page-86-1"></span>**Figura 43**

*a) Temporizador en 3 minutos ON, b) Pantalla LCD con 4 valores de caudal.*

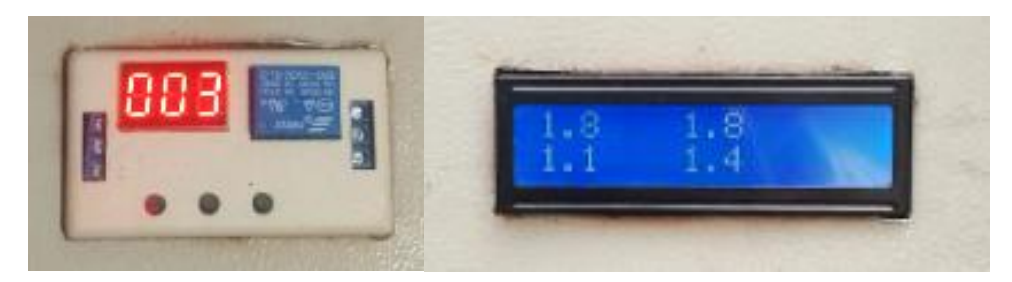

Para aumentar o disminuir el flujo en un canal, se gira la válvula y se observa la variación de caudal en la pantalla LCD. En la [Figura 44](#page-86-2) se observa la posición inicial de la válvula dando un caudal de 1,8 l/min y al abrirla el caudal cambió a 2,7 l/min.

#### <span id="page-86-2"></span>**Figura 44**

*Cambio de posición de válvula y variación de caudales*

Para comprobar que el temporizador activó la bomba, se inspecciona el interior del reservorio para visualizar que la solución nutritiva esté siendo impulsada de retorno al reservorio como se observa en la [Figura 45.](#page-87-0)

#### <span id="page-87-0"></span>**Figura 45** *Retorno de solución nutritiva hacia el reservorio*

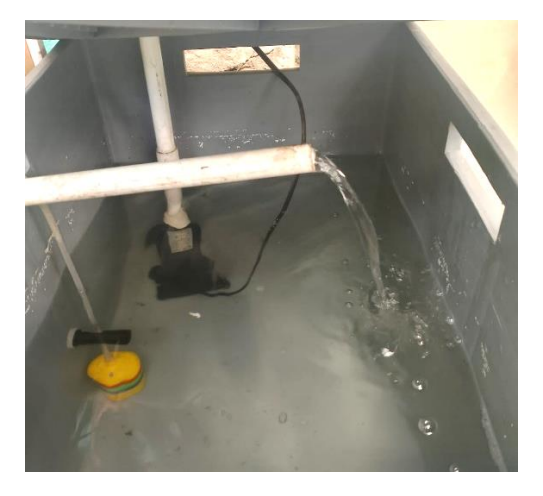

Cuando el nivel de solución nutritiva en el reservorio disminuye hasta los 14 cm, el contactor del flotador se abre impidiendo el flujo de corriente hacia el temporizador y activando la alerta sonora. Como se puede apreciar en la [Figura 46,](#page-87-1) el contactor del flotador impide el paso de corriente hacia el temporizador dejándolo inactivo, mientras que el buzzer de la alerta sonora se encendió emitiendo un sonido con una intensidad de 97,9 decibelios.

## <span id="page-87-1"></span>**Figura 46**

*a) Contactor del flotador abierto, b) Alerta sonora activa y temporizador desactivado*

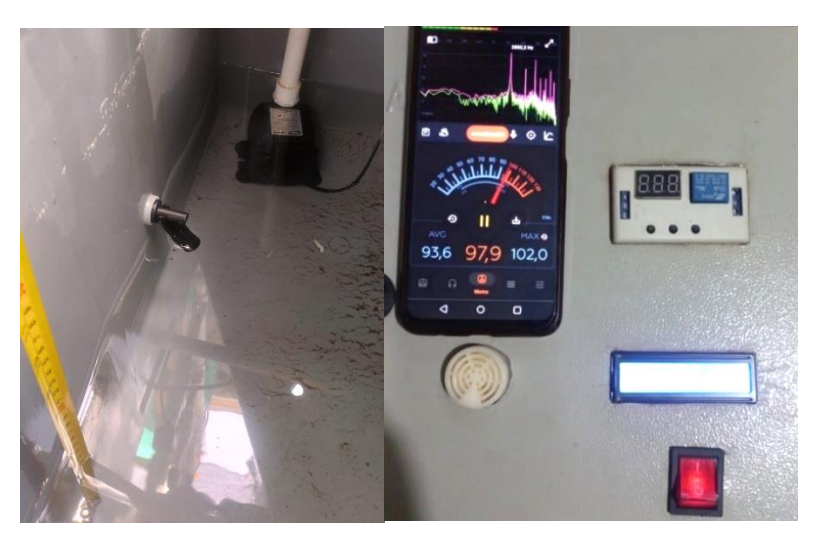

## **3.10 Validación del sistema**

Para validar el funcionamiento del sistema construido, se realizó el primer cultivo. Como se observa en la [Figura 47,](#page-88-0) se trasplantaron 4 tipos de hortalizas de hoja, tales como, perejil, apio, acelga y lechuga Lollo Bionda.

## <span id="page-88-0"></span>**Figura 47**

Trasplante de hortalizas a Sistema Hidropónico

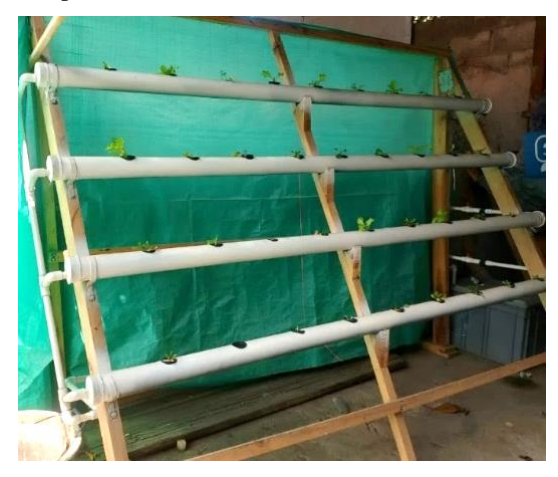

La [Figura 48](#page-88-1) muestra el estado de las plantas en el día 9 a partir de su trasplante, mostrando que el sistema funciona adecuadamente ya que las plantas presentan un desarrollo notable. No obstante, el tamaño se ve disparejo debido a los diferentes períodos de crecimiento que tiene cada especie. La lechuga, el apio y el perejil se encuentran con mayor altura debido a su ciclo corto, mientras que, la acelga es la que menos desarrollo ha demostrado en los primeros días.

#### <span id="page-88-1"></span>**Figura 48**

Crecimiento de plantas día 9

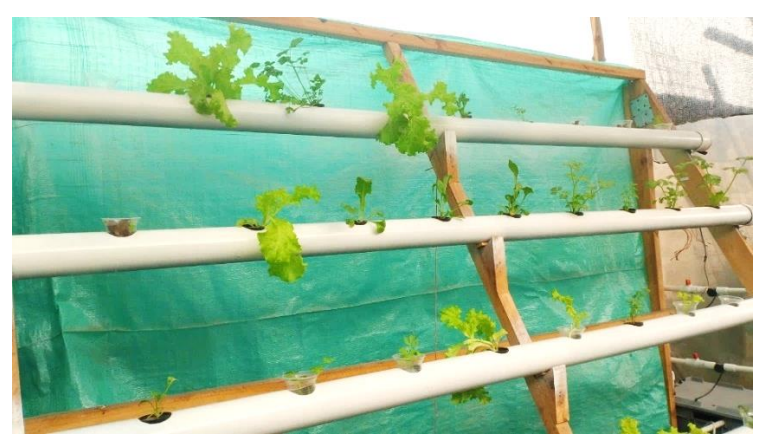

En la [Figura 49](#page-89-0) se aprecia un aumento en la cantidad de hojas de la lechuga. Los tallos y hojas del apio presentan un tamaño considerable, mientras que el perejil ha desarrollado más y hojas. Además, la acelga empieza a ganar altura y se observa el desarrollo de cuatro a cinco hojas por planta.

#### <span id="page-89-0"></span>**Figura 49**

Crecimiento de plantas día 20

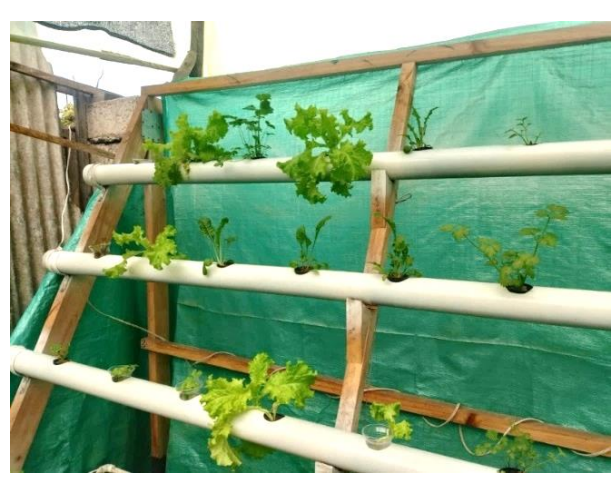

En la [Figura 50](#page-89-1) se puede apreciar cómo ha ido evolucionando el crecimiento de las plantas al día 30, en el cual todas presentan buen aspecto y color, además de mayor desarrollo en cuanto a cantidad de hojas y altura.

<span id="page-89-1"></span>**Figura 50** Crecimiento de plantas día 30

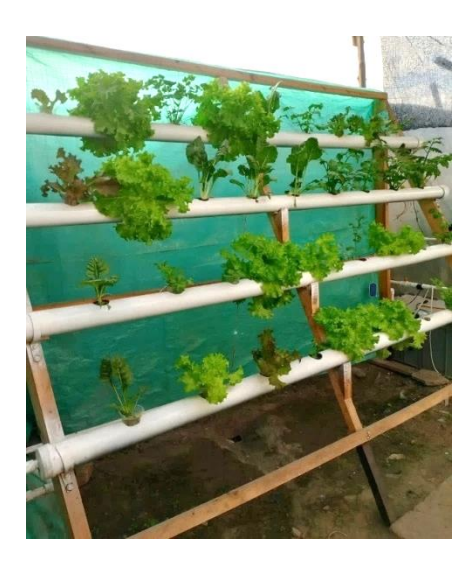

En el día 39, las lechugas han alcanzado su etapa final de crecimiento y están listas para la cosecha (ver [Figura 51\)](#page-90-0). Mientras tanto, los tallos de los apios se encuentran en estado de iniciar con la cosecha de las ramas más grandes manteniéndolo en el sistema para que las demás se sigan desarrollando. Por otro lado, las acelgas tienen buena cantidad de hojas, sin embargo, les falta ganar altura y el perejil se encuentra con mayor cantidad de ramas faltando apenas unos días para iniciar su cosecha.

#### <span id="page-90-0"></span>**Figura 51**

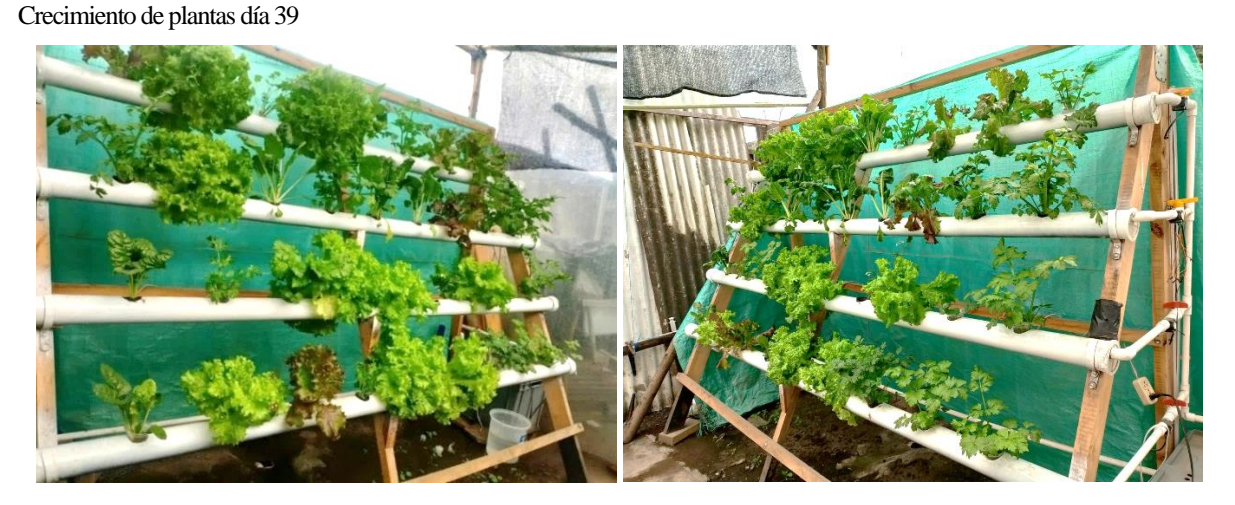

La [Figura 52](#page-90-1)muestra que el apio y el perejil están listos para la cosecha, mientras que las acelgas también demuestran un desarrollo bastante considerable en cuanto a altura y ancho de hojas. Asimismo, se observa plantas pequeñas debido a que a medida que se cosecha se reemplazan con nuevas plantas.

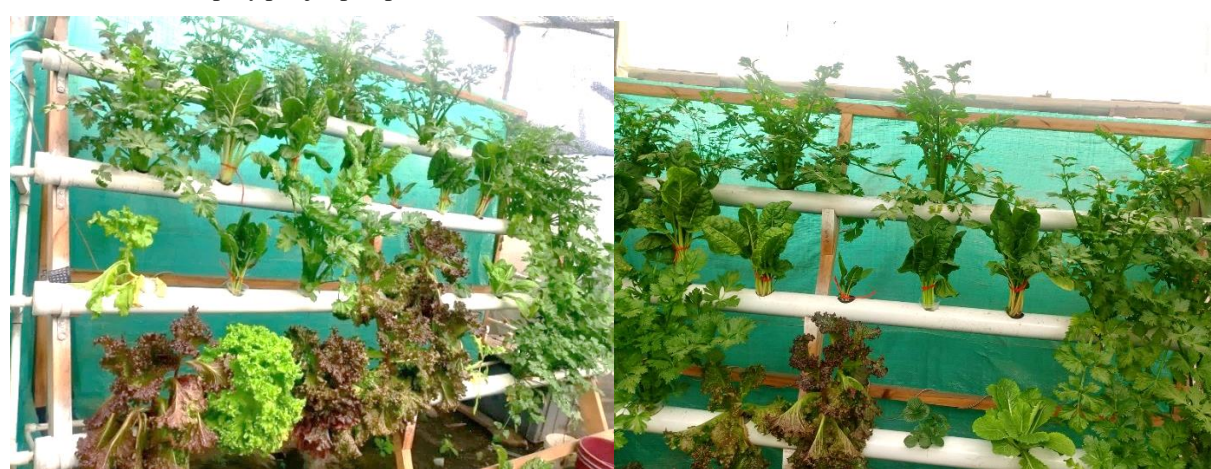

#### <span id="page-90-1"></span>**Figura 52**

Crecimiento día 54 (apio y perejil aptos para cosecha)

Finalmente, se realiza la recolección de los productos conforme van terminando su ciclo de cultivo. El obtener productos con buen aspecto indica que la selección de tuberías y el sistema de bombeo instalado han sido adecuados, dado que se logró una buena recirculación de nutrientes manteniendo la humedad en las raíces de las plantas durante todo su desarrollo permitiendo el crecimiento total de todo el cultivo. Por otra parte, el buen dimensionamiento del sistema posibilitó el libre crecimiento de las plantas en cuanto a altura y cantidad de hojas, dado que estas no interfieren entre sí y no generan sombra hacia los canales inferiores.

## **3.11 Análisis de resultados**

## *3.11.1 Calidad de producto y tiempo de cosecha*

Al examinar los productos obtenidos, se observó que el período de crecimiento en el SHP es corto debido a su capacidad de suministrar los nutrientes de manera directa y controlada a las raíces de las plantas, manteniendo la humedad durante todo el período de cultivo.

En la [Tabla 20](#page-91-0) se presenta los resultados del análisis realizado a los productos obtenidos que incluye el tiempo de cultivo, la altura de hojas o tallos y el peso alcanzado en su etapa de máximo crecimiento. Los datos presentados en esta tabla son el valor promedio obtenido de las mediciones realizadas a todas las plantas de la misma especie.

#### <span id="page-91-0"></span>**Tabla 20**

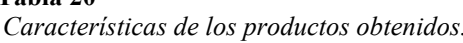

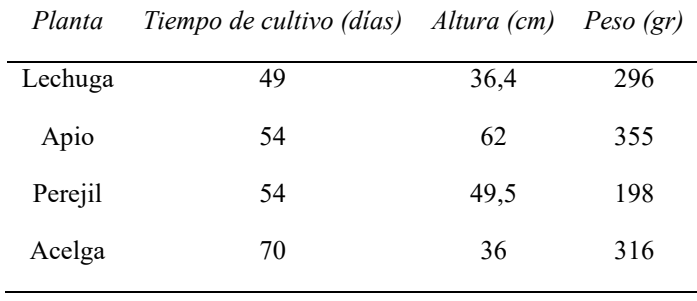

La [Figura 53](#page-92-0) muestra los productos obtenidos de la primera cosecha, el color de las hojas demuestra la salud y frescura de la planta, demostrando que el S<sub>HP</sub> es un método saludable

para el cultivo de plantas, ya que no se observa infestaciones de plagas u hongos durante su proceso de crecimiento. Es necesario mencionar que únicamente la cosecha de la lechuga es mediante la extracción de la planta, mientras que las demás pueden ser cosechadas por tallos u hojas según la necesidad del usuario.

<span id="page-92-0"></span>**Figura 53** Productos obtenidos

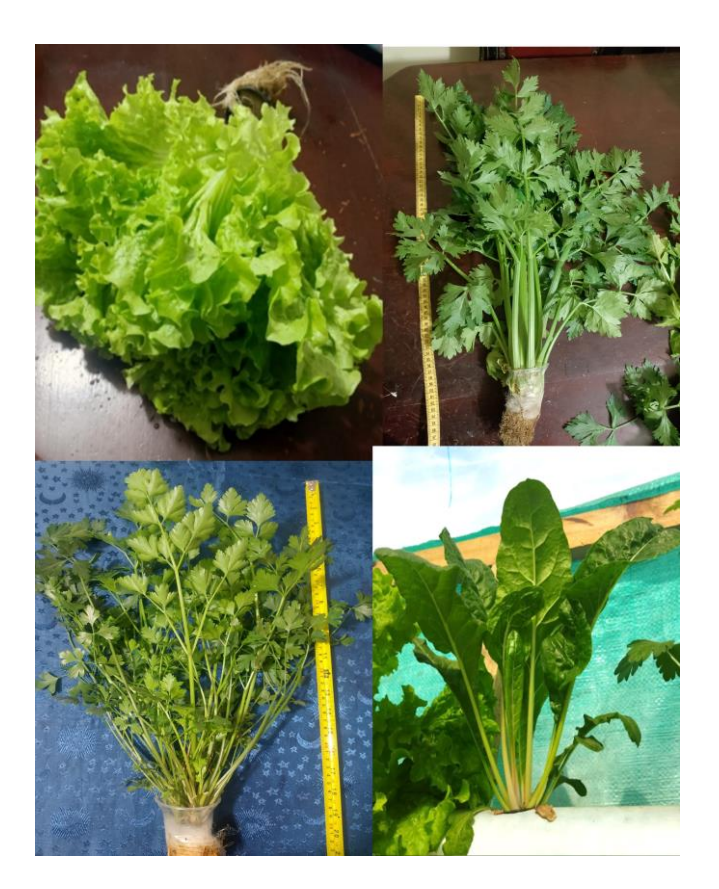

## *3.11.2 Producción por área de suelo*

Según [47], para el trasplante de plantas en la agricultura tradicional en suelo, es necesario establecer un marco de 0,3 a 0,4 m entre plantas y entre calles. De modo que, en un área de 2,5 m² se pueden obtener entre 24 y 27 plantas. En contraste, al emplear el sistema hidropónico implementado, se obtuvieron 36 plantas en la misma área.

Los resultados mostraron que la producción por área de suelo en el sistema hidropónico planteado es superior en comparación con la producción en suelo. Esto se debe a que se aprovecha el espacio vertical, lo que otorga un mayor rendimiento por metro cuadrado de suelo.

## *3.11.3 Consumo de agua*

El consumo de agua en el sistema varía en función de la etapa de crecimiento de las plantas. En las primeras semanas se observa un bajo consumo y aumenta según el tiempo transcurrido. En la Tabla 22 se detalla el consumo semanal de las plantas durante un período de 42 días, periodo necesario para la primera cosecha obtenida, además, se registra la cantidad de agua requerida para mantener las plantas cuando se encuentran en su etapa de máximo crecimiento.

**Tabla 21** Consumo de agua semanal

| Etapa de crecimiento | Consumo (litros) |  |  |  |  |
|----------------------|------------------|--|--|--|--|
| Semana 1             | 8                |  |  |  |  |
| Semana 2             | 18               |  |  |  |  |
| Semana 3             | 27               |  |  |  |  |
| Semana 4             | 32               |  |  |  |  |
| Semana 5             | 37               |  |  |  |  |
| Semana 6             | 40               |  |  |  |  |
| Mantenimiento        | 48               |  |  |  |  |

En un período de 42 días, las plantas consumieron aproximadamente 162 litros de solución nutritiva y a partir de la séptima semana el consumo promedio de agua es de 48 litros debido a que las plantas restantes se encuentran en su etapa final de crecimiento y requieren mayor cantidad de nutrientes.

El consumo de agua en el sistema hidropónico es bajo debido al sistema de recirculación con el que es diseñado, pues permite reutilizar el agua y los nutrientes. Además, se reducen los desperdicios de agua por evaporación, como ocurre en el cultivo en suelo, permitiendo así que la humedad y los nutrientes se concentren directamente en las raíces de las plantas, mejorando la producción.

## *3.11.4 Gasto energético*

Dado que se trata de un sistema con riego en intervalos de tiempo, se obtuvo un tiempo de riego diario de 0,5 horas. La potencia de la bomba seleccionada es de 0,03 kW, lo cual implica un consumo energético diario de E=0,015 kWh. En consecuencia, el gasto energético para una cosecha, que oscila entre 40 y 50 días, será de aproximadamente 0,6 a 0,75 kWh, con un costo monetario de 7 ctvs.

Con lo mencionado anteriormente, se puede concluir que el sistema hidropónico presenta un consumo energético relativamente bajo y demuestra la funcionalidad del sistema, ya que al producir 36 plantas se gasta 7 centavos, lo cual puede ser compensado significativamente con la producción de la plantación.

Al producirse una cosecha en 39 días, se pueden obtener alrededor de 11 cosechas al año. Si en cada una se produce 36 plantas, se obtienen 396 plantas anuales. Al incorporar las plantas al mercado, teniendo en cuenta que se venden a \$0,50 cada una, se obtendrá un ingreso de \$198 anuales. Si a esto se le reduce el consumo energético equivalente a \$0,77, se obtiene un beneficio neto de \$197,23 anuales, lo cual evidencia que los costos energéticos son fácilmente compensados por la producción de las plantas.

## *3.11.5 Ampliación*

La hoja de cálculo en Excel diseñada tiene la capacidad de introducir el área de terreno por parte del usuario y ajustar automáticamente los datos para proporcionar la distribución de los sistemas en el área, así como, la obtención de diversos datos útiles para la selección de dispositivos y adquisición de materiales.

Se llevaron a cabo diversas pruebas en la hoja de cálculo, introduciendo diferentes valores de área obteniendo datos como el área de terreno, potencia de la bomba, el número de sistemas y la cantidad de plantas, como se muestra en la [Tabla 22.](#page-95-0) Esta tabla se desarrolla tomando en cuenta electrobombas sumergibles de hasta 1HP, denominadas por el fabricante como de uso doméstico.

#### <span id="page-95-0"></span>**Tabla 22**

*Relación Caudal vs Plantas*

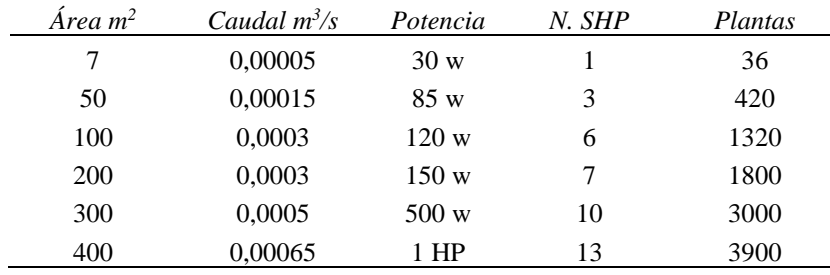

A partir de los 14 sistemas, se plantea la instalación de bombas periféricas con el fin de reducir el gasto de implementación, debido a que las bombas sumergibles de mayor potencia tienen un costo elevado.

## **CAPÍTULO IV: CONCLUSIONES Y RECOMENDACIONES**

## **4.1 Conclusiones**

- Los parámetros recomendados para desarrollar un sistema hidropónico efectivo son: la longitud máxima de los canales, la separación entre agujeros de plantación, la distancia entre canales, el caudal de ingreso a los canales y la altura de lámina nutritiva. Estos parámetros permiten el desarrollo de un S<sub>HP</sub> capaz de adaptarse para el cultivo de distintas hortalizas de hoja como: acelga, perejil, apio, espinaca, nabo y lechuga crespa, garantizando su crecimiento; la selección de plantas se basó en recomendaciones del Manual de Hidroponía de Zárate que sugiere estas especies por su adaptabilidad y buen rendimiento en sistemas hidropónicos.
- Para el diseño hidráulico, se desarrolló una hoja de cálculo en Excel que determina los diámetros y longitudes de las tuberías, además de calcular la capacidad del reservorio y los parámetros necesarios para la selección de la Bomba. Este programa realiza los cálculos a partir de las dimensiones de terreno disponible, lo que permite la ampliación del prototipo en diferentes contextos y escalas, adaptándose a diversas áreas y necesidades.
- La construcción del S<sub>HP</sub> se basó en la instalación de las tuberías, los canales, el reservorio y el sistema eléctrico para bombeo según lo determinado en la hoja de cálculo de diseño hidráulico. La instalación del tablero eléctrico permite al usuario utilizar su SHP de manera sencilla y regar su cultivo sin estar presente, además de reducir la preocupación por el nivel de solución nutritiva en el reservorio, ya que la alerta sonora le informará del nivel deficiente. Todo esto le permite al usuario obtener un cultivo homogéneo sin mucho esfuerzo.
- Las pruebas realizadas validaron el diseño hidráulico y la construcción del sistema hidropónico desarrollado, confirmando que cumple con especificaciones como:

facilidad de uso, bajo consumo de agua y nutrientes y capacidad de brindar datos y señales. Estas características lo hacen ideal para usuarios que buscan una solución de cultivo que no requiera de una supervisión constante en cuanto al nivel de solución nutritiva, permitiendo al usuario participar activamente en situaciones necesarias como es el llenado del reservorio.

## **4.2 Recomendaciones**

Se recomienda el uso de bombas sumergibles que van desde los 0,3 watts para el área mínima de terreno equivalente a 3.5 m<sup>2</sup>, hasta 1 HP para un área de 400 m<sup>2</sup>, puesto que son accesibles para el usuario al ser consideradas de uso doméstico, de allí en adelante se recomienda el uso de bombas periféricas.

Se sugiere que el sistema se implemente en una superficie totalmente nivelada con el fin de mantener la humedad en las raíces de las plantas, en caso de que el riego sea por intervalos, sin embargo, en caso de ser un sistema abierto con recirculación constante el sistema debe contar con una pendiente de mínimo un 5% para garantizar el flujo adecuado por todo el canal de cultivo.

Los policultivos se deben realizar colocando las plantas intercaladas entre sí debido a que algunas especies consumen mayor cantidad de nutrientes que otras y se puede dar falta de humedad en el canal de mayor consumo de agua, provocando pérdidas del cultivo, por lo tanto, se requiere que se coloquen de forma aleatoria o practicar la rotación de cultivos después de cada cosecha.

## **REFERENCIAS**

- [1] C. Purcell, "La desertificación, una herida abierta de nuestro consumo," *ONU*, Jun. 16, 2018.
- [2] I. Alarcón, "La mitad de las tierras en Ecuador muestran signos de degradación," Jun. 22, 2018.
- [3] M. Flores, E. González, and V. Escalona, "Sistemas HIdropónicos," CEPOC.
- [4] Naciones Unidas, "INFORME DE SEGURIDAD ALIMENTARIA EVALUACION REMOTA ECUADOR," Dec. 06, 2021. [Online]. Available: https://ecuador.un.org/sites/default/files/2021- 12/INFORME%20DE%20SEGURIDAD%20ALIMENTARIA\_Agosto\_2021.pdf
- [5] INEC, "Información Ambiental en la Agricultura 2016," 2016. [Online]. Available: https://www.ecuadorencifras.gob.ec/documentos/webinec/Encuestas Ambientales/Informacion ambiental en la agricultura/2016/PRESEN TACION\_AGRO\_AMBIENTE\_2016.pdf
- [6] A. Bartolomé, D. Benito, and B. Urbano, "LA AGRICULTURA URBANA EN EL CAMBIO DE PARADIGMA DEL SISTEMA ALIMENTARIO," Universidad de Valladolid, Ed., Valladolid, 2021. Accessed: Nov. 24, 2023. [Online]. Available: https://congresoseha.info/wpcontent/uploads/2021/06/SEHA\_congreso\_2021\_sesiones\_simultaneas\_bartolome\_urg ano.pdf
- [7] D. Molina, L. Muñoz, and A. Molina, "Agricultura urbana, bienestar subjetivo y actitudes ambientales en el colectivo Agroarte. Estudio de caso en la comuna 13, Medellín," *Revista Virtual Universidad Católica del Norte*, no. 56, pp. 89–108, Apr. 2019, Accessed: Nov. 24, 2023. [Online]. Available: https://revistavirtual.ucn.edu.co/index.php/RevistaUCN/article/view/1039/1482
- [8] C. Clavijo and N. Cuvi, "La sustentabilidad de las huertas urbanas y periurbanas con base agroecológica: el caso de Quito," *Letras Verdes. Revista Latinoamericana de Estudios Socioambientales*, no. 21, pp. 68–91, Mar. 2017.
- [9] R. Salazar, A. Rojano, and I. López, "La eficiencia en el uso del agua en la agricultura controlada," *Tecnología y ciencias del agua*, vol. 5, no. 2, Apr. 2014.
- [10] R. Pacheco and P. Rodríguez, "Propuesta de metodología para la gestión eficiente del agua en zonas regables de Cuba," *Ingeniería Hidrálica y Ambiental*, vol. XLIII, no. 3, pp. 3–13, Jul. 2022.
- [11] FIL, "MANUAL BÁSICO DE HIDROPONÍA," Jul. 2023. [Online]. Available: https://hidroponiafil.com.ar/wp-content/uploads/2022/05/Manual\_Basico.pdf
- [12] V. Pizarro, C. Jana, C. Contreras, V. Alfaro, and G. Ibacache, "Invernaderos en hidroponía, funcionalidad y diseño," 2022, *INFORMATIVO INIA INTIHUASI*. [Online]. Available:

https://biblioteca.inia.cl/bitstream/handle/20.500.14001/68548/NR42855.pdf?sequence =4&isAllowed=y

- [13] C. Jana, C. Contreras, and V. Espinoza, "SISTEMA DE CULTIVO HIDROPÓNICO DISEÑADO PARA AGRICULTURA URBANA," 2014, *INIA - INTIHUASI, La Serena*. [Online]. Available: https://biblioteca.inia.cl/bitstream/handle/20.500.14001/4521/Informativo%20INIA%2 0N%C2%B0%20041?sequence=1&isAllowed=y
- [14] Instituto de nutrición de Centro América y Panamá INCAP, "Hidroponía: Sistema de Cultivo NFT," 2006, *Instituto de nutrición de Centro América y Panamá INCAP*.
- [15] A. Rimmelin, "Guía Cultivo Hidropónico NFT."
- [16] G. Carrasco and J. Izquierdo, "La empresa hidropónica de mediana escala: La técnica de la solución nutritiva recirculante ('NFT')," 1996, *Universidad de Talca, Talca*.
- [17] S. Jiménez, "Sistemas hidropónicos: Tipos, diferencias , ventajas y beneficios." [Online]. Available: https://agrotendencia.tv/agropedia/cultivos/hidroponia/tipos-de-sistemas-dehidroponia/
- [18] J. Moreno Castro, *Bombas Hidráulicas*. Malaga, 2016.
- [19] I. Martin, R. Salcedo, and R. Font, "MECÁNICA DE FLUIDOS Tema1. Flujo interno de fluidos incompresibles y compresibles," 2011, *Universidad de Alicante, Alicante*.
- [20] G. Castro García, *Hidráulica para estudiantes de Ingeniería Agronómica* , 1st ed. 2017.
- [21] F. Gavilánez Luna, *La hidráulica del ingeniero agrícola*, 1st ed. Babahoyo, 2019.
- [22] E. Martínez Marín, J. García Palacios, and I. Martínez González, *Hidráulica Práctica*. Madrid, 2016.
- [23] F. Cortez Salazar and J. Nieves Hernández, "Selección de equipo de bombeo para un sistema de suministro de agua.," Unidad Profesional ESIME Azcapotzalco.
- [24] N. Chuquín Vasco, J. Chuquín Vasco, and D. Chuquín Vasco, *HIDRÁULICA EN TUBERÍAS Y ACCESORIOS*, 1st ed. Guayaquil, 2020.
- [25] A. Cafaggi, E. Rodal, and A. Sánchez, *Sistemas de Bombeo*, 1ra Edición Digital. México: Universidad Nacional Autónoma de México, 2021.
- [26] J. A. García Mompeán, "Qué son las bombas sumergibles y sus características técnicas 13/05/21," May 13, 2021.
- [27] AIGUAPRES, "Como funcionan las bombas sumergibles."
- [28] EDDY PUMP CORPORATION, "Lo que necesita saber sobre las bombas sumergibles," 2018.
- [29] GSL Industrias, *BOMBA SUMERGIBLE*. 2021.
- [30] V. Yepes Piqueras, "Bombas empleadas en el control del nivel freático de una excavación," Feb. 24, 2020, *Universidad Politécnica de Valencia*.
- [31] E. Nicomedes Teodoro, "Tipos de Investigación," Jun. 2018.
- [32] A. Diaz Corrales, "QFD (Despliegue de la función de Calidad)," WordPress.
- [33] M. Castro, "La estatura de los ecuatorianos se incrementó en cuatro décadas," *El telégrafo*, Guayaquil, Oct. 25, 2017.
- [34] J. Villegas, "AUTOMATIZACIÓN DE PROCESOS PARA LA PRODUCCIÓN DE FRESA POR MÉTODOS HIDROPÓNICOS-NFT," Universidad Internacional del Ecuador , Quito, 2021.
- [35] C. Marulanda and J. Izquierdo, "La Huerta Hidropónica Popular," 2003, *FAO, Santiago de Chile*.
- [36] RIVAL, "Catálogo tubería PVC para desagüe." [Online]. Available: https://proferret.com.ec/producto/tubo-pvc-desague/?v=05b5755efd2e
- [37] M. Zárate, "MANUAL DE HIDROPONIA," 2014, *UNIVERSIDAD NACIONAL AUTÓNOMA DE MÉXICO, México D.F.* [Online]. Available: https://www.gob.mx/cms/uploads/attachment/file/232367/Manual\_de\_hidroponia.pdf
- [38] R. Mott and J. Untener, *MECÁNICA DE FLUIDOS*, Séptima. México, 2015.
- [39] GRUPOS LOS HIDROS CD, "Ficha técnica Cédula 40." [Online]. Available: https://grupoloshidroscd.ec/wp-content/uploads/2018/06/cedula-40\_grupo-los-hidroscd-riobamba-latacunga-quito-ecuador-agua-alacantarillado-riego-pegable-pvc.pdf
- [40] S. Oasis, "Manual de hidroponia."
- [41] A. Granados, J. González, A. Zacarías, and A. Mota, *Mecánica de fluidos: teoría con aplicaciones y modelado*. México, 2017.
- [42] EVANS, "Bombas sumergibles." [Online]. Available: https://tiendaevans.com/assets/pdf/productos/prdct\_6272a56f946e9.pdf
- [43] PLEXYLAB, "Módulo YYC-2 temporizador digital timer delay relay 12V."
- [44] MEGATRONICA ROBÓTICA Y ELECTRÓNICA, "Módulo Temporizador Digital Con Case salida Relé."
- [45] ELECTROCOMPONENTES.ES, "Sensor nivel liquido ZPC5 horizontal interruptor flotador."
- [46] NAYLAMP MECHATRONICS, "SENSOR DE FLUJO DE AGUA 1/2" YF-S201."
- [47] J. Japon Quintero, "LA LECHUGA," *Hojas divulgadoras*, vol. 10, no. 77, p. 12, 2019.
- [48] E. Alegret Breña and Y. Martínez Valdés, "Coeficiente de Hazen-Williams en función del número de Reynolds y la rugosidad relativa," *Scielo*, vol. 40, no. 3, Sep. 2019.

## **ANEXO A**

## **Tablas**

# **Tabla A1.** *Longitud equivalente de accesorios*

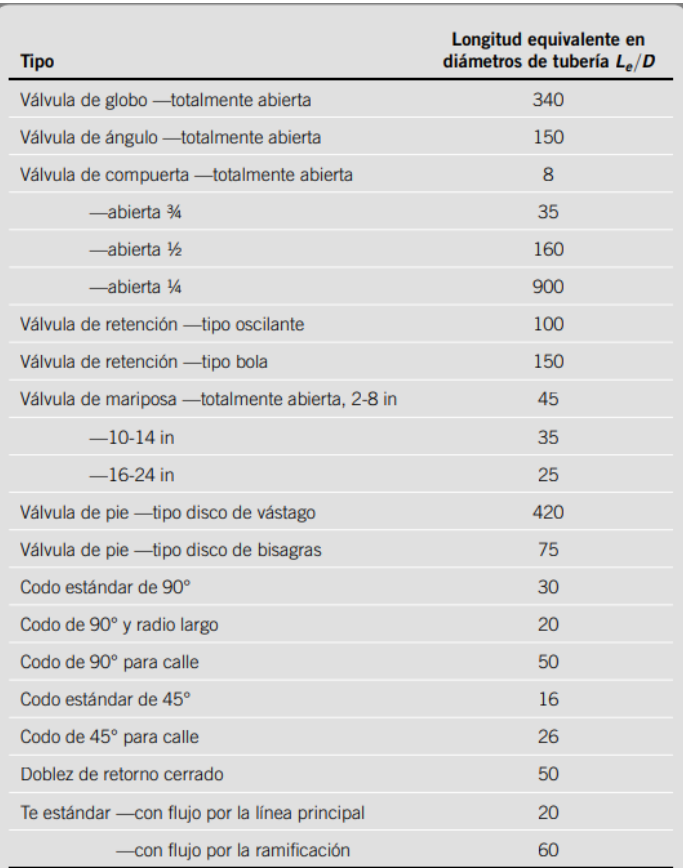

## *Tomado de* [38].

# **Tabla A2.** *Valores de diseño de rugosidad en tuberías*

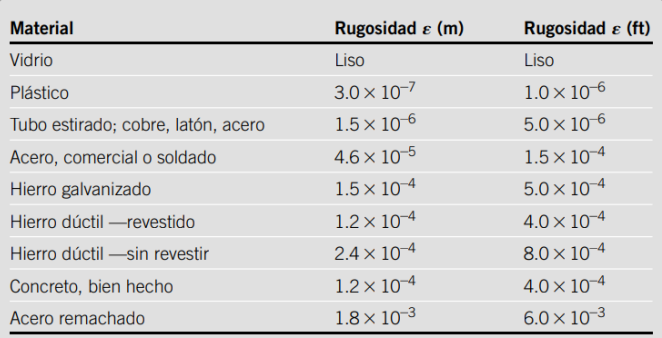

*Tomado de* [38].

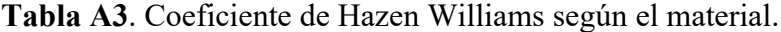

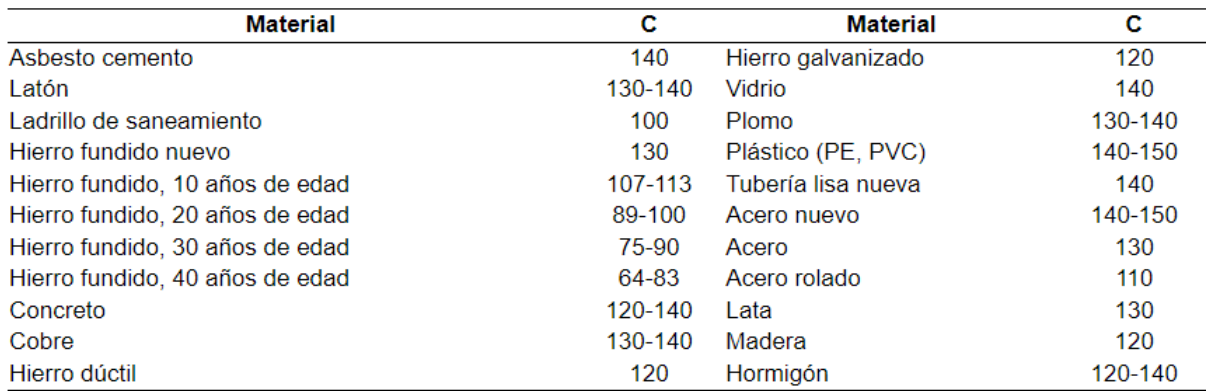

Tomado de [48].

**ANEXO B**

**Diagrama de MOODY**

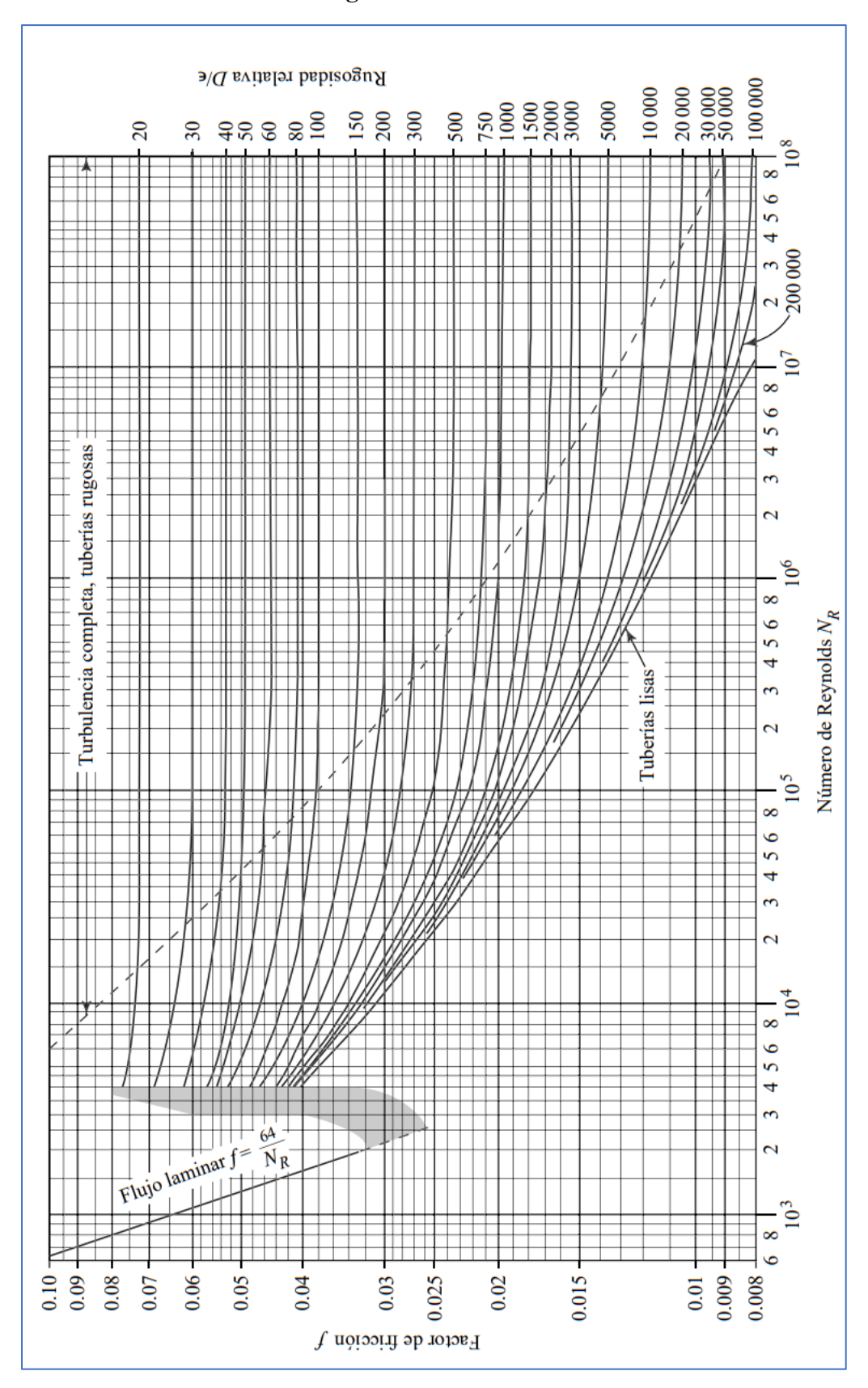

*Tomado de* [38].

## **ANEXO C**

## **Curva característica bomba AQUA 30W.**

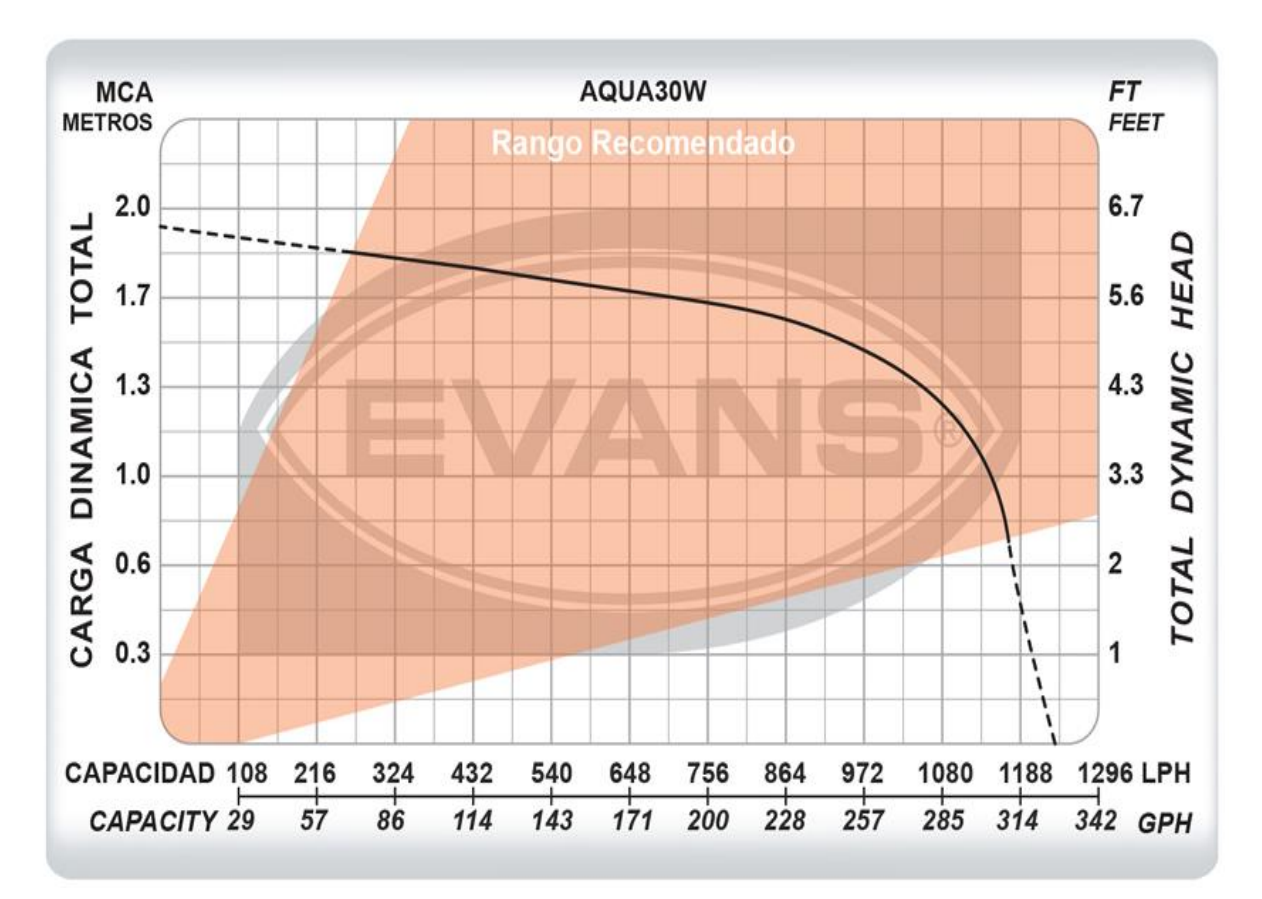

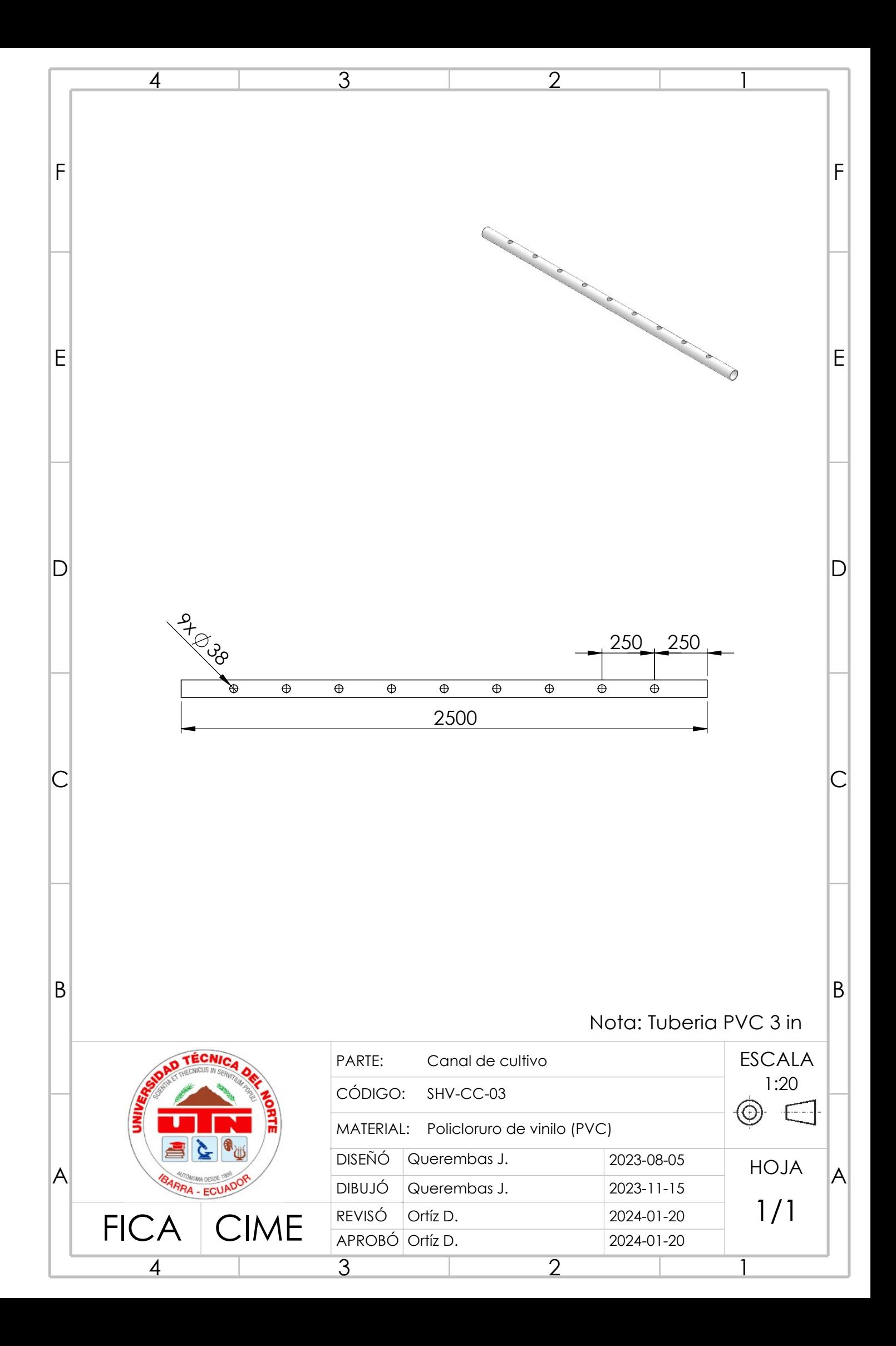

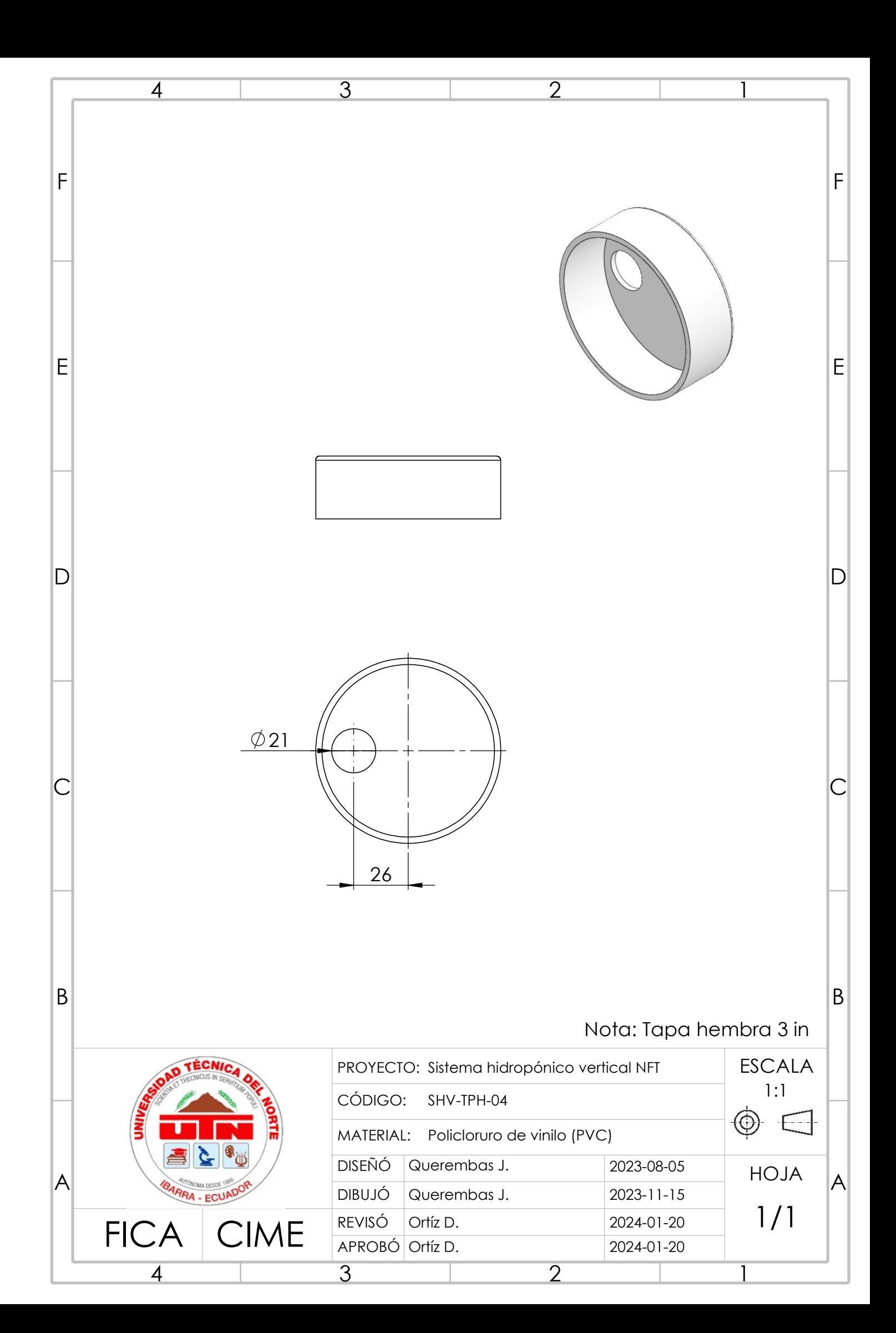

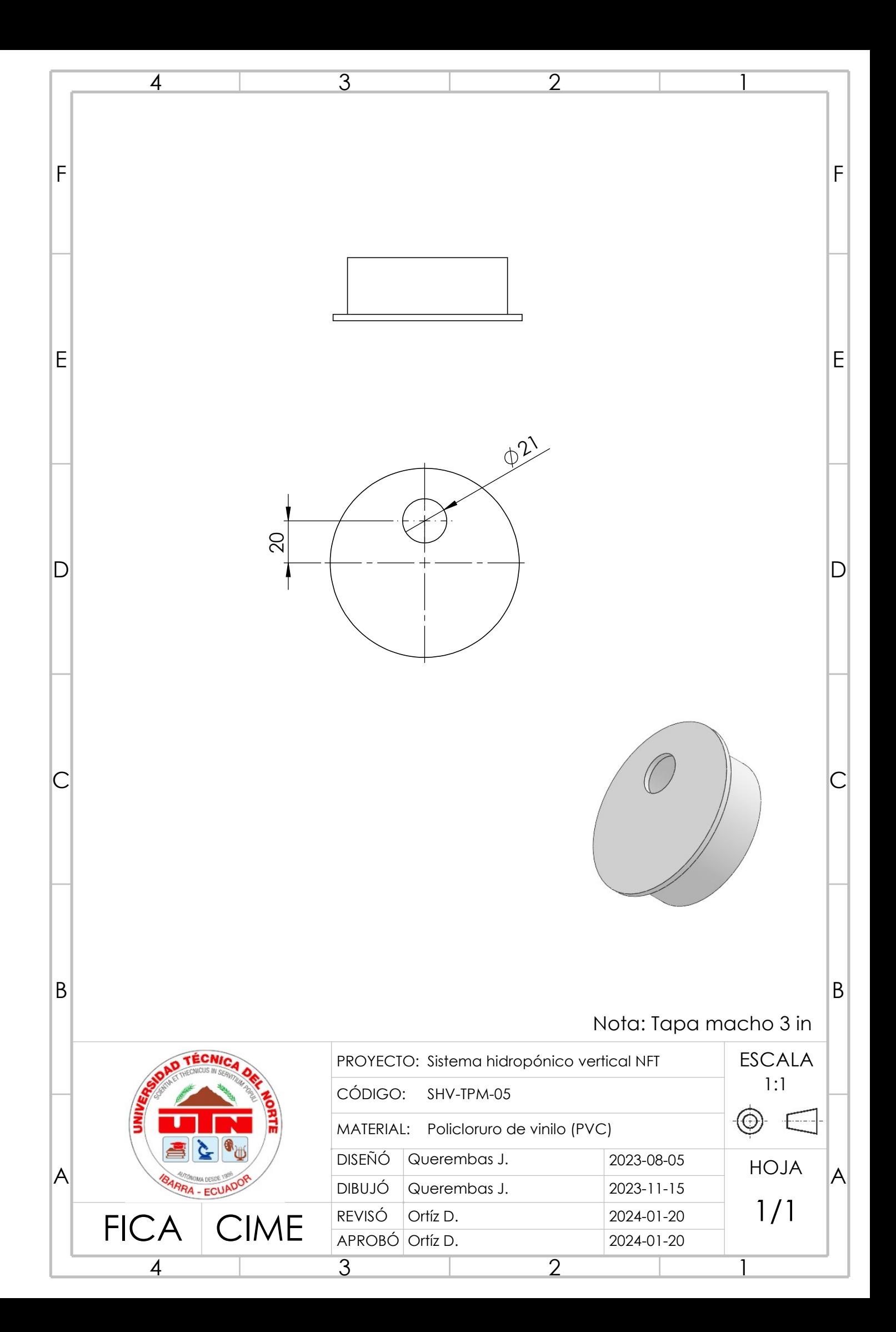
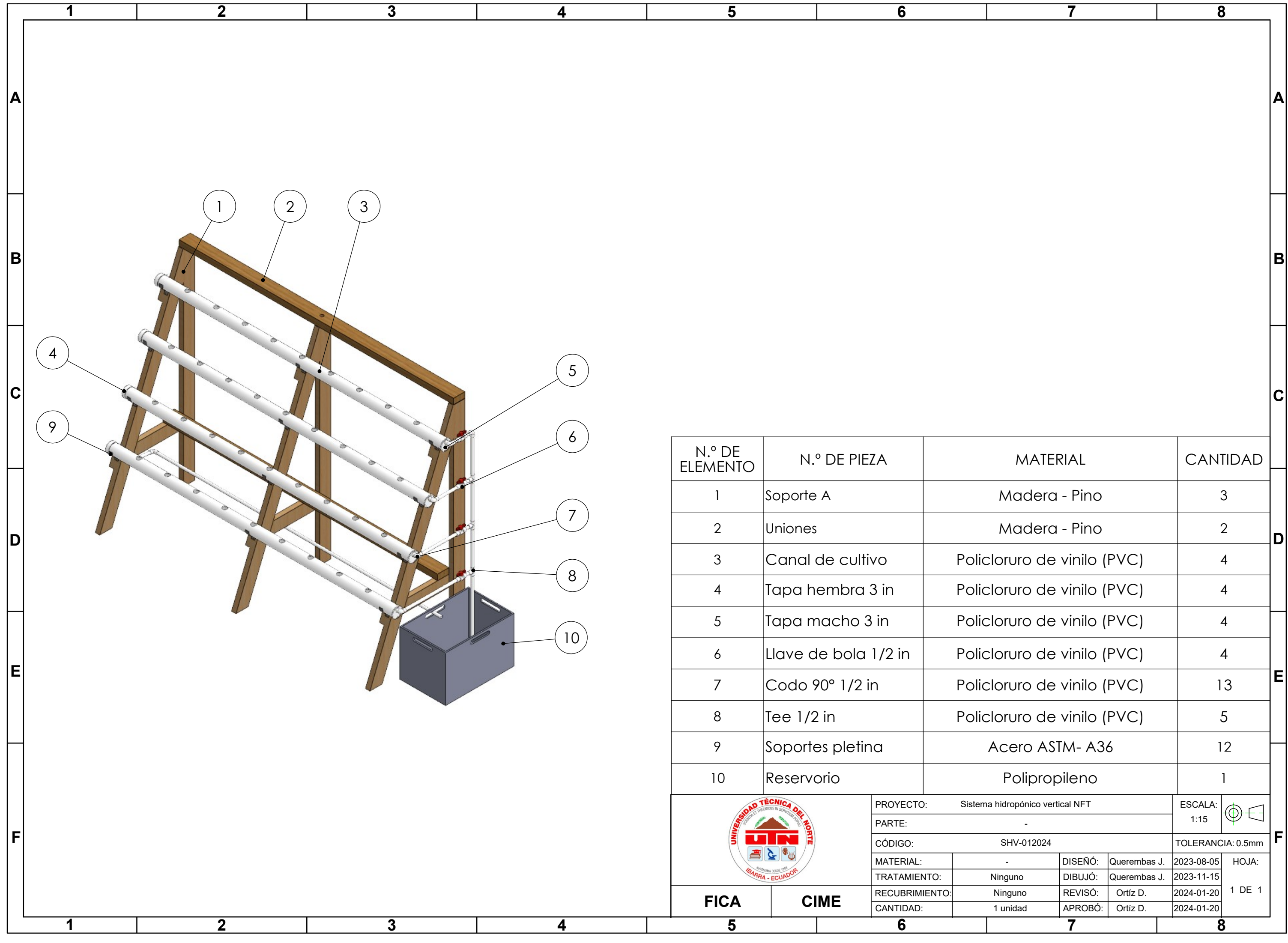

### Bomba para fuentes de ornato y estanques de 29 W

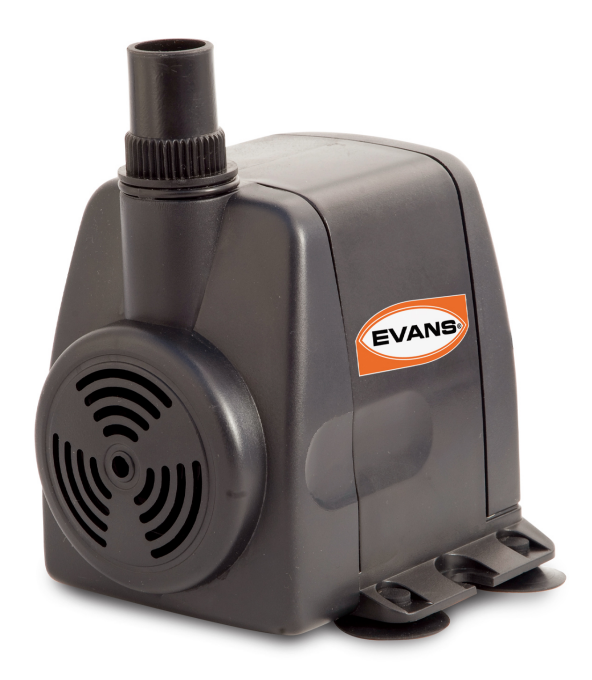

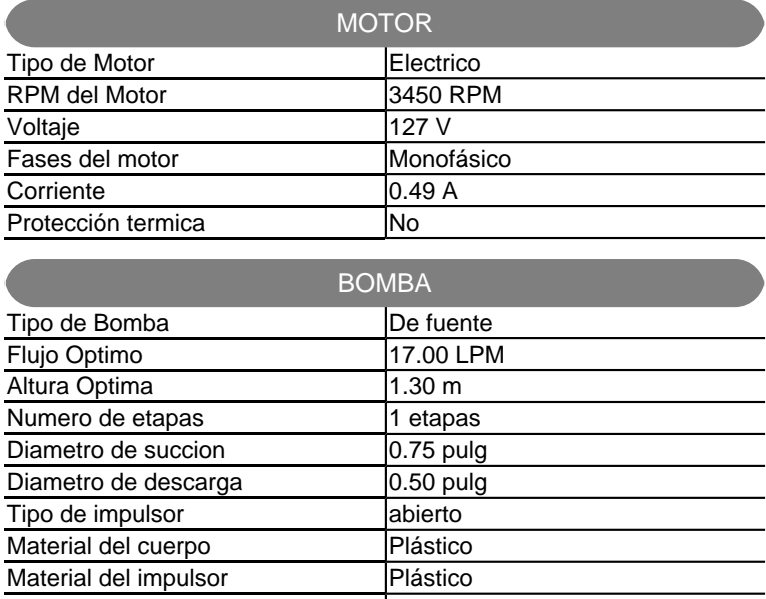

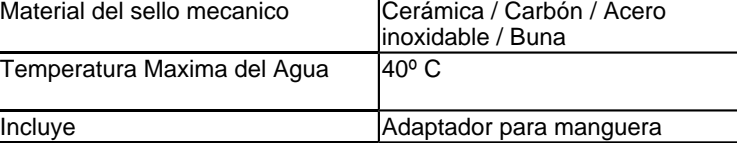

#### INFORMACION ADICIONAL Dimensiones de empaque 13.00 X 12.00 X 11.00 cm Garantia 1 año Certificación NOM / ANCE Peso 0.86 kg

# **FICHA TÉCNICA**

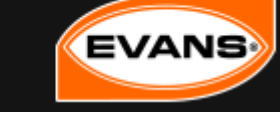

MODELO AQUA30W CARACTERISTICA ESPECIAL Compacta y duradera MARCA EVANS **CATEGORIA** Fuentes<br>EVA<sup>NS</sup>//L · Chupones con extra suieción.

• Fácil manejo y **tamaño**<br>compacto.

· Motor Silencioso.

#### USOS

Ideal para fuentes de ornato, acuarios y peceras. Ideal para la recirculación de agua en fuentes y acuarios. Caídas y cortinas de agua.

#### **BENEFICIOS**

Incluye adaptador para mangueras

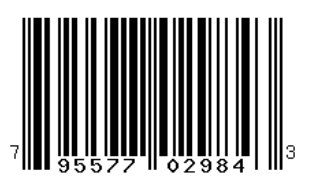

## Bomba para fuentes de ornato y estanques de 29 W

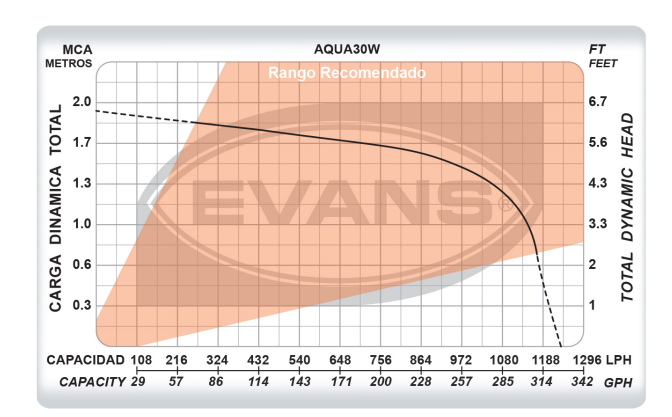

# **FICHA TÉCNICA EVAN**

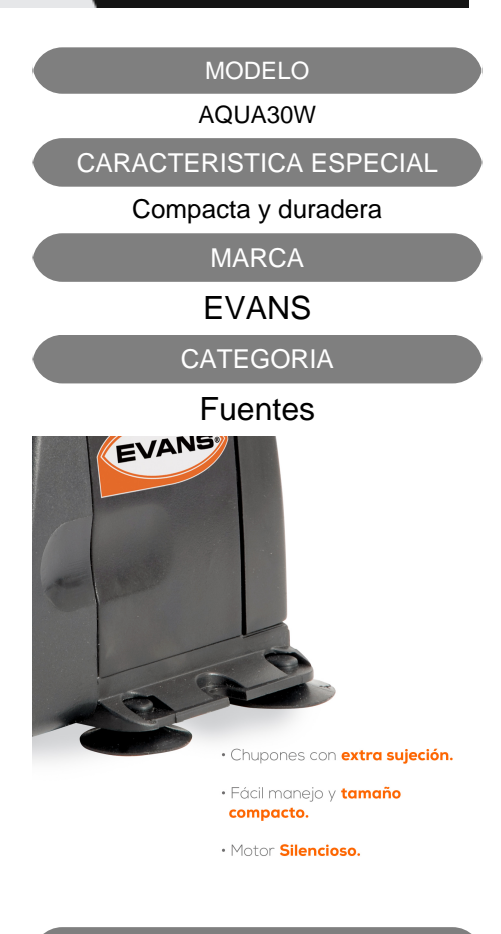

#### USOS

Ideal para fuentes de ornato, acuarios y peceras. Ideal para la recirculación de agua en fuentes y acuarios. Caídas y cortinas de agua.

**BENEFICIOS** 

Incluye adaptador para mangueras

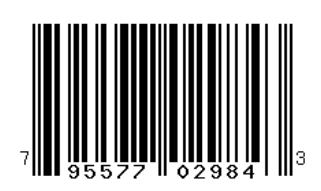